<span id="page-0-0"></span>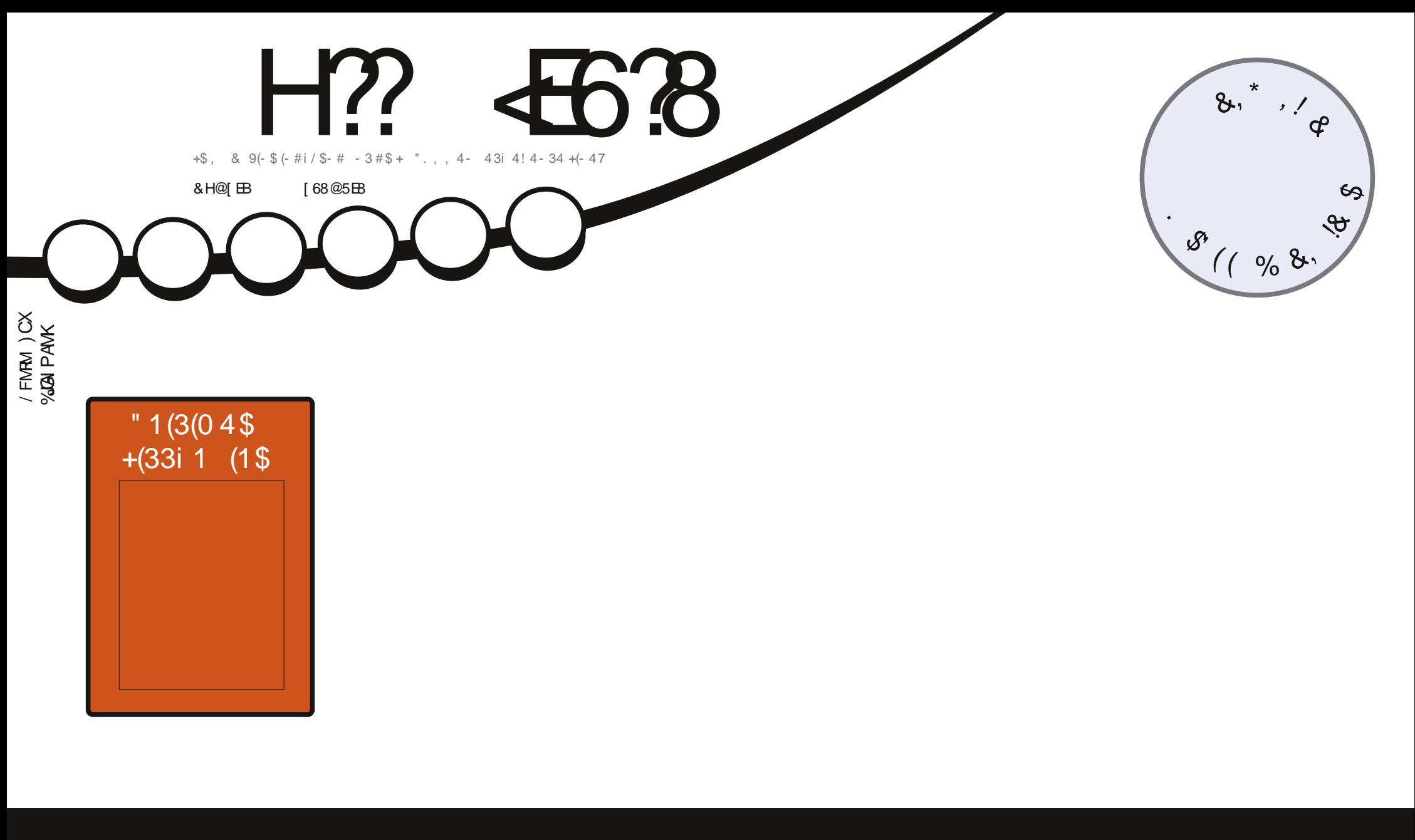

# $\frac{16}{9}$  3(. - 22(231 \$ / 1. 1# (- 3\$41) Vi D  $\mathbf{N}$

<span id="page-1-0"></span>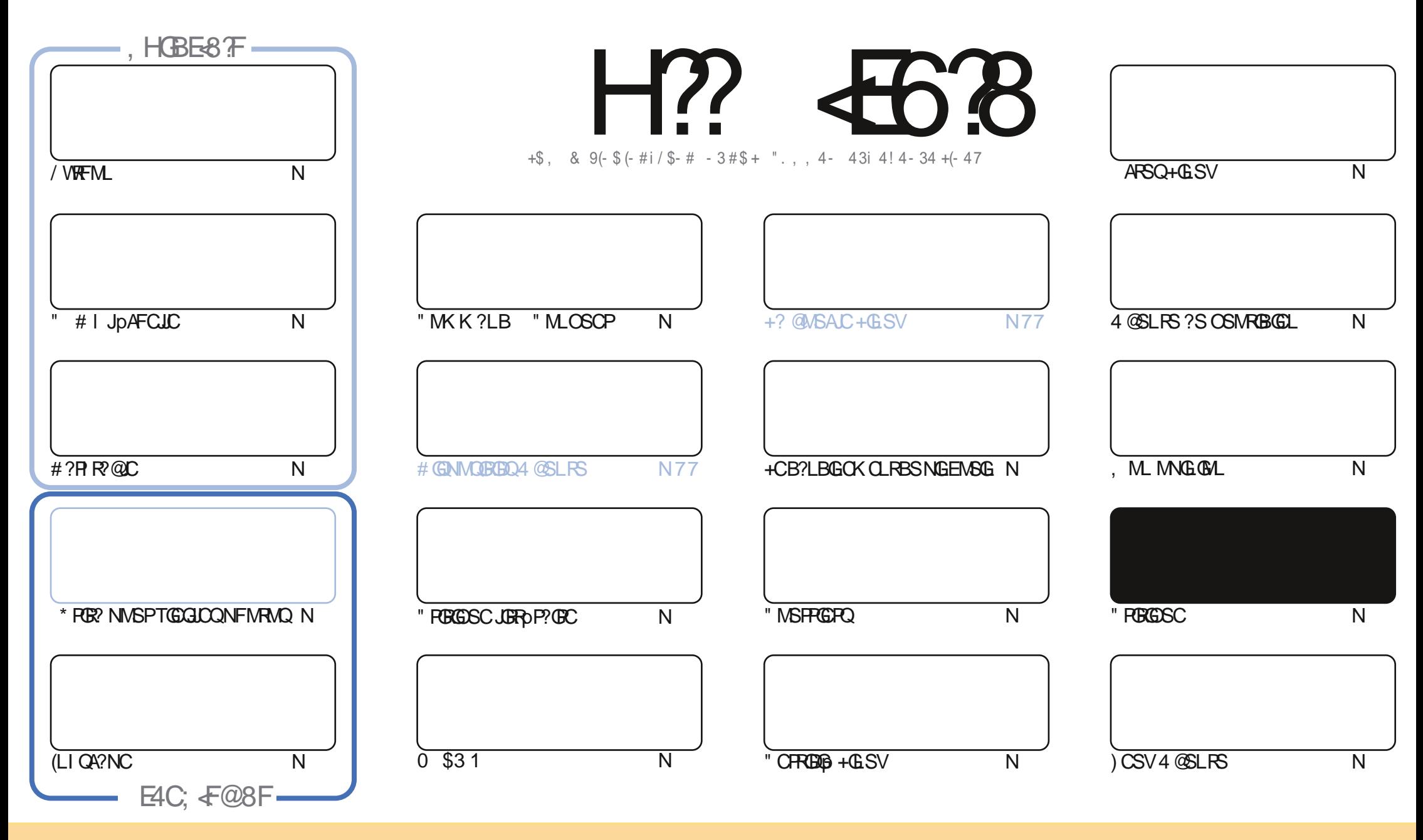

+CQ?PRGAJCQAMLRCLSQB?LQACK ?E?XGLCQMLRNS@JGpQQMSQJ? JGACLAC" PC?RGTC" MK K MLQ RRPG@SRGML 2F?PC JGI C 4LNMPRCB JGACLQC " CJ? QGELGDGC OSCTMSQNMSTCX?B?NRCP AVNGCP BGGRE@SCPCRRP?LQK CRRCJCQ?FRGJCQK ?GQSLGOSCK CLRQMSQJCQAMLBGRGMLQQSGT?LRCQ TMSQBCTCXAGRCPJCLMK BC J?SRCSPBSLCACPR?GLCK ?LGoPC ?SK MGLQSL LMK SLC?BPCQQCCK ?GJMSSLC41+ CRJCLMK BSK ?E?XGLC c %SJJ" GPAJC, ?E?XGLCe ?GLQGOSCJ41+ UUU DSJAGRADK ?E?XGLCMPE Q?LQNMSP?SR?LRQSEEpPOPOSGQ?NNPMSTOLRTMRPC SRGGQ?RGML BC Ja STPC 2GTMSQK MBGDGX RP?LQDMPK CXMS ?B?NRCXACRRC APp?RGML TMSQ BCTCXBGQROGSCPJ? APp?RGML OSGCL PpQSJRCQMSQJ? K qK CJGACLACMSSLCQGK GPORC

H?? <E6?8 %4:4M=A8 8FG8AG<ZE8@8AG<A7[C8A74AG78 4ABA~64? ?8 FCBAFBE78F CEB=8GF -5HAGH .BHFA8 78I8M8A 4H6HA 64F CE[FH@8E DH8 ?8F 4I√F 8G?8F<br>CABAFSKCE@LE 6-BACEDY4J34CCER4CBA79 4ABA.643 BC-A-BAF8KCE-@[F-6<BAGEBYH?4CCEB54GBA78 4ABA-64?

V !, ' \* ! \$

## ! &. &- &+ \* &! \* &- %V\* ' - % 2!& - \$\$ !\* \$

. SGACORCDDOARGICK CLRJCBCRLGGPLSK pRMBS %", ", ?GL ?WCXAP?GRC LIMSQ?TMLQJCQ?PRAJCQF?@BSCJQ / WRFML #?PI R?@JCCR(LI QA?NC Q?LQMS@JGCPJ?QSGRCBCJpBGRGML BCNFMRMQ?TCA\* PGR? . SG\* PGR? / ?Q&(, /

" CK MGAK? POSC? SQQQSLCAMK@GL?GQML OSCHCL? SP?GQNS OK? EGLOPK QK COL CQQ? W?LR S PCTMOPI +SA?Q" CK MGQTMGRQML BCPLGGP?FRALC )CJSGQMSF?GRC@C?SAMSNBC@MLLCQAFMQDQCRpTGBCKK CLRGQQP? ?AASCGJGJQQP?QMSTCPRQQGTCSRQMSK CRRPCBCQ?FRAJQQOS?LBG7SP?OSCJOSCQJMGDRQ%pJGAR?RGMLQ]&PCE #?LQACLSKpPMAGG3?RROGRLOQACLR?PRALOQ/ VRFML )CLCQ?GQN?QBSRMSRAMKK CLRG3?NSK CQSNNMPRCP NOLB?LRSL QGMLEJ?NOBCROK NO! STMLOI SLC?SRPCACLR?GLCB?PRAJCQ

+C K MGQBOPLGGP H?G?T?LAp JGBpC BC J? QSNNPCQQGML BC J? PS@PGSC ARSQBC J? PCTSC QQQXpRML L?KK CLRBCQECLQK MLR@CJCR@GCL CLTMWp BCQK?GJQCRNMSPJCK MK CLRJ? PS@PGOSC ARSQPCQRCB?LQ LMQN?ECQ 5MWCXTMSQ HCL ?G?SASL QCLQBCACOSGNJ?sR MS LCNJ?sRN?Q l TMSQJCQJCARCSPQQGTMSQLC K CLTIM/CXN?QBCQAWSFFGCQNWSPK CBGECACOSCTIVSQ?GK CXBpFCQFCX

%8<??8HEFI O HKXI BHF8GXI BF94@<??8FCBHE?4AA[ 8 544/+ PMLLGC DSJAGPADK [?E?XGLCMPE](mailto:ronnie@fullcirclemagazine.org)

JCBCRLGCPLSK pRMBC NMSPqRPCNPAGQ

%V U& + % FRANQ UUU N?RPOML AMK DSJAGAALX ?E?XGLC

### 8 @4: 4M4A8 4 [ G 6E [ 4| 86

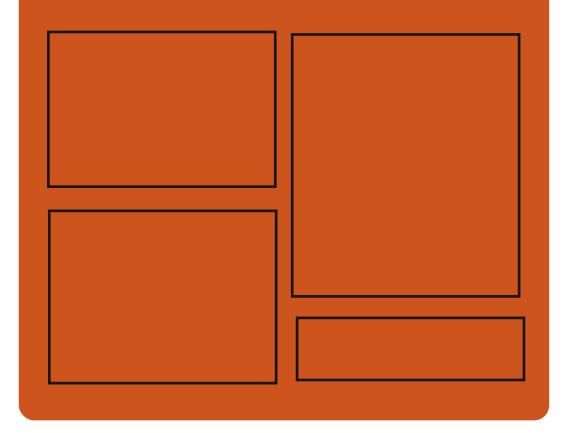

# ,  $EBH$  8M  $H$ ?  $463B$   $FHE$

D?AC@MM AWK DSJAGRAJC K ?F?XGC RUGRCPAWK DSJAGAJCK ?E

FRRN GODSSAMK DSJAGRADK ?E?XGC

FRRNQ K ? QRMBML QMAG3J DSJAGRAJCK ?E?XGLC

# &BH 8??BF: 857B@474&BF

FRRN DSJAGPAJCK [?E?XGLCMPE](http://fullcirclemagazine.org/feed/podcast) D CCB NMBA?QR FRRN UUU QREAFCPAMK ODG B **POOR ONP** FRRN RSLOG AMK [P?BGM%SJJ](http://tunein.com/radio/Full-Circle-Weekly-News-p855064/) " GPAJC6 CCI JW- CUQN

DSJJAGPAJCK ?E?XGLCLd QMK <sup>K</sup> [?GPC<](#page-1-0)

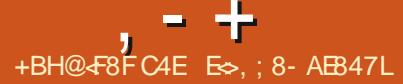

XSJ

# <span id="page-3-0"></span> $+1$  \*  $\cdot$  . 8 & - . \$\$  $* + 8$  2- \$1

 $\bigcap$  SUBI TMSQBMLLCJQ2772LR2ECQ BS AF?ROL FOK NORDCJORCILCOOR EDLG.C NWSP J? AWK K SLGA?RGML ?QML AFFINLC (LONGE)C N?PJOQK ?GOORDMLA ROSALL?LR AM KK C QPA JM@AGARDB C 9 SUBI CORB Q FREC SLC ? IN US? RIGHL BC AWK K SLØRPGAL RIGROL SL NIGPLOOPOSGGOO # CONVIGRO DVFROBC J? LIVISTICILC TOP **COM OM R LMRK K CLR SL LMSTCJMSRG** B?PAFGICNS@LACRSLGGRALCSPOLSL ALA#GERJ. AC?L (JW? BC LMSTC?SV MSRGQ B OK NVFR? RGAL BC BMLLpCQ BC LIVETC? SV MSREDB CVNVFRRBAL CRCJC ? DRO K GOC I HWSP NWSP BOQ TOPOLO Q NISOPIAL POOBC BOPPOSPOLO RISROL CL.CT?LR.C CSNNARBC 4 @SLRS **3PSORVOL DG BCTG** 

#### FRANQ @NEXSUBIME **PCLC?ODB GI**

 $\text{\$}$  ('  $\text{\$}$ ! \*-++  $! - 8$  $+ 8$ ,  $+ * 9 + - * - 0$  $8^{180}$ 

CARD?PCSPBC - EGLV (EMP2VOLACV) **TOSGOR CRSL OK NUW BC 1?K @DP** 

GW? NPOODSC ?LQ ? pAPCRIACHC pNMOSC JC ANBC BC AC OSCBCTGLBP?CR JP NJPPODMPK C. NOL 2MSPAC BC ODPTCSP 6 C@- EGV (JNPORCLB OSG3? pAPOR.C MEGICUNOLB?LRODOMODO.OROS OS A LU LIVORO IN WALL LU LIVORO DO CONTROLO DE MEGICO ?NY?FRELRBMLAK?EQ1?K@CPQ0K@C LC N?QqRPC B?AAMPB CRNPpPCLB qRPC NHANFORPOEDS ANBC / SODBC ?NN?POK KOLR JC BOJ?GBC NPOGPORTOL OL 1 SODG ?LQ NOPOMLLC LOOR QYPBC **CORBC** ACCSGGCN?GDC (EMP? pR ?FRqR ?TCA ?VOK \* MLMT? JVIT K ? @ BONS@ GOMLR pRp JOOPRQ + ?FRqRBC NOROSCOBOL ? GBGSp OSC - EGV OCRJ? NAMP@RD G **FCJCARSCJC BC 1?K @CP K?@? pR BGRGSp GbE? OK OLROL R'LROSCNFM** BSCREP? FSCR COLOOSC 1? K @CPOME? S AVSP?LRCRB?LQJCA?BPCBSL@SRAPG KGCJ +OQBMK K?EOQBC AORC NS@G APPOL GIDE? COLARCOPOS pC KGIGALQ BC FINS@DQ / ?P?GICSFQ % LORUMPQ **CORK ?GROL?LR.CNRMF@R@CBC-EGV** 5 MSQN NSTCX CSGFC JC BpFMSJCK CLRBC JFGERMERC GSPRUGERCP LR COROPMT

FRANQ UUU XBLORAMK ?FRANC FSOOBL NMIGC P?GB LEGEVK MOAMU MDDGC

### $\cdot$  \* +!' &  $1 - 1 +$  $(* + , +^{\prime *}, !)$

FFOK CO 1 C?NOPOSNNAFFC L?RTCK CLR +GSV BC DINAL CANDPOSCLRIC OR J? TORING GBMJODMARNALC @GL ?TCA 6 (- \$ " OCREPLGUOSC BOQOLREDQBC APD?RIBAL K SOBR.C AWK K OPAGLOQ OSN NVFRLRK?GRL?LR+GSV1C?NOPNFLB CL AF?FEC @C?SAVSN BOVFCLOBALQOR NVSFP? CR BCTCL @ TMFC # 6 # GERSU ?SBGH UMPIORPGHL MS 2RPGHL ?SBGH LSK pPGSC NPpDPpC +? LMSTCJCTCP **QBL OOR JGFPC ?TCA SLC DASC B ?K p JEVP?REALO** 

### FRAN PC?NOPDK GBCVNFN

 $8<sub>1</sub>$  $#$  $(- \sin \theta)$ 

**O GOOKISV OSPROPK G?JTMSON! GOLR** <u>L</u> TMSO COPEX PTGBC CITMER OS SLC LMSTCICTORINAL BCLOFF?A COROMPRG / MSP ACSV OSGLC, LC QTOLR N?Q - OR ' ?AI CORSL HOS B CAN MP? RISAL BC BML HNLISLHNSCSPOSGEMLARENLLCGSPSLC JPEC E?K K C BC ONDRK CO GDUPK? RGSCQ ?TCA SLC T?PGR BGROPD?ACQ

FOVFOQOREP?NFGSOQOSGSFGGOLRRMSQ JCK GK CK MRSPBC HOS + MOGLARBOOR JOVNJVP? ROBL N? QBC RVSRBpRFSORC OL KMPAC?SV / JSQBC **AVFFCARED BC @MESCQ CR NJSQ BC** ?K pJBAP?RBALQ B?LQ.C HCS CRBCQAML FROGSFOLQBC J? AMKKSL?SRO MLR pRO D'OBORONSOLO! QUARGE BC J? TOROBAL **CL K?GBC ACRC?LLpC** 

FRANQ LOFF?A ME T **PCC?OCFRKJ** 

#### $\frac{10}{6}$  $+$ ,  $+$   $*$   $\pm$

**? NS@LG?REAL BC 50K CORKG** TLCSPC GGL OSC @P.SAVEN BC **QMESCO QMGLR AMPPEDQ OR J? BMAS** KOLRY ROLL HANGE I HANGE (JW? OSCLOSOD LMSTC?SV p.bK CLRQGRPCOOPLRQCRSL HAS BASIR OSGOD D'AR? TOA BOOK MSRMLO BSLCJ?GBCSPH?K ?GOTSC " F?OSCHWSP GPOODK @CBCNJSQCLNJSQ \$K?AQ

FRANQ UUU TOK ME LOUQLOUQNEN  $0. # * T$   $-.8$  $8' - .$   $$$   $$$   $*$   $+!$   $8$  $\mathbf{U}$ **COR.P. TOPOBL** " FMPI ?AMP 2TCA SIC RM IC BC AMPRORAD BC.

**FSJJAGACK ?F?XGCLd** 

, - +

QMESCO CRBCQDMLARGMLQAMKK CJGK NJbK CLR?RGML BC J? A?N?AGBD BSRGGOOP NJSQBC & MBC 51, QSPBOQ?NNJG A?RGMLQ @GR " CJ? ?GBC pLMPK pK CLR B?LQJCQK MBQ2I VPAK . @JGTGAL CRA

+? NCPDMPK?LAC CQRAMPPGEpC B?LQ 1GQCL CR+CECLB MDRFC' CPMCQ 3P?GJQ MDRFC 21 W?GQACASC BCQ?HSQRCK CLRO K GCSPOBCJ? NOPDAPK?LACCL? PPGPC NJ?L

# FRRNQ EGFS@AMK ) MOFS? GFRM B TI FCL?COORPE

 $\mathbb{S}'$  /  $\mathbb{S}$  ( -  $\mathbb{S}$ !V

 $\bigcirc$  / MU @PBC COR N?Qp I / WFFML<br>  $\bigcirc$  DeBCRSPDASPLGBCLMSTC?SVMSRGQ + \*, ! ), \* % / ' \* # NMSPJC PCA?BP?ECBC AJGIOL SLCNPp AGOBAL BGK? FCGBGTGBSCJC JOORP?GRLR ?TCABCQDGRCQCRJ? AWK NMOGBGAL BGK? ECI NJSQGSPQLGTC?SVNMSPJCSPGLAMP NMP?RGML B?LQ J? TGBpM +? BpRCPK G L?RGML BC JMPBPC BC J?NNJGA?RGML BOQ MSRGJQ CR J?HSQRCK CLR BS AMK NMPRC K CLRBC J? JELC AFFMLMJVEGGSC NCS  $TCLR$ q $RPC$  ?Jp? $R$ M $BCO$   $#S$   $R$  $P$ ? $T$ ? $G$ ? p $R$ D?GR NMSP ?SEK CLRCP J? OS?JGB BCQ GK?ECQCRJ? BGQNMLG@GJGRp BCQMSRGJQ BC. AMX NMQRGM

FRRNQ EGFS@AWK HJGHC@JDWJ@J?BC PCLC?QQQRPE T

.  $!^*$  , - \$ ' 0 &' - + \$!. \* \$

H CON?OSCROQULRBGANLG@CONWSP<br>
+GSV 4 @ LRS %DBMP? MNOL242\$ +GLSV 4@SLRS %CBMP? MNCL242\$ # C@GL 2+\$2 1' \$+ JC RMSRNMSPJ?P AFGRCARSPC , # 2MJ?PGQ K?A. 2 CR 6 GLBMUQ +? JGPC BOQ K MBGDG?RGMLQ COR?SQDGMLESC OSC K ML @P?Q K?@ @C?SAMSN BC FR?T?G ? pRp D?GR QSP J?DDGAF?EC JC QSNNMPRBS " / 4 J42! CRJ? N?P? TGPS?JG2PGML 5MSQNMSTCX CL JEPC NJSQ OSP JC QJEPC 6 C@BC 5GP  $RS$ :  $QW$ B. P?AC NSGQOS $GQ$ ?EGRBSLC  $Q' - 1.$   $S\$   $(-S)$ .  $P'$  & K GOCI HWSPK?HCSFC

### FRANQ UUU TOPS?JOW ME UGG" F? **LECME**

 $$ 8.$  !\* '  $88$  % &. V. \$' ( ( % &, ) , \* , ' \*

TCA0 3 l JFMPGXML 0 3 BCTP?GLRqRPC JOBOR GROB?LO ACRRC E?K K C B ?PAFGRCARSPC ?ARSCJC ?TCA SL K CGJCSP CSNNVFRCRGLRDEP? RGML BC 6 ?WPLB SL K a K C ROK NQ J? NS@JGA?RGML BCJCLTGPMLLCK CLRBCBp TCMNNOK CLRGROEPD 0 R PC?RMP AMLNS NWSP J? APP? RGML B?NNJGA?RGMLQ K SJRGNJ?RODUPK CO?TCAJ? @G@JGHFoOSC 0 R? pRp NS@LG (JNPCLB CL AF?PECJC

BpTCJMNCK CLRBC NFMEP?K K CQAJ?Q QGSCQQL " CRJSRGGQ?RGML BS J?L E?EC . , + OSGQC QCPRBC )?T?2APGNR NMSPBpDGGBCQQPGRQCRJ? QRSARSPC CR JCQ N?P?KoRPCQ BCQ pJpK CLRQ BC JGROPD?AC QMLR BpROPK GpQ N?P BOQ @JMAQPCQQCK@J?LRl " 22

## FRANQ UUU ORGH @ME OR F?Q PCL?**QCB**

# 0!&

+ **P** ? BOPLGIPC TOPOGAL BC VGCJ@ J? SLC@G@DGHFoOSCKSJRGNJ? RODMPK C NMSP J? JCARSPC BC DIGFGGPQ TGBoMCR?SBGM ?GLODOSSL CLOOK@C BCVROLQGMLQ?QQMAGBCQ CQRQMRGG +? @@JGHFoOSCNCSRqRPCSRG@pCB?LQBC LMK@PCSV JCARCSPQBC TGBpM WAMK NPGOVGLCSGEVGLCCRI?DDOGC (JNPCLB CL AF?FECK?GROL?LR\$&+CR6 ?W?LB ?GGGOS LBRMGB # C LMSTCJOQDMLA RGALL?JGDQAMKK C JC KSJRGFFTC?BGLE CR BC LMSTC?SV BpAMBCSFQ NMSP BC LMSTC?SV AMBCAQ QMLRGLASQDQB?LQ ACRRCTCROM

FRRNQ QMSPACDMPECLCRNPMECARQVGC

# $(- \text{S}!)$  ,  $\begin{matrix} 8 \\ + \end{matrix}$  + ++ $\begin{matrix} 8 \\ + \end{matrix}$  + ++ $\begin{matrix} 8 \\ + \end{matrix}$ (

2 N?K QQ?QQGG B N?AFC AML<br>2 RGLR BC LMK QPCSV ?HSQPCK CLR **FIGLR BC LMK @PCSV ?HSQPCK CLRQ** CRAMPPCARGDQBC@MESCQ(JW? N?QK?J BC AMPPCARGDQ CR ?K pJGMP?RGMLQ DMLA RGMLLCJOQ ?GLOGOSC BOQ P?GMLQ BC QDASPGED NMSPK CRRPCILGTC?S TCPQJ? #?LQACRRCTCROGAL GW? pE?JC K CLR SLC LMSTCLIC CVROLOGIAL CRBCQ AMPPCAREDD, NMSP BCSV " 5\$ BC CR

+CQBpTCJMNNCSPQBC 2N?K QQ?Q QGL MLRpE?JCK CLR?LLMLAp J? NPpN? P?RGML BC J? @P?LAFC OSGGK N.b K CLRCP? SL RP?GRCK CLR AMK NJCR CR GERDER BC J43% +C CPK?PQ J? NS@JGA?RGML BCQPoEJCQ?TCA QGEL? RSPOQ @? @ QOQ CSP J? EMPGEFK C 2' QOP? ?@LBMLLpC B?LQJ? TOPQGML JCQ DMLARGMLQ F?QF BC 2' CR 2' MLRPCK NJ?Ap JC2'

FRRNQ QN?K?QQ?QQGE?N?AFCMPE LCU QFR<sub>K</sub>J

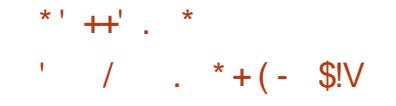

<sup>2</sup> NUSN? FR BS ANBC BC ACKPC TOP<br> **T**O GNL pR<sup>®</sup>GR BpB@p l, ?A 2 A?P **1** ? NJSN?FR BS AMBC BC ACRRC TCP NNJC? QGEL?Jp OSGJ?@?LBMLLCP?GRJC  $, - +$ 

**CSNNAR BCQ** ?LLMLAD D' 6; (2)':/54 \* + 8599 < +8 AW NPOLB NBOBC 9, 6658, 65; 8\*+9' 662)';/549 (/; 95; 9 ApBOLFC J? 3/8) 2 \* + 5J2 E / MSP LMSQ JOGS RG B?LOSL BMASK OLR/ #% JOPRSPOBC+GSV " PMOD TOP **DASPLORSLC K CGLOSPC ECOPOL BC. G BOD'SRDDOBMASK OLFOFCLC? OC=LIVR** ARMOMOR, DOBC OR B?SRECQ?K puBAP? RIGHLOK ? GON? O? SOFFEK NAFRYL ROOGSC JOO?K DJGP?RGALQNASP NNCK?A 2

FRANC UUU AMBOUC?TORDAMK ?@MS R @MEOHUFORC **ACCOPPRE** E FFC BODDAS RFFC FCC ? OC MD **ARMODATCP** 

### $\frac{1}{6}$  ( &  $\pm$  $, 8'$  \$ 1

NOL " 2" #\$3CAFLMMEW. ""3 **CORSL JAEGGUBCTGER?LOBFGQ** RMBC OSGAWK @GC SL HOS BC @G@DDF FFOOSCOORBOOMSRIGBCBpTCMMVCKOLR BC JAEGAGLQ ANLACLRPQ CSP J? K MBp JEPRIM # CROSFRASROSPLOQUARK CO " # J. ANLACNRISHL ?COLEARC N?PMBG L?RCSP . " " 3 OCR?T?LRRWSR.C Aa SP BCJ? K MBpJGQPGML EpMK pRFGSC. NOL " 2" #\$3CAFLMUNEWOORJC Aa SPMS SL AWK NWOPLRGK NWFRPLRBC NFWEP?K KOQAMKKC $\%$ CC' #  $*$ G # - OR ECL EK OF "?BO SOPWNW" "3 ORB?S

@DR ) OPOK W6 FORC ? RPOQ. NOL " 2" #\$3CAFLMUMEW 3 +>)/:+ +: 45; 9 ,5; 84/98549 \*; CRAMPCARBDAMK N?Po I J? TOROBLINPo OSGOOR CIMPIE GW? # /4\*5=99, 8:49?9 G3 + \* +>625/:' :/54 SL ?L ORBOK G3MSFOQ JOQLMSTCJOQ 9 49 ( / 25: G 7: +9 ( /: 45: 8+ 68568+ AFMODO GROOD LROOM RNROOL ROQ LMSQ FRRNQ UUU MIQLA?QA?BCAWK QBOQ  $\Omega$ **NBD** 

FRANQ UUU MNOLA? QA?BCAMK

 $(8. + 1)$ 

 $NQ_{152}$   $QRS_{12}$   $QVQR_{25}$   $C''$   $# EP$   $(-S)$   $[$   $]$   $[$   $]$   $\&$ FSGRORN?P?K pFFGSCNVSPJ? AVL ACNRIBL CRU?L?J/QC BC J? EpMK pRRGG BOQ?TOLLQ +C NRMEP?K K C OOR BOTC JMN D N?PJOQOK NJMMGBS +?LEJOVIC COOPPE "CLROPBC J ?- 2 CRDESPC B?LQJ? JGPC BOQJNEGAGLOBS A?R?JNESC BC- 2 2MDPU?PC +C @SRBC J? NJS N?FRBOOK MBGBA?RGALQpR?GRB?KpJGM POP J? OS? JB K SJP3NJ? POIMPK C J? QP?

@GBp CR J? HSQPCQDC BOQ A?JSSQ +? **@PPLAFCBCBoTCMNOKCLRB. NOL52/** V AVLRGLR RRVGQ BOQ GLMT?RGALQ JOQ NJSQ ?FROLBSOQ 52/ \$1.

& CLOPA 72CA SBORAPOR SLC BMASK CL RPRISAL / (?SRMEpLpPpC?TCA#MW ECL # C N BQ SL RP?T?G pLMPK C TGQ?GR J?K pJGYP?RGAL OR J? AVFFCARGAL BOP POSPO 4 LC N?PRG OFFLORA? RTC BC AC

 $R^pTT$ ?G? pRp D?GCN?PJpOSGIC\$2 OFM  $+$  \* i ?K DJGPPRGALQ N?FPPGDCN?PJCJ?@MP?RMBCBCRCAFCP AFOOBCJ42 GPAMPAC

> . SFFC RASQUOGAF?LECK CLFQB?LQ CNRAFPKKCJOSRGORSPOB4@SL  $R<sup>2</sup>$ NOSTOLR K?GROL?LR ROLD AF?PEOPJCN?OSOR#\$! KOPAG "GRAG ) MOONF NWSP RWSR JC RP?T?G B CK N? OSOREC ORSL DAFGP\$7\$ **QROOR DE? OK CLROWSPLGAMSPBCOSRG@PRSPO** BC6 GBMJQ

### FRAN MOLTONME

# $0!%$

P ? QMPRGE BS QOPTCSPK ? GI\$VOK P? pR ?LLM\_ApC "CJ? PONPOLIC BOYK MOBC RP?T?G?AF?PLp AFCX \$VOK BMLR J? @ CC B SRGGGPRCSFO CORBCSV **DMG ACIC BC / MORDY OR OSGOOR BMLA** ROONVINSJ?GEC, SRECJ? AVAPEARGAL BC **@SEQCRJ?KpJGPPRGALBCJ?QR@GBp CRBC J? NOPIMPK ?LAC @C?SAMSN BC** LINSTCLICQ DIALARIBALL? JBDQ WIMLR pRD ?HNSROQ ANK K CJQT?PG@DQRNSPCSP JOTOLOK CLRFP?LOMPROFJM R?@DOBC AM\_GS\_RPIBM\_Q) 2. - CRN\_BQCL\_AMPC

FRANQ JGROCVOK ME JSR OPK OGDZEC

 $\mathcal{P}$ 

**CLFRKJ** 

 $+$   $(*$   $-0$ 

NPOSL ?L BCBDTCMNOK CLR.JC HAS APONGOSC BC NPROTMEKC 2SNORSV BM R.C GRAC PANCIC ACISGBC 2SNOP, ?FON OOR BOOMLOOD ?S ROLDAF?FECK CLR JC HCS CORBORRG @Sp QMSQUBQLAC &/+T CROORBOWN LOQCO CLOCK@CONNSP+GLSV NN (K?EC 6 GBMJQQRK?A 2. SRCJQ AVPPCARED BC @VESCOCR, COMMREX GO? REALQ LCK MBC FORMED? pR ?K puEYP +C LGC?S & FMOR % APOOR? pR ?HNSR ?S K MBC FGRMBC CRGW? LMSTC?SV KMLBOQ OL NPOK C NMSP TMPPC ?KS QOK OLR (JW? pE? JOK OLRBC LIVETC? SV **CLLOK @ i AVSPCX J? LIVSTCJC K SOGSC** CRNPMDBCX @GL BOOLMSTC?SV?PP@PC NUPLO OS?LB TMSQ HWSCX | AC HCS BC N.P. PODAPK C?K SO2LR

FRANQ UUU CSNORRSVMEE LOUQ

 $S!$   $\cdot$   $\cdot$   $\cdot$   $\cdot$   $\cdot$ ίú,  $$V%-$$ .  $-*$  $\frac{0}{0}$ 

 $\mathbf{T}$  L R<sup>2</sup>LRCS pK SJ?RCSP 0 \$, 4 TMSQ **D** NOTK ORB CVOASROPSL NEMEP?K K C AWK NGO NWSP SLC NJPCDMPK C K?PO **PGLIC OSP SL QMOPOK C BMLR J?PAFG FCARSFC CORAWK NIGROK CLRBGDDFCLFC** N?P CVOK NLC G D'OR RVSPLOP SLC ?N NUA?RIGAL NWSP 1. CSP SL / "AWK

0\$, 4 J? NO PDWPK? LAC BCJCV pASRGML BOQ K GQDQ I HWSP QMLR ACJDQ BC @G BS AMBC B?LQSL CLTGPMLLCK CLRGMJb OOR NHAMAFC BC ACLIC BS QWQROK C L?RGD QWQROK C B CAN MGR?RGML BC RANC 2MJ? EPMAC I JOVOASROSAL BOECARC BOQ GLQ RPSARGMLOGSP, C NPMACCOOSP CRJSRGG Q?RGML BC JFWNCPTGQCSP 7CL MS BS  $K$ MBSLC  $*$  5, +C NFMHCR pR?GRI JMPG EGCJ? APP?RGAL BC%?@PGAC! CJJ?PB?DG BCNOPK CRRPCI BS+GLSVAMK NG DNWSP J? NJ?RCDMPK C V BC J?LACPBCQCVp ASR?@DQ+GLSVGSPB?PAFGRCARSPOQ?S RPCQOSCJ? V SAMSPQBCQ?LLpCQ BC BOTCMNOK CLR JC CSNNMPRBSLC pKSJ?RGML AMK NJoRC NMSP ?PAFG RCARSPCQK?RoPGCJLCQ? pRp ?HMSRp CRG W?T?GRNLSQBC BGAMOBBQK?Rp PGCQ pKSJpQ S AMSPQ BC J? NPpN? P?RGML BCJ? TOPOGML NJSQBC AF?LECK CLRQTCL?LRBC BpTCJMN NCSPQ MLRpR<sub>D</sub> D?GRQ

, - +

FRRNQ JGROLMLELSMPE ?PAFGTC FRKJ OCK SBCTCJ K **CE** FRKJ .  $* + 8$   $\frac{18}{8}$   $* \frac{18}{4}$ 4 LCLMSTCJCTCPOOL @@CCSP/? JOK MML ? pRp ?LLMLApC +C, ?GIOUQ " MPC OOR K?QQGFOK OLR FRRNQ JGRODPOBOQI RMNME ?PAFGFOQ P?DP?sAFG?TCA NJSQ BC AF?LEC KOLPQWAMKNPGQQoASPGQP QR?@GGBpOR #CACK@CP FRKJ

NCPDMPK?LAC / MSPJ? NJSN?PR J? K GQC

N?R@JCV \$LKMBCT@PS?JQ?RGNLB?LQ I HNSPOQRQMSQJCA?NMRA?PJ?NJSN?PR @JGMRFoOSCQ +C QSNNMPRB(JJSK MQ JC PGQQRAMK NPGB?LQACRRCK GOCI HMSP

> FRRNQ JGROLMLELSMPE ?PAFGTC FRKJ OCK SBCTCJ K **JE** FRKJ  $-$  \$!  $\sqrt{8}$  & % + + ? NPCK GPC TOPOLAL BC J? @P?LAFC BC, CQ? CORQUARGE ?NPoQ J? QR?@GGRPGML DGE?JCBSAMBC SLCTOP  $QCD$   $QAPCD$   $QAPCD$   $QQPCD$   $QQ$ DIVERLOC CENNARANK NICRB. NOL&+ NMSP JOQ NFMACQQOSFQ EP?NFGOSCQ  $8/4$  B(LRCJ G NGMPCQ GPGQ JC  $CSNNMRB. NCL&+ NMPLQQk/4$ B , # P P?BCMLQG CR - 5(#( LTA ?GOBOSCJCOSNNAPRBC5SJ?L NMSPJCQA?PRCQ(LRCJCR , # #CQ AF?LECK CLRONVSPJC CSNNVFRB. NCL & + MLRpE?JOK CLRpPp ?HNSPpQ?S NGMPC P?BO MLQGS K?GQ L pR?GGLR N?Q FRRNQ @ WELNK HQMPE NMQR GASQB?LQJ? @P?LAFC BC, CQ? +? @P?LAFC PCACTP? Q? BOPL@PC ALG K GOCI HNSPACRRC?LLpC

K CQ? ?LLMSLAC

. - \$&V\* !\$!, V &+&( %) - ! ( ' - \* \* !, %' ! ! \* + ! ! \* + &\$ . V & - !+ \*  $!,$  \*  $!*$  + ( & &,  $$18+$ ,  $$5$ ,  $\cdot\cdot\cdot$  & () -  $\cdot\cdot$  +  $" ' 8 , ' 8$  $(*$  ', +, , !' &

+ P X GOC I HVSP BS ECORGALL?GEC BC<br>
T N?OSCRQ- / , AMK NRGQB?LQ **P** ? K GOC I HWSP BS ECOROMLI?GPC BC J? JGTP?GAL BC - MBCHQCRSRGGO NMSP J? BIGHRESRIGHL BC K MBSJOQ OL ) ?T? 2APGIR ? pJBK GLp RPMGQ TSLpP?@GGBpQ JCQ" 5\$ " 5\$ CR " 5\$ OSGNCPK CRRCLR BC K MBGGGP NS B DAP? OOP BOODGAFGGPO QWARK C ?P@BP?GPCQJMPQBCJGLQRRJJ? RGML BSL N?OSCRNPpN?Pp N?PSL ?Q Q?GJ?LR4L AMLEWSPLCKCLRODP?GRBGQ R<sub>J</sub>JCP?TCAJMNRGML GELMPC QAPGNROOSG GROPBGRJCVpASRGML BCN?OSCROBSECQ RGALL?GPC GERDERD +CQ BDTCJANNCSPQ BC - /, MLR?L?J/Qp JOQN?OSCRQBGQ NMLG@JCQB?LQJC BpNt RCRL MLRN?Q RPMSTp BGBGA?RGMLQBCJSRGGQPGML BCQ NFM@DK CQGBCLREGPQNWSPK CLCPBCQ #\*!, \* T' !, -& % ?RROSCO

**@G?PVNJ?LRGE UGF FFCLNK** 

## ?LQSL AMK KSLGGSp QSP+?SLAF<br># N?B G? BQR D + 8+4\*8 / 2 62 6'8  $T$  N?B G? BCR D + 8+4  $*$  8 / 2 626' 8:  $*+93+9$  /4' )) +99/(2+9' : 6: (2) F )' ;  $9 + * + 2$  ( ; 9)54:/4; +:  $6 + 89$ 9' 4:  $* +$ 95)/H:H97; / ; :/2/9+4: )+96' 7; +:9F \*+9  $,(49)533 +8/29' \leftrightarrow : 4 - 84' 3$  H689  $*$  +9)544' /99 4) +9 +: +,,5894H) +99 /8+9 65; 82+93 ' /4:+4/8 E

- MSQLC Q7TMLQN?QQG)M\_?RFML L CORN?Q?S ANSP?LRBCJ? ASNGGB BCQ CLREDNPGDOMS QGLC AMK NPCLB N?QJ?  $8/ + T$   $+$ ? JBCLAC  $8/ +$ LCTMSQGROPBGR N?QBCD?GPCN?WOPJOQQMAGRDQAJGLROQ

FRRNQ [J?SLAFN?BLCR\[](https://launchpad.net/~jonathonf) HML?RFMLD

 $+$  .  $8.$  !'  $8$  ( !

**S**NGA?KCQ?BMLLp l JpBG<br>RESPEP?NFGSC \* RB? CL ANSRQBC RCSPEP?NFGOSC\* PGR? CL AMSPQBC BOTCJMNCK CLR NMSP JOQ ?FRGPCQ CR JOQ GISQRP?RCSPQ + pBGRCSP NPCLB CL AF?PECJCRP?GRCK CLRBCQGK?ECQK SJRG AMSAFCQ DMSPLGRBCQ MSRGQ NMSPRP? T?GIOP?TCABGTOPOK MBoJCQBCAMSJCSPQ CRAMK NMPPC SL EP?LBCLQOK@CBMS RGQNWSPJ? NOGLRSPC JOQOOSGQOQOR

DSJJAGPAJCK ?E?XGLCLd QMK <sup>K</sup> [?GPC<](#page-1-0)

, - +

J? APP?RGML BC ROVRSPOQ LSK pPGGGOQ +?PECLRQCP? SRGGQp NMSPJC BpTCJMN NCK CLRBCJ? NPMAF?GLCTCPQGML QR?@JC BC \* PGR? + CBML D?GRN?FRGCBS NFM+GR K?LSCJBSLMW?SAMKNPOLLOLRJ? A?N? , CE?&P?LRQB\$NGA SL DMLBQBC K GJUNLOBC BMJJ?PONMSP, COBOTCJMN NCSPQBC HCSV JOQAPD?PCSPQBC AML RCLS CRJCQBpTCJMNCSPQBC @MFCQI MSRGJQCL P?NNMPR?TCA JC 4LPC?J \$L EGC MS BOON PMARPO, NOL 2MSPACSRGDO  $\parallel$  J? AMKKSL?SRp # #CQBMLQNPp ADBCLRQAMKNPCLLCLRBCQBMLQI! JCL  $BCPCRI + SFRG$ 

### FRRNO I PGR? ME CL GROK I PGR? [PCACGTCQCNGAK](https://krita.org/en/item/krita-receives-epic-megagrant) CE?EP?LR

 $\text{\$\$ +$ V. $\$ }$  (( - \* + &, ' '  $8.1+ 8,$   $(* \vee$  \* \* +  $- 1\% + 1\% + + - 8' 1 $18 - 0$ 

+ COBPTCMNOSPOBC&CLRMMN?POLR **T** BC J? NMQQGQGB BCDMSPLGPBCQN? OSCRQEpLpPGSOQBS LMWS +GLSVOSG LC LpACQQBCLRN?QSLC AMLDGESP?RGML K?LSCJC NOLB?LR J? AWK NGPRGAL OR POQQOK @DLR?SVN?OSCROBS LMWS.G TPPQB?LQBCQBGFRG@SRGHLQ@G?@DQRP? BGBGMLLCJDQ4L CVOK NJCBCNFM@JoKC OSGQC K?LGDCQRC JMPQBS PpEJ?EC K? LSCJ BOQ N?P?K OFFOQ BS LMV?S NP? RGOSp N?P&CLRMM SL CLOCK @ CSLOBG

BMNRGMLQN?PBpD?SROSGE?P?LRGRJMNp P?@GGBp ?NPoQ SLC K GQC | HMSP CQR K?LOS?LR +CQ?T?LR?ECQBS PpEJ?EC AGRO B?DDGLCPJ? NCPDWPK?LAC JpJGKGL? RGML BC AMK NMO?LROGLSRGOONOLB?LR J? ANK NGPROML J? BOK GESROML BS FOK NQ K MMOLQ NWSPJC BpNJMGCK OLR BC Pp. BC AMK NGPRGAL CRJ? POBSARGAL BCJ? R?GLCBSLMW?SPbQS&R?LR CL K MBC % % % % FGLB RMDPGLB ?K GI

FRRNO @MEOECLRMMMPE KEMPLW ? BGRGGSRGML I CPLCJDMP ECLRMM

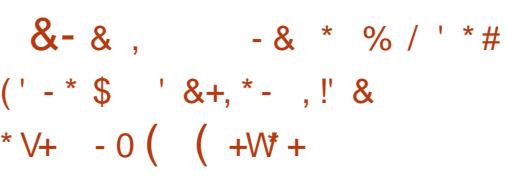

8 - 4 LOR OOR ANLOIS INVISP JP ANLOIS **O** - 4 LCR COR AML INS NMSP J? AMLO BpACLRP?JGDQ +CQPpQC?SVAPppQ?TCA &- 4 LORL MLRN?QSL QDSJNMGRB DAFCA CRNCSTCLRE?P?LRGPJGLTGMJ?@GGBbBCQ GLIWPK?RGMLQNPGbCQBCQSRGGQPCSPQ WAMKNPGQJpJBKGP?RGML B?@SQpTCLRSCO N?PBCQQCPTGACQQNpAG?SVCRBCQ?BK G LGPP?RCSPQ?VI/LR?AAoQ?SVLa SBQBS POQC?SV . L BGR OSC J? NS@12A?RGML AMLRGLRBCQAF?LECK CLRQQGELGDB?RBDQ BC NFMRMAMJOQ OSGTGMJCLR J? FDFRM AMK N?RG@GGBQ ?TCA J? TCPOGAL V &- 4LCRQSNNMPRCJ?APp?RGML BCPpQC?SV / / QSP3" / 4#/ ' 33/ ' 33/ 2 ! JSC RMMF CR6 + - CRNCSRDM ARGALLOP

# ?K G +C AMLRMSPLCK CLRBS - 3 CQR NPGQCL AF?PEC WAMK NPGQ?TCA4/ L/  $CR(" . / 4LC R@C BC F?AF?EC BGQ$ RGGBo #' 3 CORSRGGDCNMSPJ?BROQDC BC JOK NJ?AOK OLR BC BMLLpOQ # OQ BOAGGML

QC?SVK?GbQQMLRpE?JCK CLRQDMSPLGQ

## FRRNQ ELSLORME CL

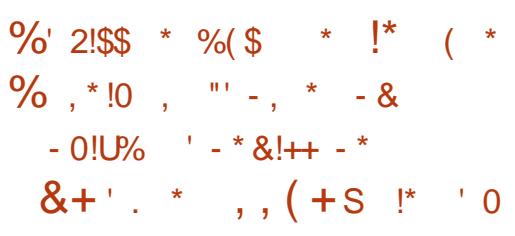

,<br>, MGJ? ? BpAGp BCAF?LECPNMSP JSRGGRIGAL BSL QOPTGACBCAMK KSLGA?RGML BpACLRP?JGQp NMSPJCQBpTC JMNNCSPQAMLQRPSGR?TCAJ? NJ?RCDMPK C MSTCPPC, ?RPGY +CJ?LACK CLRBS QCP TCSP, ?RPGY ?TCA JC QOPTGAC BFp@CP  $ECK$  CLR, MBSJ?P $(K$  ? p $R$  BpAGBp +M $@$ QMJCQACLACRCAFLGOSCBSNPMRMAMJC(1" ? pRp LMRpC - MSQNMSTMLQpE?JCK CLR QGEL?JCPJ?BBGRGML I %GPCDMVBSL DMSP LGQQCSP?JRCPL?RGDBC #- 2 QSP' 33/ 2 #M #- 2 QSP' 33/ 2 . SRPC JC QOP TCSPBC #- 2 N?PBpD?SR " JMSB%J?PC NPMMMOD NPOADBCKK CLR JC QCPTGAC  $-$  CM $#$  $-$  2  $[$  QD $]$ ?  $@$ ABQ  $B$ ?LQ  $J$ Q N? $P$ ? K OFFOQ GIMDIPOP? DE? JOK CLRSL NFMWV BS KqK C LMK NMSP#M' 5MSQNMS

TCX QDJCARGMLLCPJC DMSPLGQQCSPB?LQ JCQN?P?KoRPCQBCJ?AMLLCVGMLPpQC?S

FRRNQ BGAWSPOCK MAGI? ME RONLAFP MLMSQK COOPEGE?RK MAGI? RFC

 $(- \$! \; , \; \$$  $$18 - 0 \%18$ .

JO?EGRBC J? BCSVGK C K GOC I HNSP<br>BC J? @P?LAFC V BC +GLSV, GLR BC J? @P?LAFC V BC +GLSV, GLR @?QpC QSP4@SLRS +32 CRQSN NMPROCHSQOSCL +? BGRPG@SRGML CORRMR.OK CLRAMK N?RGQC ?TCA4 CBL RS K? CQBGDOPC BC D?nML QGELGDGA? RGTC B?LQJ?NNPMAFC BC JMPE?LGQPGML BC JGROPDYACSRGGQPCSPORBC J? QDLOARGML BCQ?NNJ&?RGM\_QN?PBpD?SR+CQBpTC JMNCSPOBC+GLSV, GRDWSPLGQQLRSL CLTGPMLLCK CLR BC @SPC?S OSGQ?A AMPBC ?TCA JOQ A?LMLQ AJ?QQGSOQ BC JIMPE?LGQPRGML BS @SPC?S OSGCORNISO D?K GIGP?SV SRGIG?RCSPQOSGL?GK CLR N?QJGLRCPD?AC&- . , \$ +CQQ?TCSPQ , ?FC " GL?K ML CR7%" \$ QML RBGQMM LGQDQ?SRppAF?PECK CLR

FRRNQ @NEJESVK GERAMK N

 $, - +$  $8, /$   $*$   $*$  %  $8$   $*$   $*$  $+^{\prime}$  \*, !

4 LCLMSTCJCTCPQGML ?TCASLCGL<br>RCPCMCQRQC? pRp NSQQBCNMS ROPD?ACQR?@C? pPp NS@JGCNWSP QBK NJBGPJC N?P?K pRP?ECBS PpQC?S  $-$  CRUMPI,  $?$ L $?$ ECP  $\#$  CQ ERCUDMLQ NMSPJC QSNNMPRBCQ5/ - . NCL" ML  $LCAR / / 3/$  .  $NQ_15/ - CR$ .  $NQ_126 -$ QULR BpTCJMNbQ ?S AVSPQ BC JCSPQ NPMNPCQAVALCQBCBpTCJMNCK CLR

FRRNQ UGGELMK CMPE / [PMHCARQ-](https://wiki.gnome.org/Projects/NetworkManager) CR UMP, ?L?ECP

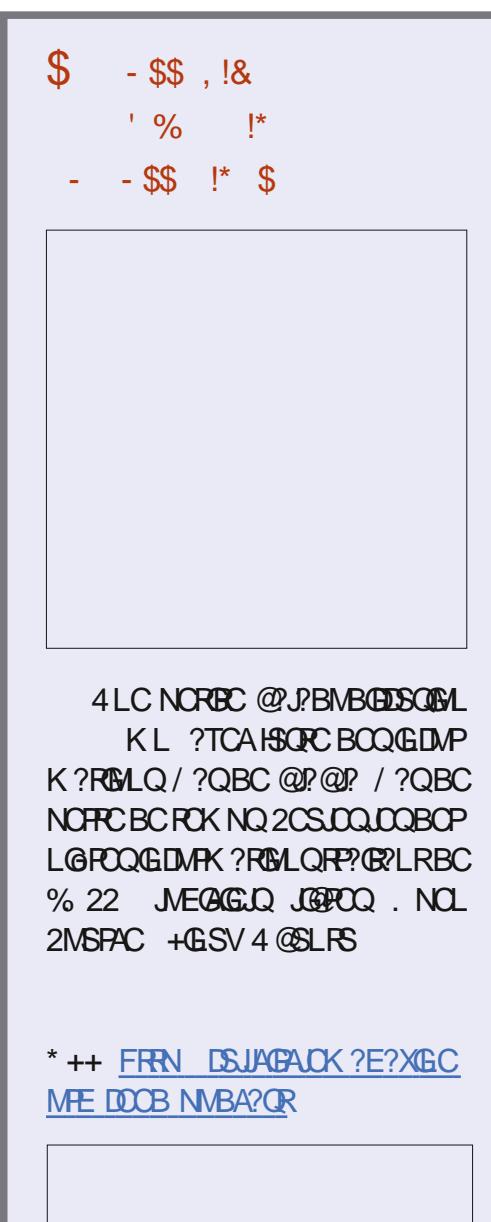

DSJJAGPAJCK ?E?XGLCLd QMK <sup>K</sup> [?GPC<](#page-1-0)

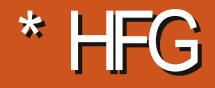

 $\boldsymbol{\alpha}$  $\frac{9}{6}$ % V6EGC4E \$H64F/8FG8E@4AA

<span id="page-9-0"></span>?FRAC " MK K ?LB " MLOSOP BC T ACK MEAGOP? JCBORLEPOSCHDARG P?G/MSPBOQBpR?GQQSNNbKQLR?@OQ KQLRQ/#%+?3C7 NCSTQLRqRPCRFMSTpQ **CSP LOO PYGMLOBC ACJ? TMSO NMSTCX** JBC J?FRAC BS K MGBOR GP " C.P BOR HE TIVE PIED PEC OSCIDEC AFINITE B SL NCS BGDDFOLRB?LQACBORLGGPLSKpFM+? NPOK GPC N?FRG BC AC FOVFC ODP? AVL CRAPICIOSCLOSCO? PRAUDO OSCHE OSGO JC NJSQDGPB ? TMPpAPR CRJ?SRPCK MG RG QOP? BpBGCI JpARGSFC BSLC / ( & P?NF0 + NVSP CSGFC K CQHCSV BC & M SOOG GETINGQ GROQ ERROOD N?P JSL K?GN?QN?PJ?SRPCTIVSQQ7TCXMu?JLOP

# $(* \%!U^*( * , !$

) pARGNVSP.C%, BONSGLCLd LSK pPMQ / CLB?LRRMSRAC GW? FOK NO HPG AFTEBOO? FRAUQOSGOMLRI JFCSPC?ARSCLIC M@DMbROQ CRACHR^GQ OSGALROSPTDAS ?S N?OQ?EC BS FOK NQ "GBOODINGQ TIMBQ REMISTOREX SLC JOBC BOQ?FRADQNFpDpFpQOSCH?GpARBQCR B?LQOSCLOLSK pRAQGOQALRN?PSQ " $+($  " MM  $@M$  Ld BS  $\%$ .  $"$   $OR$ BCACSGI BMLRICOSGLCNSQDGPN?FAC OSCLMSQ?TMLQPpSQQGI W?QQMAGGPJ? AWK K SL?SPp NVSPTP?GK CLRAPpCPOSCJ OSC AFMOC CLOCK @C ) CLC NCSV N?Q ?COSFOP OSC RMSFOQ JOQ AMK K ?LBOQ **OMGLROLANPC CV? APOQ K ? GHE CSGOQ P** 

OS GW? CLAVECOSCOSCO@MLLCOGBOCO OSGFOORDLR T?J?@DQ +OQTP?@BMAS GG FRAQ EGFS@AVK JUCORAGAM **QM** 

 $\star$ 

%DV@W2RNSQLd BS%, "pR%R RGPLE?EC ?TCA &?RQ@W SL ?SRPC NORB NRMER OWK N?RFGGSC OSC HPGDAPERNVSPK MGOSGOORBCTOLS SL CENOPOC? FRAC) ? GAM\_CARSORSL HOS BC DIALARGALQ B?GBC NIVSP 2RASQ?DG B DARBC EDPOPDY ACK OLROCON? P?K ORPOQ BC %DV@W / SQ FCJDK OLR SFGC ?S **HNSFB FSGK ? CORVSHNSPO?K SOPLR**  $BS\%$ . 3?GUGEB "22 Ld ?FRAC NPOCLR'CRI KOQ CARCSPO SL MSRG OSG?T? CRAWK NURCK OLRAF?LED KM ?NNEMAFC I J? ANLACNELSHL CR?S CRAC BC K COOBCO6 C@ CRHSRGGC CL AMPC ACRPC K pRFMBC ?SHMSFB FSG q?

T?SR TP?GK CLR J? NOGC B GRPC JS N?P RASPCNOPOALLCGROPOODCN?P.CBpTC **JMNOK CLR6 C@** CQ?FRADQGSPJC BpTCJMNOK CLR

6 C@) CLCTMSBP?GN?QJGPCPRVSQJQ LSK pPMQB?LQLOODSCLQHCK COSGAML ACLRED CSP.CBpTCMMCK CLR6 C@ @GL OSGIVICI ?GROSCOSOOSLOI J? DIE BC AC CSHCR +? P?GML NVSP J?CSCJC HC **CSGDIGPBC ACC?FRADOCORNISR ROLS** N.C HYGNNPAG COSHEROL K GK CFOK NO OSCHPGSRGGD ACQAMLL?GQDPLACQB?LQ K? TOG NEWDODOBALLCUC HC AMLRESC

CLAMPC \$L pAPGF?LRACQECLPCQB?P RADO HYGRVSHVSFO, OON OP POLBFC JOL ROC B?LQ JC KMLBC BOQ LMSTCJOQ **ROAFLMIMEGOG C@NISODYAC NMSPJOO** Bo@SRPLRQ#CQ?FRADQBCT?JCSP, SJ  $\frac{1}{2}$ 

**ERGICO" 22** EpLpP?RGLBSL **GBC GRRGSC** 

**DROLBSC BC CSHORQ ESERPC NRGC BC** LMPC TOPS?JGREAL CRA, ?JFCSPCSOC KOLRHEL?GN?QBCJGRCAMKNJbRCBCQ KCJ(2!- JCLMK@RCBCN?ECQJ? " OR ?FRADO OSCOSC N?FR NVSP SLC FC AFOPAFC? CODC 2GSL JCARCSP? OSCIOSC AFMOC AMK K C ACJ? H?NNPDAGP?GQOSG K C JOL TIMO N?PK ? G K ML ? BROOD AG BOOIMBO :- BR +CARCSPOLIPPLAMMFMLOO SRGGCX J? JGRC BOQQWK K?GDQI J?A ASCGBS QBC:

# $\frac{1}{8}$  (  $\frac{1}{1}$ )

*SRK ?GRO ?LR N?OM LOI B ?SRCO* **CSHOPOCSGK COM RNPMAFCOCRAFCPOI** KM A SP C&MCR&PNF0+

/ MSPACSV OSGLC AMLI?GODLRN?Q JC & M ACORSL HOS AFGEMER? LAGEL OSP NUPPC?S ML JOORK C TOGSV BC NISOBC ?LQCLTGML OSGCC HVSC ?TCA BOONGPOOLMBOOCR@PLAFOOGSPSLC

ERGICBC V (JOOR?SODE?NNCb FOO NORGICK CLR! ? BSI MS 6 OGGCL " MPOC **CROL " FGC** 

& P?NF0 + CORSLC GITCLROML @ C?S AVEN NEQPOACLPC " CORSL JPLE?EC BC FOOSG FC NVSPJOQ / (OSGBpDGGSL **QIFpK? BC BMLLpCQCRNOPK CRSL PC** OSGRAEC DOVORC BOOGLIVIK ? RIGHLQ 4 L (JW? B?SRECO? PRACCOSPSLCJ? FEC CVOK NLC OF ALC TIVISON WSTCX BODE OP SL QFpK? NVSPSL JGFC CRSL? SFCSP CRAMLODPTOP J? FP?AC BC AFMODO AMK B?FC BC NS@DQ?ROML J?SRCSP JC RORC ORA 0 SCHALOSC ? ? AAO QI J / (NOSR CL SRGGPLRJ? K gK C 41+ POOSOPOBSLG OSOK CLRJOOBMLLpOQOSG TCSR N?P CV JC REPO J?SRCSP CR J? N?EC BC ANSTOPPSPC ?S JGS BC RNSRPDASNOPOP I AF?OSCILMED " OCRU?FREGPC @WSREGSC BC J? EpLpP?RGAL BC QBC QRPGSC ?TCA & ? ROGIV NOWROC TO JC DGFGP E? ROGIV LMBCHQ CRACORCMROK OK CLRNSGO2LR f FCJ NMER OSC ?NPoQ J?TMEP SRGGO NVSP J? NPOK GPC DVIQ H?GTIVS S APOCP  $K$ ? NRMPC /  $($  & P?NF0 + NMSP PCK NPACPK ML?NNLGA?RGAL 1S@WML 1?GD TGGIGDYLRC OSC HSRGGC NVSP CSGFC JOODBK QORJOGHASV TOBOMQOSCHCTOSV TMB?AFOROP # ONSCQ HPGAM\_TORRGLOQ GDWPK?RGALQOSCH?T?GQBpH AVLOOP TpCQB?LQSLC@QCBCBMLLpCQQQUBC

 $QMKK?QCC <$ 

' %% & ' &) - \*

CL 1?GJQ CL K MLEMB@ CRpAPGRJ / ( HSQOS?S NMGRMU HC NCSV?AApBCPCR APpCPBCQCLRPpCQB?LQJ? @?QCBCBML LpCQ, ?GROL?LRGCORROK NOBpROL BPC J? DMLARGMLL?JBR CL W?HMSR?LR K CQHCSV BC &M )C LC AMSTPGP?GN?Q J?QNCARBCNPpQCLR?RGML NPpTSBqRPC SL / 6 & ? RQ@WOSGFVBP?RC JOOBML LpCQ?S AF?FECK CLR A?PGL CORN?Q CLAMPC FORK GLp CR&P?NF0 + COROSDDG QYK K CLRDCVGIC NVSPOSCTMSQNSGQ QGEX W?AApBCP I N?FRGP BC NP?RGSC  $K<sub>1</sub>$  RRMSR

GAG FRRNQ EGREGFS@AMK JQUOGRB D D? @ ?A@ DBCDA

S JULE BCJ?FRAAC HCDDP?GCJGL ?TCABCQDGAFGPQQNpAGGSCQ SQQGG L W? N?Q@CQMG BC RMSQJCQPDASNDPCP  $M$ SP, CK MK  $C$  R

### $\uparrow + +$

) ?GN?P?KpRPp K ML / (CL SRGGPLR \$VNPCQQHQ K MLEMMQC ?NMJJMQCPTCP CR ?NMJMQQPTCPCMPCQQ +? NJSN?FR BCQNMGROLCAF?LECPMLRN?QCSGF?LR JGK NJpK CLR?RGML K?GQ J? AMLLCVGML POCJCI J?@? CCBCBMLLpCQBGDDPCP?

" MKK CLRDMLARGMLLC J / (&P?NF 0 + 5MSQBpDGGQQX OSCLOSOQQ4Fp

K ? Q TMMCXJOQAMK K C SLC BODGLGRGML BCAPQDC NMSPJCQPCOSqRCQJCQRWNCQ CRJCQKSR?RGMLQ +CQKSR?RGMLQQMLR JCAt Rp APpCPK CRRPCl HMSPCDD?ACPBC " 14# CRJCQPCOSqRCQQMLRJ?QNCARc JCARSPC e )C LC PCLRPCP?GN?QB?LQJC BpR?G BCQ K SR?RGMLQ CR LC N?P.CP?G OSCBSLCDMLARGMLAPpOPBC@?QC

3MSRLCAMBC? pPp KGQB?LQSL&GQR BCJ? @?QCBCBMLLpCQOSGQMLRBGQ &P?NF0 + NPCLB CLQSGRCJCQAFpK? BpDGGCRJSRGGCNVSPJ? T?JB?RGML JC RWY. F.C. OR NWSP AWK NPOLBPC JOQBC K?LBCQ OSGJSGQMLR CLTMMBCQ +CQ QAFpK?QAMLRPt JCLR?SQQGJCQAF?K NQ NMLG@JCQB?LQJ / ( €

> 2RPSARSPCBC@QCBCQBMQQGPQ 2vuf 2pr ghov2 2vuf 2vf khpdv2 2vuf 2uhvr oyhuv2  $2$ vuf 2l qgh $\{1m$ 2sdf ndj h1mvr q

# $) - !+$

QQQSPCXTMSQB?TMBGQR?Jp - MBC)2 J? +32 BCTP?@RqRPCQSDDQQLPCQGTMSQ SRGGQDPSLC@?QCBCBMLLpCQ LC QNSF?GRCX N?QqRPC CSPJ? @P?LAFC QR?@JCpTMJS?LRNJSQP?NGBCKCLR K ML EMB@MS JCQWQROK CBC@?QCBCBML LpCQBCTMRPCAFMGV CRB?TMGPNPpN?Pp OSCIOSCO HCSV BC ROOR BC BMLLDCO N?PCVCK NJCSL @JMA)2. - NMSPJGK NMPRCPB?LQK MLEMB@MSNMSPJCAMBCP CL BSPB?LQJ?NNJG

/ MSP GORR JOP OR J?LACP JC NFMHCR - QCXCL EFMQJ? QFFSAFSFC BS BMASK CLR TMSQNMSTCXD?GPC ACOSGQSGR QGTMSQ | AF?PECPQRMAI OP BONSGQJ? MS JOQ NPpIDPCXLNK RMSROQJOQAMKK?LBOQ AMJICARGMLQ WPL MLRBCQpOSGF?JCLRQLNK

duq I ql w

dug dgg 0G gr ghpr q Cedeho2f r uh Cedeho2qr gh Cedeho2suhvhw0hav

" POCXSL DRAFGGP@?@CJPA?TCA

~ %suhvhwv%= ^%Cedeho2suhvhw0 hav%

| duq dgg pr qj r r vh h{ suhvv udskt o dsr oor 0vhuyhu dsr oor 0 vhuyhu0h{ suhvv

HNSRCXJCQPGRCSGF?LRB?LQTMRC N?OSCRHIML %ghy%= %qr ghpr q 00h{ hf edeho0

 $q\bar{r}$  gh vuf 2l  $q\bar{q}$ h  $q\bar{r}$  1 m

\$L SRGJGQ?LR" MK N?QQMSJ? JGELCBC AMKK?LBC BC K MLEM ?QQSPCXTMSQ BCAPPOPSLC@@CBCBMLLpCQNMSPW QRVAI OP TMQ BMLLpCQ QGTMSQ TMSJCX

# $V_{1}$  (  $+$   $V_{0}$  $\frac{9}{6}$ ' & ' ' +

/ MSPSLCGK NJpK CLR?RGML BCK ML EMB@?TCAK MLEMMQC TMSQBpDGLGQQCX SL K MLEMMOC 2AFCK? BGDDPCLR BS QAFpK? BC&P?NF0 + (AGTMSQBpDGLGQ

, ML QAFpK? NMSPJC&MPCQQQK@C l ACAG

## QPAK MBCJQEM&?K CQHQ FRRNQ EGREGEFS@AMK JOUCORB D D? @ ?A@ DBCDA DGC K MBCJQEME?K CQHQ

## $0($  \$! , !' &  $+$ !%( \$)

) ?GBpDGLGJCQAF?K NQNMSPSL HCS chEMe NMSPGASPC SL 3GPC N?PCV +SA?QTQ&CMPECQ J? B?RCBS HCS ?A RSCJOK CLRBpDGGAWK K CSLCAF?sLC A?P HC L ?GN?Q CLAMPC POSCOLGI D?GPC DMLARGMLLCPAMPPCARCK CLRJCQB?RCQ JC QCPTCSPQSPJCOSCJJC HCS ? CS JGCS \* &2 (&2 %&2 MLJGLCEM CRA JCLMK BCQHMSCSPQ- MCPCR! J?LA JC\* MK GJCQ NMGRQ ?RRPG@SpQ I ! J?LA QG COR QC AMLB C 1pGSRPR B?LQ J? LMRPRGML RP?BGGALLCJC N?PCV ! 1CQCR, V6 G OSGCLPCEGQRPCQGH?GE?ELp ACHCS NMSP BOQQR?RGRGSOQS.RPFGSPOQ 2GH?T?GQ CSI ?HWSPOPJCHCSBCOSCJOSSL B?S RPC H?SP?GJ?GQQp ACAF?K N I c D?SV e CR?HMSRp JC 2&% ) ?GRCLB?LAC l Rp JDAF?PECPJCQDGAFGGPQ2&%BCKCQHCSV CR BC JCQ QRMAI CP OSCJOSC N?PR QSP K ML / " JMPOOSCHELCJOOPCJGEN?Q DMPAPK CLRRMSQI SL QOPTCSP6 C@HC

DSJJAGPAJCK ?E?XGLCLd QMK <sup>K</sup> [?GPC<](#page-1-0)

' %% & ' &) - \*

NCSV ?S K MGQ E? FBOP SLC FR?AC BC JCSP LMK 2GHC TCSV pTCLRSCJICK CLR JOQ ?HWSFOP AWK K C BOQ DGAFGEFO QR? RGOSCQ HC NCSV CLQSGRC JCQK CRRPC l HMSPORK NJCK CLR?TCABCQJGLQ

+? ANJUCARGINL BODGLGR AM KK CLR HC TCSVJ?NNCJCPB?LQK MLEMB@?ARSCJ JCK CLR J? AMJJCARGML L CVGQRC N?Q ?SQQGGAGH?SP?GNS AFMGQGPL GK NMPRC OSMG \$LQSGEC TMSQ?NNJGSCXJCQ4Fp K? I SL K MBOLC CR CVNMPPCX J? T? PG@C POGS.RPLPC NMSPSL SQ?EC SJRD **RGSP** 

 $V_{1}$  (  $+$   $V_{0}$   $*$  (  $)$  \$

4LC DMGQ OSC LMSQ ?TMLQ BpDGLG LMRPC QOPTCSPK MLEMB@LMSQBCTMLQ BpDGGPLMRPC QAFpK? &P?NF0 + 5MSQ BCTRGX @?QQP TMRPC QAFpK? QSP J? BpDGGGML BC TMRPC @? QC BC BMLLpCQ K ? GO GIL COR M@ 16? RMBPC BC JOO D'APC **AMPPOONMLBPCI** 

POOD K @ CI ACAG

QPA QAFCK? QEM&?K CQHQ FRRNQ EGREGEFS@AWK JQUCQRB D D? @ ?A@ DBCDA DGJC [QAFCK?QEME?K](https://gist.github.com/lswest/d2118f4fa0225b80993acb7337fdefc2#file-schemas-gogames-js) CQHQ

+C RWNC &M&?K C CQRSLC AMPPCQ NMLB?LAC ?TCAJC QAFpK? K MLEMMOD CRJ? KSR?RGML APC?RC&M&?K CNPCLBl

+CQ4FpK?&P?NF0 + OSCH?GBpDGG nS P?NGBC K?QQGL OORN?QRPoQSRGC NCSNPoQRMSQJCQAF?K NQ " CNCLB?LR JCQPCOSqRCQQMLRQNp AGUGDOQ +? NPCK GPC PCOSqRC &M &?K C LC NCSR gRPC DGRPpC OSC N?P JGBCLRGBLRCRMSJCRGRPC AMKK CCJC LCPCRASPLCOSSLCQCSLCGQRYLAC ACQR JNEGOSC OS CJC QMBR ?SQQG POOPRAPGAC OSC NMODGEIC NMSP PTOBOPJOQ PPOSERPRO. LIMPPC QAF PK? / MSPJOQ HOSV BC & MG @GX?FPCQ+? PCOSqPC?J&M&?K CQNCSR PCQQDK @JCI ACAG qRPCDGJRPpCCL SRGJGQ?LRl NCSNPoQRMSQ JCQAF?K NQQ?SD\* MK GMS1CQSJR" MK K C NMSPACRRC / (H?GNMSPM@GARGD BC E?PBCPSLC RP?AC BC K CQNPMNPCQ HCSV H?GNJSR RROLB?LACI PCAFCPAFCP JOGHTSV Mu H?GpRp ! J?LA MS - MEPCR NCSRqRPC BC BpDGGPQGH?GE?ELp MS NOPBS ) CLC NOLOC H3K? @ AFOPAFOP RMSQJQGHCSV Mu \* MK GT?J?GR N?P CVCK NLC 2GHCL ?GDGR.JCK CLR@CQMG HE NVSFP?GQK N.OK CLRJ?HWSFCPAWKKC SLCIMRIGNL # CK q K C HC L?SP?GN?Q KOLR RP?LOKGQ3GRCMS=GBORHCJ?LAC DMPAPK CLR@CQMGBCDGFRPCPCSGF?LRJC PpQSJR?R A?PHCLCQ?SP?GH?K?GQ l ACR GORRLRJ OSGPR<sup>®</sup>GRPLACROSGLM<sup>®</sup> +CAF?K NCQRGK NMPR?LRNMSPSL ?NCP OS?LBHCDGRRCACOSCHCTCSVTMGP) ?G +0KER +GBpC?TCAcJLKERe OQRBCN?

?SQQG?HMSRp SL AF?K N +GK GRl ?JJ&M & ? K CQ N NSP JK GRCP JC LIMK @ PC BCQ PPQSJRPQ N ?PCV HCTCSVJQQ K CG3 PpQSJR?RQPCRMSPLpQ

 $V$  (  $\frac{6}{5}$  +  $\frac{1}{12}$  \  $\frac{1}{5}$  -  $\frac{1}{5}$  +

! ML - MSQ?TMLQK?GROL?LRBpDGG LMQQ4FpK?QCRBMLLp OSCLOSCQpJp

K CLROBC PPDCVGAL CSPJCQMNRGALQBGQ NMLG@JCQB?LQSLCPCOSqRC - p?LK MGLQ HSQOSl AC OSC LMSQBpDGLGQQGMLQLMQ PpQMJTCSPQ J? PCOSqRC LC K?PAFCP? N?Q4L PpQMJTCSPCQRSLCDMLARGML OSG BpDGGR AC OSG?FFGFC ?TCA JOQ N?P? K OF FOQ OSC LMSQ ? TIMLQ B PDEG B ? LQ

QPA PCQWJTCPQEM&?K CQHQ FRRNQ EGREGFS@AWK JQUOGRB D D? @ ?A@ DBCDA DGJC [PCQMJTCPQEME?K](https://gist.github.com/lswest/d2118f4fa0225b80993acb7337fdefc2#file-resolvers-gogames-js) CQHQ

) ?TIMSCOSCRMSQK COPPOLATICSPOPOQ  $Q$ CK $Q$ CLRI n? I J? QCSCBGDDpPCLACBCQ  $V_{1}$  ( LMK QBCT?PG@CCRBCQK MBoJCQSRGG QpQ +C PpQMJTCSP&M&?K C CQRJC NJSQ QOK NLC HCNPCLBL OK NMPPC OSCJ? FES CLOSGRCSL DGB. LCOSPJ? AVULCARGML

+C PpQMJTCSP?JJ&M&?K CQCQRNJSQ AMK NJGSp ) C N?QDC RVSQ JOQ ? PES K CLRO, WAMK NPGQ SL AF?K N ?NNCJD P?K pRPCP SL LMK @PC K?VOK SK BC JCSPQ " MKK C JC AF?K N L CVGQRC N?Q B?LQ JC BMASK CLR K MLEMB@ G LC QpJCARGMLLCP? H?K?GQJCQPpQSJR?RQQGHC LC JC N?QQC OSC BC ACRRC D?nML S JGS BC n? HC TpPBG QGJQQ?FESK CLRQ MLRSLC NFMNFGRD c +CK GRe 2GMSGHC APPC SLC ANNIG BC JM@HCRCLD?ACJ?

NPMNPGR<sub>p</sub> c +GK GRe ) ?HSQPC CLQSGRCJ? AMK K?LBC BC K MLEMB@NMSPN?QQDP JOQ?FESKCLROPOORLROORSRGGD?FEQ+G K GRB?LQJ? DMLARGML JOK GR 2G?FEQ+G KGRL CVGACN?QHCJ?LACP?GQKNOKCLR SL DGB GSPRMSQJOQ?FESK CLRQ

+CPpQMJTCSPBCAPC?RC&M&?KCNPCLB RMSQLOQ?PESKCLRQOSCH?GQMpAGBB B?LQ JCQAFpK? BC&P?NF0 + " CNCLB?LRH?G ?SQQG@CQMGBSLGBCLRGB/S R ROSCBCDMPACPJSRGGPRSPMSJCAGLR l CL EpLpPCPSL H?HMSRCSL AF?KN=GBl JM@HGRCL SRGGOPLRKMLEMMOC3VNCQ. @ HCAR(B ?T?LRBCAPpCPJpJpK CLR

 $-$  (  $*$  ,  $*$  ,  $-$  ,  $T$ 

+? NPCK GoPC AFMQC OSC HC TMSQ PCAMK K?LBCBCD?@COORBCAPpOPSL DGAFGPGBCVHQL J? DMGOB?LO OPA ONFC K?QCRB?LQ QPA PCOMJICPO " C DGAFGGP QCPTGP? AMKK C ?EPpE?RCSPNMSPRMSQ TMQ QAFpK?Q CR PpQMJTCSPQ BoQ CSC TMSQQL ?SPCXNJSQBSL

QPA QNFOK? QGLBCVHQ FRRNQ EGREGEFS@AMK JQUOQRB D D? @ ?A@ DBCDA DGC QAFCK? QGLBCVHQ

QPAPCQMJTCPQGLBCVHQ FRRNQ EGREGEFS@AMK JQUOQRB D D? @ ?A@ DBCDA DGJC [PCQMJTCPQGLBCVHQ](https://gist.github.com/lswest/d2118f4fa0225b80993acb7337fdefc2#file-resolvers-index-js)

#### , ?GROL?LR JC Aa SPBS QOPTCSP QPA GL BCV HQ <u>FRANQ EGREGEFS@AMK JQUOORB</u> <u> D D </u>  $\omega$ <u>?A@</u> **BCDA DGC QPA GEBOV HQ**

QQSFCXTMSQBC FOK NJ?ACPY, & . =4 1 +Z N? P TMRPC TP? GC AF ? sL C BC AMLLCVGNL I K MLEMB@ CL EpLpP?JBS EOLPC KMLEMB@MA?JFMOR YB? R@QZ MuYB?R@QZQRLCLMK BC € J? @QCBCBMLLpQQOSCTMSQ?TCXBp DIGGK?LSCJOKOLRIJ pR?NC

V, ( , +,

4 LC DMQQOSC TMSQ?SPCX BpK?PPp JC QOPTCSP?TCA WPL BCT JC QOPTCSP BCTP?GRIDMLARGMLLOPI JVA?JFMOR " ONOLB?LR J? P?AGCLC PORNSPLC PGL A?PLMSQL?TMLQBpDCGOSCJCAFOKGL c EP?NFOJe SQQGBpNJ?ACXTMSQTCPQ FREN JVA?JFMOR EP?NFOJORD?@00 SL FOOROSPTIV FC GOR'L ACEP? NFOJ  $\frac{1}{9}\%%$  & ' &) - \*<br>  $\frac{1}{9}\%%$  & ' &) - \*<br>  $\frac{1}{9}\%$   $\frac{1}{10}\%$   $\frac{1}{10}\%$   $\frac{1}{10}\%$   $\frac{1}{10}\%$   $\frac{1}{10}\%$   $\frac{1}{10}\%$   $\frac{1}{10}\%$   $\frac{1}{10}\%$   $\frac{1}{10}\%$   $\frac{1}{10}\%$   $\frac{1}{10}\%$   $\frac{1}{10}\%$   $\frac{1}{10}\%$   $\frac{1}{$ 

+ ? AMK K ? L BC AGBCQQSQ E p L p PCP? SLC CLREPC OR FORMSPLOP? QML GBOL RBGLR OSC TMSQ SRGGORCX B?LQ SLC PCOSqPC EM&?K C / MSP PCOSqPCP BCQ p JoK OLRQ YEM&?K C ⊨OB ]OB DPMK ?@MTC^ Y3@RC ZZ/MSPRMSQJQQTMOP TMSQNMSTCXJ?LAOP?SQQG

d o o J r J d p h v ~ W woh €

! GEL ) OOND PC OSC AC BOPL GEP? P RAC TMSQ? GERECOLO I & P?NF0 + f RMSQKOQDDPTOLPQLOPPCSPQ KOPAGNMSP TIMPC POK NQ OR TIMPC GIB PQ R BSP?LR ACQ?LLpCQ " MK K C RMSHMSPQ QGTMSQ TMSJCX K OLTMMOP SL K OOQ? EC TMSQ N NSTCXK CHMGBPCI

JOUGR DAK EK?GAMK

/?FRASJGFOKOL.ROGTMSQ?TCXSLC GUALLO JGARC BC K OQ? FRAJOQ OR B?LQ OSCIQLSK pFMQGQQMLRN?FSQ

# / MS PAPp CP BCQp Jp K CL RQ

### p x wd wl r q ~

```
f uhdwhJr Jdph+W woh=• H{ dpsoh, /
Sod| hgGdwh=• 534<0450
39, / Vhuyhu=• I r { , / Eodf n=• Sod| h
u4, / Zkl wh=• Sod| hu5, / Nr pl =• : 18
, / Uhvxow=∙ E. Uhv, / P| Zl q=i dovh/
VJI = 534 < 045039 0
h{dpsoh1vji,, \simbl g
  €
€
```
\$H64F??NNP@RMSRACOSGQ?QRCLOL BMK K? EC?LRIP ESJG FOK OLROLL ON OPOK C OR OL L?WILR? UNRQ NUSQ B? SRRC AFMOY OSC BC REMSTOPSL K MVOL BC JC FON? FOP 5MSQNMSTCX.SGpARBCI

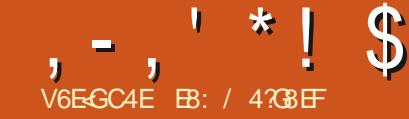

# (LG BA 74AF 78 @BA78 E 8?

<span id="page-13-0"></span>H OPLOFOX OLR HYGFP? T? GID SL NCS TT ?TCASL DBOECSPBC JGFC DJCARM LGGSC CSPJ NNPOLRGOPEC. ? AFGLC CR / VRFML " CORSL OSHORRPOQGROPOOD?LR **CRHIGTPICK CLR?NNPDAG JC NFMACCESQ** B?NNPOLRGO?EC OSP RNSROQ LOQ BOEDD **FOLFOOK DFFMBOOBCK MBDJGPRB/L** 

# $. ' - $ 2 . ' - + + ' * 8! ' 8 +$

4 LC AFMOC OSC HPGBDAMSTOPPC OOR OSC CHRASO?TCX @DOME BC MS CHRASO TIVELOX CISTOE? FBOP BOQ BMLLDOQ?S KGES BS NEWPOODSO J @@QUBAFOOSC NOU JC AVPLOAFML CORSRGGO C ) CAVL L? CONGIL C BONS CO. ML EROK NO K ? COHC LCKCCSGHRK?GR@?SAVSNKCCSPDI JSG ? SONGHE K C OSCOBBOSCHE BCTP?CO **JONMPOPSLNCS** 

## $' * 8! * 8' - 8!$

4 LC MGC OORSL p.bK OLRK OPTOG JOSV B?LQJC K ? FREG SJC LC D'OR REL NWSP JC AWBC / VRFML " OOR ACNOL B?LR SLC T?PGR LML TOLOK CSOC BC NWTFM.CL SOPP?JG

\$L PCT?LAFC NON JC OOR SLC Kp FEMBC NMSP ODP3JGOP OR Bp ODP3JGOP BOOGRESAREROOM@GRESCNWRFML2GTMBO AMLL?GODX BoH RMSRAC OS GID'SRO? TMB CSP/@LC LFD COBCX N?QI CYSPOP NBO?T?LRB?LOJ?FRAC 2GM, MS OG BODSJBGOLCNOSTOLRN?OgRECCNG TMSONOLOCXOSCHENCSVTMSO?NNPOL BPCOSCOSCAFMOC AM RESOX.P. CARSPC

c 2DPGJGOP e QELGIG NPCLBPC SL MORAR OL K pK MBC OR JC ANLTO FREP OL SL DISV BC @BQOSC TMSQNMSTCX QPS TOE? FBOP OSP BODSC #p QPG JODP OOR JC NRVACODEQGETOROC #GMLQOSCLIVEQ ?TMLQSL BGRGALL?GEC 5MSQLC NWSTCX N?Q JC N?QQQP CL @MABC J? K pK MBC ?S BGDSC 5MSQBCTCXJCAMLTO PRBB?LQ SL DMPK?ROSGJ?K oLC | BCTOLOPSL DOFGPOSGE? CSP.CBGDSC  $2. - 7. +$ ' 3, + TGLLCLRGK K pBGROK CLRI JCQ NPOR / GILCOOROOK NOX OLRSLC ? SPPC D'IN BC.CD'GC 4LC@@DFFoOSCCVGPC OSCEOPCNASPTIASCRASRAC@X?PRASDDS

0 SOCRAC OSC TMSQNMSTCX c NGA I LOPE SF @GL +? NEN?FRBOOM@GRO CL / VIRFINL NCSTCLRGREC C NGAI JOQe K ? GQ OSCOSOQSLQ LC NCSTOLR N?Q JqFFC **JMPOOSCTIVISONVISTCXSPOGOPNOLICOSP** BOOM@GRO. OB NDO LMK @POOCLRGRO DIMPRILPOINS AMKINICVOQ OR AF?SLOQ TMSQSRGGDPCXNGILCLMPK?LOKCLRCSP BOORSNUO BOOJGROO BOOCLOOK @DO CRBCQB@RGALL?@CQOSGGMLRAMLQRS@Q

?TCA JP NJSN?FRBC ACOMORERO " CNCL B?LR JOQAFMODO AMK K C BOQ EpL pP? **FCSPQ BOQ DALARIBLO J?K @B? OR BOQ** I JOOG (JW? BOOANLRASPLOK OLROK? CO. ACOREDLOP? JOK CLRICA? Q

#### $\left( -\ast +\right)$  $++$  +(' - \* P(! #\$ \* R

CTCSV FOK CPAGPK ML?K GLMPTp EGL ' ?JT?FB 3G)?TMUNVSPJGbCCR.C AVBCBCACRCN?FRGBCJ?FRAC

# GMLQ OSC TMSQ TMS.CX APOCP SL HAS BC ANS LSPOCSGN NSPP? GL ROFFC SPG JODOQ NWSP APOP SLC GROPDAC SRGG **QPCSPEP?NFGSC &4(31 GPCP AMK KC** B?SROQ@MROQI MSRGQNMSPJOQ&4( **TIVEONOPK ORB SRGCOPBOOAVBOOFCY?** BOACK ? SV OR BOQ LMK Q BC AVELOSPO #CLMK@POSODON?EOQ6C@CNGPPOLR P G fw @ ~€ OSG NPOQLFOLR FWSFOQ JOQ AWSJOSFO ?TCA JOSPO LMK Q NMSP SL PCAFOPAFC PINBC K ? @ OS OL OORG CETINSQ ? TOX **@DOME BC ADQLIMK Q?AAMK N?ELpQBC** JOSPOAMBOOFCV?BDACK?SV

2MSQ4 @SLRS GCVGRC SLD@FGPOG RSO B?LQ JC BMOOGEP CRAV  $?NCD$ FE@RAR %BOOQ SLC AMAGE ORK OR RCXJCB?LQTMRCBM00GPBCRPT?G

- MPCX OG TIVSONPSR OSC LC GRAC BC AVB?EC BC ' ?JT?FB LOOR N?O.C K a K C OSC JC K GL ORHC OSG Q POS G LOORN? Q.C K aK C OSC JC Tt FFC "C NOLB?LR HC OSGO (POSC TMSO O'SPCX AMK NRT BRCOM AMBC

, ?GROL?LRLMSQNMSTMLQAWKKCL ACPI APPOPSL NRMEP?K K C NMSP AML TO PORC FOURC OL BOARBILL? ORC NSOLC **RP, BOP ?TCA NO LC - MK K CX TMRC DG** AFGPBCNRMEP?KKCcFE@NAUCNMe #?@MPB TMSQBCTCXOK NMPPOPJ?@@@MGM **FFOCSCNOUL** 

### bsruw sifnoh

. ?GROL?LR BODGGOMLQSLC JGRC TOBCORSI BOARIN I ?OPCTOBC

# $p | Q v w @^{\wedge}$

\$LOBBC LMBQ APORMLQ OSCLOSOQ DMLARBALQ CSNNAFR # ?@MPB J? DMLA RGAL OSGJE? JC DØFGEP FE@RAR OR FC RASPLOP? JC ANLROLS QASQ DAPK C BC JOPC TMP N?EC OSGT?LPC OL F?SRI **BRMBC** 

" OFFC DALARGAL NFOLB J? JGPC ORK OR RVSRB?LQSLBGRGALL?GC

, - , ' \* ! \$ ( 1, ' & ghi w{ w5gl f w+p|  $\alpha$  vw,  $=$  $\left| \right|$   $\omega$  3 dGl f w  $@{\sim}\in$ i r u l whp  $q$  p  $\alpha$  vw= qhzQ vw @ ^` & sl f n qdph/ f ohdq l w i r u wde qdph @ l whp $^{\wedge}46=$ ` 1ovwul s+% w% qdph @ qdph1uvwul s+, & slfn  $UE$  ydoxhv +ghf,  $\mathbf{U}$   $\mathbf{\omega}$  $l$  whp $^{\wedge}3=6$ ` 1ovwul s+, U @ hpsw| vwul qj +U,  $J \omega$  $l$  whp $^2$ =:  $\degree$  1 ov wul s +, J @ hpsw| vwul qj +J, E @  $l$  whp^;  $=44$ <sup> $\backprime$ </sup> 1ov wul s+, E @ hpsw| vwul qj +E,

, ?GROL?LR ANLTOFRGQMLQJOQT? JCSPQ1&! CL T?JCSPFCV?BpAGK?JC

& f r qyhuwl u od ydohxu ghf 5kh{ K4 @ ghf 5kh{ +U, K5  $\omega$  ghf 5kh $\lambda$ +J, K6  $@$  ahf 5kh $\{+E$ . & f r qwuxl uh od ydohxu hq & K  $@i$  %  $K4\in K5\in K6\in\%$ 

### \$RP?HMSRMLQACJ? I J? OFFSARSPCCL JGPCCRK CRRMLQI HMSPJCBGARGMLL?GPC

& i dl uh xqh ol vwh dyhf xqh qr xyhooh vwuxf wxuh hq f r or gahy qhzOl vw1dsshqg+qdph, qhzOl vw1dsshqg+U, qhzOl vw1dsshqg+J, qhzOl vw1dsshqg+E, qhzOl vw1dsshqg+K,  $dG f w'$   $\in \mathbb{Q}$  ahz $G$  vw  $\lfloor$  .  $\omega$  4 uhwxua dGl f w

```
ghi uhdgbi l ohbwh{ wol qhv+i l oqdph, =%%%uhdg wh{ w i ur p i l oh dqg uhwxuq wkh i l oh f r qwhqw l q d ol vw r i ol qhv%%%
    l psr uw l r
    vl j qdo @ Qr qh
    w1 =zl wk r shq + i l oqdph/ \% \% dv i =
              wh{ wbol qhv @ i 1uhdg+, 1vsol wol qhv+,
              vl j qdo @ Wuxh & Gr qh1
              uhwxuq vl j qdo/ wh{ wbol qhv
    h{ f hsw LRHuur u=vl j qdo @ I dovh & Vr phwkl qj zhqw zur qj $$
         uhwxuq vl j qdo/ * *
```
### \$LQSGRC GW? SLCDMLARGML OSGTpPGGGQSLCQCARGML BCPOVRCOORTGBCORQGMSGJ? POK NJ?ACN?P

ghi hpsw vwul qi +w  $w =$  $11$  W W  $(00)^{**}$  = 8 W W  $(00)^{*}3^{*}$ w{ w @ \* 33\* uhwxuq w{ w

### 5MGAGSLCPMSRGLCOSGQ?QQSPCOSCJCQT?JCSPQCL RCVRCQCSJQMLRAMPPCARCK CLRAMLDGESPpCQCL FCV?BpAGK?J

```
ghi r gho| f kuv + w_1 =
    \ln ohq+w{ w, ? 5=
         w{ w @ i %3~w{ w€%
    uhwxuq w{ w
```
### " CQRSLC?SRPCDMLARGML OSGPCLTMGCSLCT?JCSPFCV?EML?JC T?JGBC

ghi  $f$  kn} hur +w{  $w_1$  =  $1 i$  w{ w  $@@*3* =$ w{ w @ \* 33\* uhwxuq w{ w

, ?GROL?LR OSC RMSROQJOQDMLA RIGM QB?GBC QM RIDREAD P?QQQK@MQ JCQN?ECQSGT?LRC CL F?SRl BPMGRC

+? QMPRGC QSPJC RCPK GL?J CQRRPoQ GROPOLIC CRAPINALB ROQP?NGCKCLR ,  $?@RQ?LR LMSQ?TMLQ SL D@FGP P$ NGALC OSCD?GPC?TCAJSG

ghi ghf  $5kh$ { +w{ w, =  $w_1$  w @ kh{ +l qw+w{ w, , 1ov wul s +% $3\frac{1}{9}$ w{ w @ w{ w1xsshu+, w{ w @ r qho| f kuv+w{ w,  $w{w \t@f kn}$  hur +w{ w, uhwxuq w{ w

## $V$  ( ! #\$  $*$  R- & ( ! #\$

#p NGAI JCP MS Bp QDPG3JGQDP OOR RMSR?SQQQD?AGCOSCBCAPpCPJCD@FGGP

# NGAI JCSLCDMGQOSCTMQBMLLpCQQMLR

**NPqRCQ** 

#### $, -, ' *! \$$  (1, '& 5MAGSL PINGIC GIVISRBC ANBC OSC @PSFC BORCARCK CLR BONSCO JC DAFGP & Pdl q frgh vwduw khuh111 LINSQNNSTMLQSR3GQPB?LQSLC?NNG NGHJC)?GD?QSL P?NGBC DMPKSJ?QDC vligdo/ p[Clvw @uhdgbilohbwh{wolghv+\*uje1w{w\*, CL, **JELCBCAMK** K?LBC / ?EC OR W?GK @ ROQ NCS BC AMBC sul qw+i \* VI j qdo l v =  $\sim$ vI j qdo $\epsilon$ \*, , \$1" (/ ?EC CRTMAGE PO SERPR Welv by with soluw witch fundwhy with slf noh iloh111 zlwk rshq+ilohqdph/ \*ue\*, dv  $p | G f w @ w f w 5 q | f w + p | G v w.$  $i =$ ig @ \* ol vwlsno\* ICLCTMSQQLLSGP?GN?Q?TCAJQQ gdwd @sno1ordg+i, rxwiloh @rshq+iq/ \*ze\*, BORGOBCAWKKCLR.CDYOCB?LQ ?EC slfnoh1gxps+p|Glfw/rxwiloh, A?PGLW? OSC RRMGQ @MSRMLQ SLE?B g? K ? PAFC @GL QCSOK CLROGC DG  $rxwi$  l oh  $16$  or  $vh +$ . EOR BC Q'GGG BOSV pRGSOROQ OR SL AFGSPNAU C? pR APpp ?TCA/VRFM sul qw+\*ll ql vkhq\$\*. E?BECRBC JGPC BpFMSJ?LFC - MSQCL " CNOLB?LR QG? pR APpp ?TCA/ VRFM ?TMLQBpH N?Rb " CNCLB?LR HC TMSQ ORJ? FINSPOLC A GI JC G ? BOOAF?LACQ  $\alpha$ hi rabewalloh+. = K ML FFOP? G.C AMBC OSGOOR OK NMFRPLR BC OM REP SLC CHROSP 4 LC OM SREAL BC & sul gw+\* ghsl f noh4byxssr uwir gbewgll oh\*, B?LQ.CD@FGP=CSNNVFR)CLCKCCSG **FONCEY AGE OOR TMBOL @ Q BRMBC** & v| v1vwgr xw1i oxvk+, NPMAASNO B?SASLCTOPGRPGAL BOFFCSP joredo i q/ surjsdwk w woh @ Whohf w SI f noh II oh% NVSPACNFMERGIEK N.C # C RASPC K ? LGPC NASP K CQ @ C  $iw@++\%$  f noh ilohy% % 1sno%/ +%doo ilohy% % 1–%. QMEQ HC TMSP@gRPC A?N?@C CL D?R iq @ilohaldori1dvnrshailohadph+lalwldoalu@urisdwk/ - MSQPOE?FBOFMLQB?@MPBJ?DMLA w woh@w woh/ BC TMP JOQBMLLpOQQMSQSLC DMPKC il ohw shv@w, RGAL BC P?NNCJ NWSP JC @WSRML C ECR hawul bydu1vhw+i a. DGOL?KCe ACSGOSG? c e AMKKC **FOVFC OL F?SR ?S KGGS SL EFMQ** STREP JC DIGFGGP OSC JSRGGGPRCSP? WqJr\*, & vl v1vwar xw1i oxyk+. ACJ? ?NNCILC OBS NICK CLRSL BGUVESC **QUORGALLO B?LQJ? PMSRECABOODSQ** f ohduby wz +. & Hi i df hu oh BC DOFGPRGFRP? OIMOLDGOL? KCOR +CBo NGI JOP j dgj hw wh{ wh K ORJC DIGFGGP COUCARGALL D OR QUL AFC # DROPK GOP, C RANC BC, P OFFSARSEC KGB?LQCE?BEORBCQ?GGG NVSP?DDG BCBMLLpCQCRJ?DD@FCP 5MAG.C TP?GAVBC NVSP BpNAI JCP AF?EC 1 OK NUBLC E?BECRBC FOVFC ?TCA JOQ N?ECCSGF?LRC CL F?SRI BRMBC BMLLpCQBCJ? QRSARSPC QBMQQQQC **SLOSBE TGLRJ? DALARGAL BC P?NNCJ** \$LDG @ @ QSP.CR/NCBCBMLLpCQ NASPLC QUSRML C & e " CORGOGOSCLC ghi  $r$  gbewgJr +, = OSC LMSQ?TMLQ FOK NIGODXJC E?BECR TP?GP?T?GQCD?QR+? JAEGSCOORBC BCROVEC O @ @ BRMBC sul qw+\* qhsl f noh4bvxssr uw1r qbe **SIDYACPLCAF?KNBCROAC** zlwk  $r$ shq+ilohqdph/  $*ue$ , dv i =  $w =$ gdwd @sno1ordg+i,  $h$  f hsw Xql f r ghGhf r ghHuur u= i 1 vhhn + 3, & lg fd vh wkh riivhw ri wkh iloh lv grw lg wkh ehjlgglgj gdwd  $@$  sno1ordg+i / hqf r gl qj  $@$  e| whv\*,

# $1 1 * 1$  \$ (1,  $8$

+? DIALARGIAL NIVERPOOP AOPUC E?BEOR BCROVECORTP? OK CLROKENC

 $\phi$  ohi f ohdubvwz+. = & Hi i df hu oh i dai hw Vf ur oohgWh{ w

z1Vf ur oohawh{ w41ahohwh+\*413\*/  $*$  hqq $*$ ,

\$R J? RASPC BOPLOGPC AFMOD HSOPC NVSPGRECAVK N.CR CORJ? DILARGIL DISP LG N?P/ ?EC OSGBpDGGRJQT?PG@DQ R GROP OSGNORK ORROLR SL N?P?K p RPPEC DAGC BS FOARC NASP LOQ BOEDD **POLROE?BECRO** 

 $qhi$  vhwbWhbydu+, = i or edo sl f nohW sh sIf nohWsh @ wn1Vwul ai Ydu+. sl f nohW sh1vhw+\*\*, i or edo hawul bydu l hawul bydu @ wn1Vwul ai Ydu+.

```
+, \; , \; ' - ,
```
5MAGSL @ML QBC 6 C@ OSGNCSR TMBO?GROPI AMK NRT BRC.CNR/ACODSO BC NOW JEE CETTASO TTAS CX CL ? NAPOL **BPCNISO** FRANQ UUU B?RYA?K NAWK AWK K SL GAVFSFAARGJONGI JC NWFFML FSFAARGJ

) ? GK @ JOQ DIGF GFO QUISFAC BS DG AFGPPE@NALCNWTCL?LRBC' ?JT?PB **CSPN?ORC@GI** FRANQ N?OPC@GEANK Q KN &

```
j or edo i q
zl wk rsha+i a/ *ue*, dv i =
    w =gdwd @sno1ordg+i.
    h f hsw XgI f r ghGhf r ghHuur u=
        i1vhhn+3. & la fdyh wkh riivhw ri wkh iloh ly arw la wkh ehilaalai
        gdwd @sno1ordg+i/hafralai@elwhv*, & hafralai@odwla4*,
sul qw+w| sh+gdwd, ,
sl f nohW sh1vhw+w sh+adwd..
```

```
li w sh+gdwd, Iv glfw=
     i ru n h| / ydo i q qdwd1l whpv+, =
           & sul qw+i * nh| = \simnh| \in 0 ydoxh= \simydo\in*,
           z1Vf uroohgwh{ w41l gyhuw+<sup>*</sup> hgg*/ i<sup>*</sup> nh| = nh| € 0 ydoxh = ~ ydo€ q*,
holi W \succeq R + q d w d, lv ol vw=
     iru g Iq gdwd=
           \overline{z}1Vf ur oohgwh{ w41l gyhuw+* hgg*/ i *~g \in g*,
hovh=z1 Vf ur oohgwh { w41l qvhuw+* hqg*/ i * ~ qdwd \in q*,
```

```
SRJOQUISPACO VITEML NVSPJC NEM
EP?K K C BC Bp N G JE E CL GEROPORC
EP?NFGSCOM_R?SODG
# CNGILCNW
FRANQ N? ORCOGE ANK UQ4, CI %
# CNGI JC=CSNNMRNW
FRANQ N? OPC@G AWK 3EK ELEV)
```
SL ? RPCLB?LRJ? NRWAF? GC DMGQ HC TMSQQMSF?GEC SL K CPTCGICSV - MSTCJ L OR L MS@GEX N?Q BC AMLRESOP I **AMBOP** 

EB: / 4708EF CORSL NEMEP?K K CSPI J? **FORPIEC OSGTERB?LOUG ACLRECES 3CV?Q** ?SVi RPC4 LQ (JCCRNPMEP?K K CSPBONSQ ORI QDOFCSFOONOFBSOO GOOR?S **RCSP NEMPLAPEPINFC ?K ?RCSP JSFEGP K S GAGL FMLLGRC CRROQGAL ASGGEGP (JCOR** RVSHVSPONPMNPGRVBCBC1?GV#?V2MLS REALQ SLC QWAGER BC AVLOCG CRN?CODJ? NEN?FRBC OM FOK NOI FOBGEOPBOQ?P **RADONVSPJ %, CRBOORSRVRGLO 2ML GBCOORUUU FFOBOOEL?FOBEOO WX** 

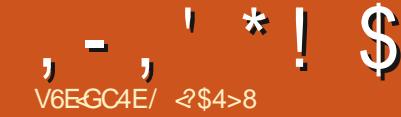

 $X$ ?[ 6; 8? $B$ 

<span id="page-17-0"></span>? QK ? J BC @ ALQ JGFOQ OR ? FRADQ CVGROLRGSPJ? K?LGRCBSRGGOP BOOJNEGGLOBC" # "MKNSPOP GBOB # COLEL "MLACNRISHL ?ODGEROC N?PMBG L?RCSP WAMKNRGDJ?FRACC %RCC" # B JPL 6 ? FB NS@ BB B?LOUC % SU" GAC . ?E?XGC K ? @H?GCS BS K ?JI RRMS TOP AMK K OLR N?P?K pFFOP JC JMEGAGU BC "# NWSPOK NPOK OP OSPBS N?NGP BSLCRGCDGbCISLCpAFCLCBpRCP K GDC "C OSGOSBROVNIGSC AWK K CLR H?GASQQG CDPOC

## $(-5) - 48'$ ,  $28 + 12$

! M LM K @PC BC QWSFACQ?DDEK CLR  $OSCJ$   $"$  # B?PCBC $J$ ? DG BOO?LLDOQ OS?LB #P / ?RRAI ) ' ?LP?RRWBpTC **MMP SI NEMEPYK K C BC NOMPTEC IS** KpPGSCOSGoRPG?NNCb/1. - 3. \$L

(T?L 2SFFORPLB OSGFP?T?GIPOR B?LQJ? J?@MP?RMBC ?K pRA?G +GAML ?S, (3 ? APpp 2\* \$3" ' / # OSGPOQ QOK @PGR NJSQ ?SV JVE@GGLQ BC AVL AONRUHL EP?NFCGSC OSGLMSQ SRGGMLQ ?SHWSFB FSG

#?LQ,CN?OD JOQANLAONRCSPOSPG JEPGLR SL ORWINSL AP?VIML OR DAPG T?GLR CSP BS RGDS BS N?NGP NWSP NRWBSOPC SL BOODG OS GOOLASF?GR@LR PO?JGOP NS K CRRPC BC A PO NNSP SLC

BOK NPOQDEML N?P AMLR? AR OSP BS N? GRAMBSGR?S COGAC CRNOPK CRRGE! **PONFWBSARGIL NFDAGIC BS BIVASK CLRBC** AMLACNRISHL +C FP?GRCK CLRNFMBSGG?GR SL LDE?REBCJMREGE?J?TCABOQJELOQ BCANSICSPOSPSLIDALB@CS(JOOR?GOGJ(LROP.?ROM.?J. FE?LO8?ROMLIDAP2R?L ANLLSQUSQUCLINK BCc! SCNFGReCR B?FBQ3?RGAL (2. "MKKCJ(2. ? BGD I G pR<sup>R</sup> G BMLLp | ACSV OSG CV pASFC P?GLRJ? P?JG?RGAL BOK?LBpC

" OFRIGOBC ACQ?LAGLQAMLAONESFQ NFMBSGPGLRJCSPFP?T?GCSPN?NGPI pAFCJC POCJC #?LQJGBSORG ?SRM K MOOD GO?T?GLRBCEP?LBOONJ?LAFOQ I BOODE ?GOBOSC BC EP?LBOQR @DQ CROSFDYACOK SPYLOONNSPBOODGCPLCSFO NFMRMRMOOI J? R?GLC FOCLIC

f JFCSPC?ARSCUC LMSQBOODEMLQ ?SODBI NLOGIC pAFCLIC K?GOLMSQSFG JGM\_QBOQMPBG: ? PCSPQ NWSP NPWBSGEC **BOQDIEFGPQOSC LMSQNMSTMLQK MBG** DIGP CYSTOE? FBOP NS@IGPOROK NFOK OP , ?QQ EpLpP?JLMSQLCPp?JQMLQN?Q JOS NECOLOBIL | J? R?GIC POCILC / ? PEMGO LMSQTMSMLQP?JGQPJGKNPCQQGMLBSL NFWRWRWCNFWLGSCKCLREPPLBISLC DAFCIC NISONCRBC MS QEJIM@ERNFW GESC CORNORBLINSQNVSTMLQTIVSJVIB

SRGGRAPL SUPPLESPC "CRMPGEG?JpR?GR & NP&CPI SLC pAFCLIC NJSQEP?LBC JGGRAPL JOQUMLB?RCSPQMLRBpAGBpBC FONFARSOR OL SREGENLR SL NFANCOESO #CDPnMLIACOSCAF?ASLANK NFOLLC JSGBMLLOP JP DMPK CANSFFC (2. (2. AC OSGOOR OK NPOK p LMSQ ? TMLQ BOQ TOLRBS EPCA GAAQ QUELCUBLR pE? J 0 SCJ NGPNFMRMODLOBRIC "CNFMACODSQDSR LMFKCQCSCLMSQSR3GMLQI J? DMGQ CSCQMBRJCN?VQ CSCJLCCSCQMBRJ? NIVEP LOOR GLOOBC N?NGP OR NIVEP LOO J?LESC JC FORK C (2. OOR FIVEHIVEFOUSES pAFCJOQPONPOQLRPRGOQ

> " CQ LMPK CQ QMLR MPE?LG@CQ N?P  $(. 2$   $CL$   $?LE.P@. (- 0. IP?Ln?@NSP)$ ME?LOGROUL GROPL?ROM.? JC BC LMPK?

 $\mathbb{G}$ 

4L ACFRYGE LMK @PC BC RYGIOQ BC N?NGP(2. CVGROLRBC c e XoPM +? NUSN?FR BOQ OK NPOK ?LPOQ IDPOLFQ?ARMLVKOQOSGF?LRJQQJ?LESOQ BMKOQRGSOQ ?AAQNFOLRJ? R?GIC BC N?NGP (2. **BC** KK BC F?SR KK BC JPEC # CORPGIOOBC **NMSP** 

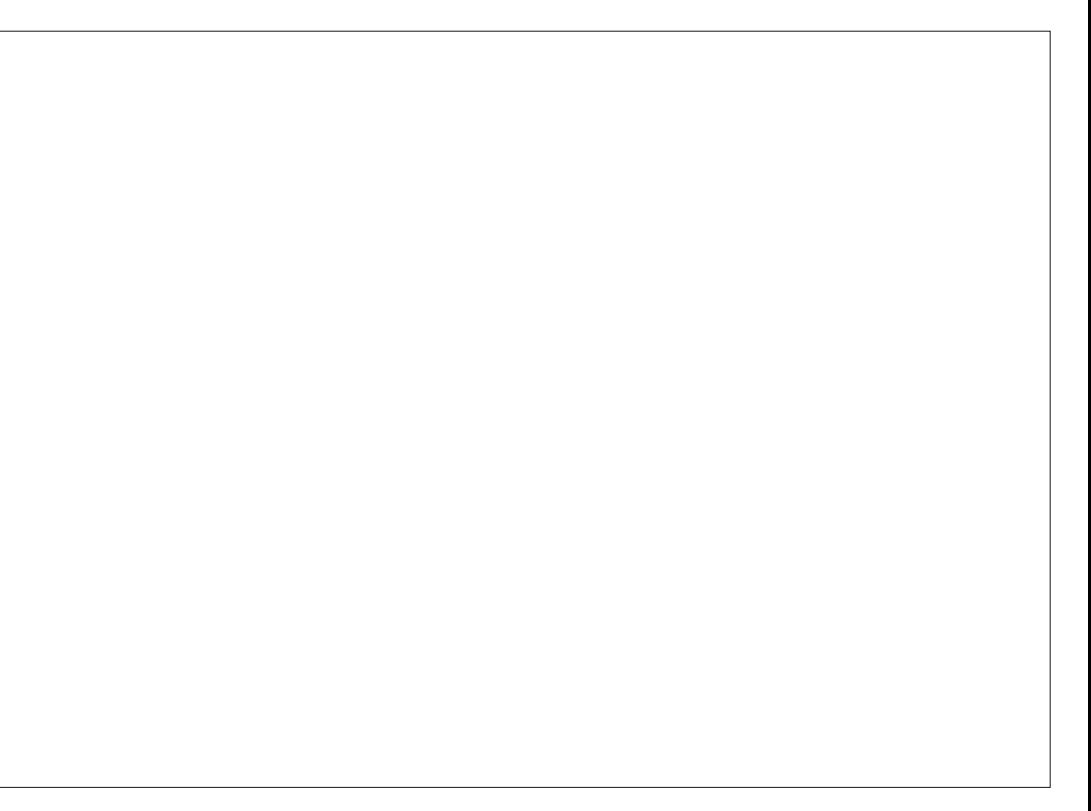

\$\$ **S \$ V** 

 $N?NGP (2. C. e M. N/ SFP? CR BCC)$ ?ECLACP? OSCLOSCAFMOCNMSPTMSQ OSCUOQ AMK KOLACLR N?P JC **BC** 

KK N?P KK / MSPM@ROL@U? **RAC GDRESPC CL BCSV ACOSCBMLLC**  $N?P$ f LIVETC?S NIVEP MOPOLOP JP RPGLC CE TIVE LOX QUARPETIVARE BOODLE BC AVLACIN DO POSSPC COGT?LPC CN?NGP OOR RGAL NG CL BCSV CRBCTGLR N?P

 $, -, ' *!$ \$

# ? @UHB BpABCX OSCUC R? GIC ? SP? M. N.G. C. N?NGP TMRC BOODE I NOGC pAFCIC \$LOBBC BOABCX GSPOSCJIMPK ?RBC N?NGPTMSQ

3MBQJQQBOQDEQMLR@DQMLBSLC / MSP NORK OFFFEC SLC FONFMBSAREML K ?FEC + pN?GODSPBC J? JELCLMPK ? BOOBOODEQOSPN?NGP J? AVLAONRGYLI JODCBCJ? @MBSPCOORBC KK +00 NDGC pAFCJC BMR gRFC K GOC I SLC K ?FECOF?SFC BRMBC CRE?SAFC BMGFCLR pAFCJC OSGANLTGLR (JOVGJEC SL @ML qRFCBC KK ORJ? K? FECE?SAFCBC LMK GPC B pAFCLICQ LMPK ? JGDOQ OSG KK "CAGQ?NNUGSC | RVSROQJOQ **QUARSRGGDCQAWK NFCL?LRUQ CSP** RGIOOBC DOSGIOO **CSP CSP** ORA ORCLOQUALR - MPCX OSC J? K? FEC E?SAFC CORNISO JPEC NWSP NORK OFFEC BC FCJGP SLC DWPK OQ ACORI BORC EpLpP? JOK OLR pARBOQ **MS** KK I E?SAFC AF?OSCN?OKOOSPCOLTOPM SLK OFFC **NS**  $+$  SLGROBC BSBOODGEGK **J300DBCBOOOGO** CR KK CSPLOO?SRPOO@URBO 2GTMSQAMK NFCX LCSDN?QBC J?FEC CR NPOK p PONPOCLPOP? **M<sub>S</sub> M<sub>S</sub>** OS?RVPXCN?QBCJMLE CL SRGG2LRJ06 SLOBOBS BOODGE POCU  $+?$   $R$  @  $C$  JGFC JO  $R$  GO  $(2. ? TCA)$ **% GMLQ SL CODYGI @PLA #GMLQ NP& ?LPC BCJ? K ?GML LMSQNWSP** JOOK OOSPOO POCJOO BS N?NGP ORJOO OSC TMSQ TMSLOX OS SL PIPBGGP N?W FMLQ O2LQ BMSPC SRGGOP SLC pAFCJC +00 DAFCLIOQ NOSTOLR ?SODG GREC KOOSPOQBS BOODG | NOGC ROC B?LQ Q'EGEC POD'ODD TIMRE HIPBG BC BOFFGFC BC **FONPOOLROQBC ACFFC D'INL** SLACTRYGLIMK @PCBMARGALQBEDDFOLFCQ #?@MPB KCOSFCXJ?J?FECSPCRJ?JML **N<sub>S</sub> M<sub>S</sub>** B DAFCILC LIMPCX OSC FINSFOOLOGIL BOQ ESCSPBC TIMPC H? FBG f ACORPBC FINSR + pAFCJC BC **CSPSL N?NGP** ? SLC OSPORAC SRGGGP @ C pE? C | SLC QM ROL KGLOK O ROCO + COT? LOSPOBC J? ACBM RTMSO? TO KQOMA CORBCAM KN KOOSFC POCIC BC KORPOON?P RIQIC OM RINNSP BOOK ? FECOLM SLG ROPLC LIMK QPC BC N?Q OL BGO'LROSC  $\$\,$  . !SS - ( (! \*  $V!$  \* K OFFOO 2SGF?LRJOOK MBGAA? FOLOOSC  $$V$ \$\$ TIVSOTIVE CXK ML FROPOSPTIV FRO BOOTE GNCSRW?TMEP?COCXBCOM?AC 2 GW?

NPO?TMBBpABp ACOSCTMSQ?JCX **BOODECP TMSQ?TCX @DQME BC BpABCP** AMK K CLRORNMSPOSGTMSQQMFREEX.C BOODE "CNVSFP?@GRFCSLAF?FNOL REP NS SL @IRGDESP OSGT? PD?JGDP OSCIOSC AFMOC NMSPTMSQ MS AC NCSR GREC SL HIPBGGPMS SL N?VOPEGREC OSG

**FSJJAGACK ?F?XGCLd** 

SLCIMELECBORGOGROSCOSCOOMUG

A?RIGLQpARBOQLpACOD?BOQCSPTMRC

BOODE C N?NGP NCSROLAMPC GFPC

SRGGO K ? CQ NPOLOX SLC pAFCUC BC

NMLB?LR?SVKCOSFOORCLOOBC Ko

**RECON?P** 

OSG? SLC OSFD?AC SRGC AMFPOQ

 $K$  of  $R$   $\Omega$   $41$   $C$   $3$   $R$   $R$   $R$   $R$  $R$  $C$ 

 $, -$ ,  $'$  \* ! \$ S\$V \$\$

QQP?GRBCBQQGGDGPSL N?NGP CL SRGGPLRSLC pAFCJC BC NSGOBC Q?STCE?PBCPJC BCQQGL | NJCGC DAFCJC B?LOSL DGAFGGPNBDCRBC, CBMLLCPI SL GK NPGK CSPN NSPOSG TIMSQGK NPGK C CL NDGCRGC 4LC?SRPCOMSRGML OD P?GRBGK NPGK CP JC DGAFGGP NBD C?STC E?FBo GSP BS N?NGP ?TCA TMRPC GKNPGK?LRCBMKCORGSC K?GLCBCOOG LCQCP?GRNJSQI JpAFCJLC

TMSJCXBOODGCPSL OKK CS@C ACNMSP P?GRqRPC SL F?LE?PSLC BpNCLB?LAC OSG? RPMGQKqRPCQBCJ?PECNMSP Ko RPCQBCJMLE ?TCAJCQMK K CRBS RMGRI SLC F?SRCSP BC KoRPCQ ' ?@GBSCJ JCK CLROS?LBML BCQQGLCBCQGKK CS @DQ GW? NJSQESPQTSCQNJ?ApCQCSP JCKqK CBCQQGL \$JJCQAMK NPCLLCLRJ? TSCBCD?ACCL pJpT?RGML HSQOSl BCSV TSCQBC At Rp CL pJpT?RGML SLC TSC ?FFGFCCL p.pT?RGML CRSLCTSCNJ?LC

TCAJ? TSC NJ?LC?S KGLES J? TSC BCD?ACCL p.bT?RGML BCQQMSQ SLCTSC ?FF@FCCL p.pT?RGML ?SBCQDSQCRAF? OSCTSCJ?RpP?JCCL pJpT?RGML I BRMGRC CRl E?SAFC LMSQNMSTMLQBpRCPK G LCP J? R?GIC PpCJIC K?VOKSK LpACQ Q?GEC +CNJ?L QQP?GRSL PCAR?LEJCBC N?P KORPOQ J? TSC BC D?AC CL pJp T?RGML KCQSPCP?GR V KoRPCQAMKKC ACJC BC J?FFGFC CRJQQBCSVTSCQJ? RPP. DOQUE pub T?RGML QOP?GLRBC V KORPCQ GOG! RGCEM@.COP?GRBC

%?GOMLQSL?SRPCCQQ?GI@P.LA 5MSQIBCRBRCCRB?SRPCQGLDMPK?RGMLQJ?J?P KORPCOBCJ?FECCSP KORPCOBC F?SRK?GQQCSLOK CLRQGDQp.bT?RGMLQ pR?GCLR R?QQpCQ JCQ SLCQ AMLRPC JCQ ?SRPCQ/ MSPNORK CRRPCSLC @MLLC.CA RSPC BS BOODGL LMSQBCTPGMLQJ?GOOD ?S K MGO K O RROQ QGML NJSO CLRPC AF?OSCTSCCL p.pT?RGML ?GGGJ? R?GIC EJM@?LCN?QQQP?GRI KoRPCQBCJ?FEC QSP KoRPCQBCF?SR, ?GQNMSP?TMGP ?QQCXBCQN?ACNMSP?HMSRCPBCQAMK K CLR?GPCQJ? JGDPC BOQNGACQJCQXMLCQ ECSP OR J? F?SRCSP BCTP?GLR ?SE K CLROPCLAMPC +? K CGLOSPC R?GLC BC N?NGPQCP?GRSL ?TCASLC pAFCJC BC

## $S!$  \*

+G@PC" # CQRSL JMEGAGCJEP?RSGRCR NOL 2MSPAC BGAMLGQCI RMSRSL AF? ASL NMSP JSRGGOP N?PR?ECPCRK MBG DGP CRGCORNPMBSGRN?PSLCAMKKS L?SRb K MLBG.C BC ACLR?GCOBC BoTC JANNCSPQ +G@PC" # NCSR qRPC SRGGQp QSP JCQ RPMGQ NJ?RCDMPK CQ 6 GLBMUQ NNLC, ?ACR+GLSV N?PCV 4 @SLRS

TCAJ? TCPOGML BC +GGPC" # RMSPL?LRQMSQ4@SLRS JQQ?ARGHLQ QSGF?LROQMLRpRp SRGQpOQNMSPN?P? K DRROP SL BOODGE I GK NPGK OP OSP BS N?NGP | JpAFCJC +C BOODGL NCSR?SQQGqRPCQSTCE?PBp CL DGAFGGP / #% CR gRPC BMLLp | SL  $\alpha$ K NPK CSP NMSPOSGJUGK NPGK CI NJOGLC DAFCJIC

. STPCX+GGPC"  $#$  CRDGCX J? R?GLC BS N?NGCPOSP CL ALGOS?LROSPJCQ RGROQ i BGRGML / PpDpPCLACQBS BCQQGL AVSP?LR NVSPIVSTROBSLCQVSQDCLqRPC / PpDpPCLACQBS BCQQGL CR B?LQJML EJCR/ ?EC K MBGDGEXJC DMPK?RBS N? NGPCL N?VQ?ECNSGAJGSCXQSP. \*

HMSRCX BCSV LMSTC?SV A?JOSCQ CL ALGOS?LRGSPJQQCLRgRQ " ?JOSC HMSROP A?JOSC MS CL ALGOS?LRCSPJC  $QELC$  :  $QASO$   $C$  RGPC  $+GPC$  BCQ A?JOSCONMSPMSTREPSLC QMSQDQLqRPC LMKKpC / ?P?KoRPCQ BS A?JOSC  $-MKK$  CX  $\perp$  NPCK GEP A? $\triangle$ CSC ! \* ! MPBOP ?TCA SLC AMS CSP- MOP! JPLA J? J?PECSPBC KK (2. CRSL 3WNC BC JELC AM RGS / MSP JC QCAM B LMSTC?S A?JOSC SRGGDXJCLMK 8 / ?NCP ?TCA J? AMSJCSP )?SLC SLC J?PECSPBC KK (2. CRSLCJGELC NMGRG<sub>bC</sub>

\$L ?WPLRQDJCARGMLLp JCA?JOSC 8 / ?NOP ALGOSCX OSP J? JELC BC Q?GGC BC AWK K?LBC OSGBCTP?GR K MLRPCP OSCJJCCQR?ARGTCNSGQOSCJCRGRPC" MK K?LBCN?QQCCL @CS

2SPJ? JGELCBCAMKK?LBC CLRPCX

### uhf ?hqwuËhA

YP?AAMSPAGNMSPJ? AMK K?LBCBSL PCA R<sub>2</sub>l<sub>E</sub>C<sub>Z</sub>  $3/3$ ?hqwuËhA

YOND AGBGG JC NPCK GEPAMELZ

75333/ 5<: 33 ?hqwuËhA YON DABIG JC QCAMLBAMGZ

} d ?hqwuËhA

YP?AAMSPAGNMSP J? AMKK?LBC 9MMK **SRMZ** 

:QpJCARGMLLCXJC A?JOSC ! \* ! MPBCP CRO?GGQDXOSPJ?JGELCBCAMKK?LBC;

### 5333/ 4333 ?hqwuËhA

YOND AGBG JC NPCK GPAME BCJ? JELCBC **@MPBSPCZ** 

6<333/ 5: : 33 ?hqwuËhA

YON **DABIG** J? QOAMLB AMGE BC J? JELCBC **@MBSPCZ** 

1 CE? FBMLQ | CSMG FOODOK @ C JC **BOOGG** 

" JGOSCX OSP % GHTGP NOPOS ?T?LR GK NPCQQGML NWSPTMGPJ?NCPnS NSGBp NJ?ACXJCASPQCSP?SBCQQSQBCJ? XMLC BC NPDTGGS?JGQPGML Mu COR?DD@Fp SL AF?K N LSK pPGSC CRRPMGQGILCQ " JG OSCX QSPJC AF?K N LSK pPGSC AF?L ECX J? T?JCSPNMSP CR?NNSWCX QSP \$LRPpC / SGQAJGOSCXQSPJGAt LC BSACLRPCNMSPc ACLRPCPQSPJ? N?ECe +pAP?L BC NPpTGQS?JGQ?RGML AF?LECP? NMSPKMLRPCPOSCJ?JGELCBCN?ECH?SLC CRJCQJGELCQBC@MPBSPCQMLRCL NF?QC ?TCAJCN?NGP . ?JFCSPCSQOK CLR QGTMSQ LC K MBGDGCX N?Q JCQ N?P? K OF FOOD BC J? JELL C BC N?EC H?SLC JC RP?GRCKCLRBGKNPCQQGML RCLRCP?BGKNPG K CPBCQNMGRGbQH°SLCQ?S @MPB BS

N?NGP / MSPPO WASHC AC NFM@bK C JC AZOSC 8/?NOP pRZLR QDCARGALL p ALGESCX OSPJOHL CBOK NPOQDABAL | A RO BC QML LMK NMSP BpQ?ARGTCP JMNRGML **B OK NPOODSL** 

 $, -, ' *!$ \$

/ MSPORSTOE? FBOP JC BOODG ALGSCX **CSPYGFIGP SLFCEGFFCPONSQ NVSPIVS** TREP SLC QUISQUILQREC \$LPCEGROP JC BOODG QWSQ, MBGBGXJCAF?KNc+MM Ge - MK NWSP?DD@FOPJCAFOKGEBS BMOOGP BC QRVA ?EC BpQBp N?P CV FMK C SODPL?K C # MASK CLPQ" # DODQ - MKKCXJC BOODE C \$KNRWe B?LQ JC AF?KN %GC L?KC - MK BSDIGFGP CRAGSCXCSPc 2?TCe 2? STOE? FBOP NASPOL FOE GREVPLODE GP

" C DIAFGP BC BOODE NOSR OLOSOBO GRECSRGGO AM KK CDGFGPQ VSPACN VSP GREC ANNO FOLM KK p CR SRGGO NWSP BOODEOP TIVIREC F?LE?PBpNOLB?LAC I Q NOGC DAFCUC

/ 2\$4>8 CORSL GEPLGSPOL K pA?LGSC I JP FORP? CECCCOOR FOAVAID CL FRLROSGE EpLOSP CL 3( JARDSC JOOK GAMARACO) **QCSFOM\_RD'GLCSPCLRBCCSPLCK?FAFp** (J? RP?T?GID B?LQJGBSORGGEDVAK ?RGSC NOLB?LRNUSQBC ?LQCRTORB?LQUQ "MROUMBOCL LE CROPPC ?S1MWSKC 4 LGOR? N?OD BOO?LLDOOI POLMTOPSLC  $pR@C$ 

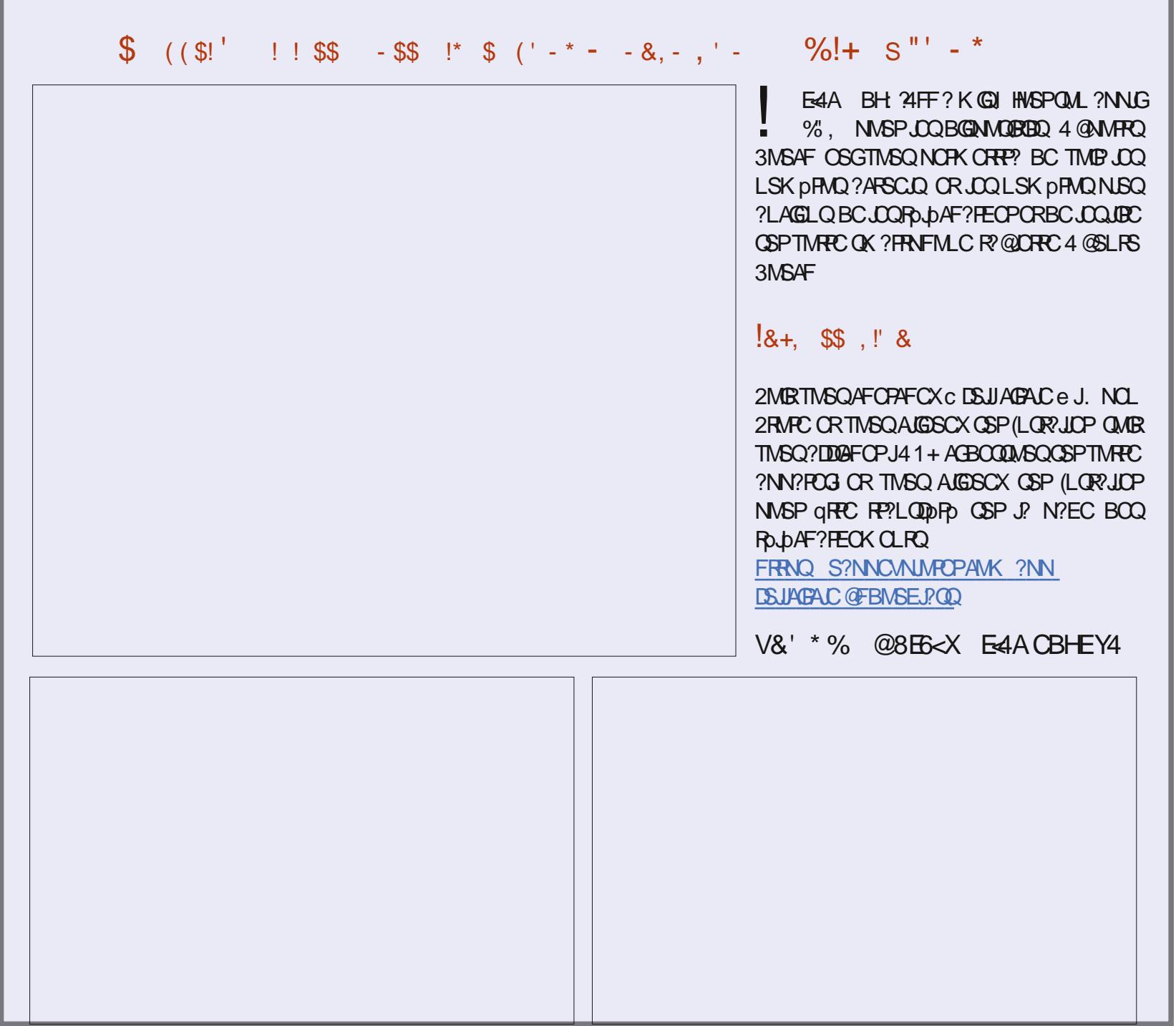

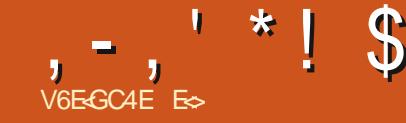

<span id="page-21-0"></span>2 GTMSQQSGTCX PDESJGFOK CLRLMQRS<br>RAFGEQ QSP # ? P R @C TMSQ QTC  $\blacktriangle$  RMPGCD OSP #?PI R?@DC TMSQ O?TCX OSC LMSQ FRP?T?GIMLQ?TCA JP BOPLGHC TO POBL OR NºQ ACLIC OSGOOR NPOQUEC B?LQLC" CLRPCBCJAEGAGCJB4@SLRS

TCPRGQQCKCLR HC LCQSGQLSJJCKCLR SL CVNORPOL RP?GRCK CLRBCCONFMRMO IC AML L?GQOK ND KOLRSL E?PQOSG? SL AFGL OSGK ? BMLLp BOQ NSACQ ) C NCLQ?GQ OSC HC NMST?GQ TMSQ ?GBCP l TMSQEP?RRCP?SQQG

" MKK C NPMKGQ B?LQ AC LSKpPM LMSQCV?K GLMLQJC K MLBC K CPTCGJCSV BCQ+43

5MGGAC OSC LMSQ?TMLQ?ARSCJC  $K$   $Q$   $R$  ? $T$ ? $R$ # ? $R$  $R$  $Q$  $C$ FRRNO UUU B?PI R?@CMPE AM JUSPK?LONSJ?ROMLUG F FFCAMJUSP AFCAI CPJSRK MBSJC

, ?GB?LQJQTOPQGMLQNJSQPACLPCQ CU #?PI R?@D CRNJSQ LMSQ?TMLQ+43 # , ?GQ OSCQRAC BMLA TMSQBCK?L BCXTIVSQ \$F@GQL +43 CQRJCP?AAWSFAG CVNORR K?GQ JOQ EQLQ QMLR BOQ APp? BCc + MM 4N 3?@DCe 3?@DBC PCAFCP AFC / MSPOSMGCL ? TIMLQLMSQ @CQMG +CQ+43 LMSQNCPK CRRCLRBC K MBGDGCP JCQCQN?ACQBC AMSJCSP " CJ? BGR RCAF LGGSOK CLR LMSQ?TMLONJSQBSL RMNC BC +43 - MSQ ?TMLQ JC +43 RCAF LGOSC QAGLREGOSC NMSP BOQ BpA?J?ECQ

NP<sub>D</sub>AGDBCAMSLCSPQCRLMSQ?TMLQLC+43 APP?RGD?PRGRGSCOSCTMSQNMSTCXTMGP B?LOOSCOSC AFMQC AMK K C 2L?NQOOB QSPTMRPCRpJpNFMLC (JCQRTP?GOSCTMSQ JGPCX OSC JCQ+43 QMLRK?RFpK?RGOSC K CLRNPpAGQK?GQACJ? LCPCQRCTP?GOSC B?LQJC NPCK GEP R/NC 5 M/CXJOQBCSV AMK K C J SL QD PGESV CRJ? SRPC? K SQ?LR GILC TMSQ POOPC OSI BpAGBCPBS RWNC OSCTMSQTMSBPCXNMSPTMRPCCQN?ACBC RP?T?G # C K q K C AC L CORN?QSL QAp L?PGMI cbR?GLCSLGGSCe ACQRNMSPOSMGG WOL? RPLR/ ? PACOSCACORSLCDMPKS.C K?RFpK?RGSC GQ?NNJGSCI TMRPCCV NMOBBAL c Ve BCK qK C NMSPJC PpGSJ RRJ Mu c Ve AF?LEC JCPO SURRAF?LEC (JW? BC LMK@PCSQDQT?PG@DQ AC OSG LMSQJOQLMT@OQ?TMLQI qPPC?TOPR@JC TMSQM@JGECl WK CRRPCBSTt RPC

\$ROSCORAC BMLA OSSL +43 # 5MWCXJCAMK K CSL R @ LC?SCL BOK CL QGMLQ+GQCXCL NJSQGAG FRANQ UUU B?PI R?@CMPE K MBSLC JSR B

\$LAMPC SLC DMGQ HC LC QSGQN?QSL RSPCQBMRpCQBC J? TSC CRLMSQ?TMLQ @COMG BCTGS?JGOPOSCOSCAFMOCNMSP J? AMK NPCLBPC - MSQL ?TMLQN?QRMSQ ?TCXSRGJGQp 1?U3FCP?NCCMS/ FMRMDJMU @CQMGL BqRPC CVNCPRQCL RMSR CRACQR RPOQ@GL LMSQ?TMLQHSQRC@CQMGBCL Q?TMB?QQCXNMSP?NNPpAGPJCQAFMQQQ

JCSPQMPGEGLCQ+CQ+43 MLRAMKK CLAp l A?SOC BSL @COMG BC D?GPC AMPPOONML BPC JOQ QMPRGQ BC BGDDPOLRQ?NN?POGQ NFMRMQ! GL OSGQQMGLRCLAMPCSRGGDQ B?LQAC@SRGJQQMLRBCTCLSQ@C?SAMSN N<sub>50</sub>

5MWCXJCQ+43 AMKK CSLCD?nML P? NGBC B?NNJGGOPSLCAV&CSPNPoBoRCP K GOC AMK K C.C D'OR2L?NOOB CSPTMRPC ROJONFMLC " CJ? BGR AC L CORN?QCLRG POK CLR?SRMK?RGSC A?PTMSQ?TCXCL AMPC @CQMGL BC Bp@PSGRCPMS BC PCAML RP?QROPI J? K?GE +CQ+43 Q?NNJGSQLR QSPJGK?EC ?SVAMSLCSPO#CSVR/NCQC/GPOLRBMLR RWIC OSGOOR SRGGO B?LQJ? NFMBSARGML BCQDGKQ%"' (\$12" 4! \$ CRLCRWICSRG JGD CL NFMRMEP?NFGCLSK pPGSC % ' (\$12 '+#"+43 SQQG?QQSPCXTMSQBCR0.b AF?PECP, C @ML @GL OSC TMSONSGDCEX SRGGOPJCQDGAFGGPQAS@C J?SRPCCORNPo DpP?@C 2GTMSQTMMCXBCQDGFGFQ #+ MS BOQDGAFGARO, & AC QMLR?SQQGBOQ +43 K?GQHCTMSQK CRQCL E?PBCA?PRMSQ JOQ RANCQ BC DGAFGFQ +43 LC QMLRN?Q QSNNMPRpQ N?P RMSRCQ JCQ ?NNJGA?RGMLQ BCK?LGISJ?RGML NFMRMEP?NFGGSC 2GTMSQ TMSQQ?TCX AC BMLRTMSQ?TCX @CQMGL 3MSRACJ? CQR@CJCR@ML K?GQMu NMS TMLQLMSQREMSTCPBCQ+43 5MGAGSL [NMGLRBCBpN?PR](https://freshluts.com/) FRRNQ DPCQFSRQAMK

/ MSPAMK NPCLBPCJCQ+43 PCE?PBMLQ MS LMSQNMSTMLQCL CK NPSLRCPl 1?U 3FCP?NCC FRRN [P?URFCP?NCCAMK](http://rawtherapee.com/shared/HaldCLUT.zip) QF? PCB ' ?JB" +43 XGN

 $45@5%$ 

2GTM RPC J3GML I (LROPLOR OOR JBK G ROC CYAFCXOSCACPR?GQDGAFGFQBCNPp PpEJ?ECQNCSTCLRqRPC?QQCXEPMQ

4LC DMGQ OSC TMSQ ?TCX POASNOPO OSCLOSCQ +43 TMSQ BCTCX N?P?K pRPCP SL AFOK GE #?LQ#?PI R?@LC MSTFCXJOQ N?P?KoRPCQ?JJCXB?LQJMLEJCRDMLARGML LCK CLRCRBpFMSJCXJ? JGPC " FMGGQQX TMRPCBMQGGPP?AGCNMSP, CO+43 AMKKC

 $HMSRCX, C K MBSC +43 # I T MRC$ ?PQCL?J BC K MBSJCQ TCA J? LMSTCJJC @?PPCBCPCAFCPAFC ACOR?SOMEDAGCOSC BCR?NCPc # e QGTMSQLCJCTMWCXN?Q " JGSCX CSP.C NCRRBMOGGP N NSP N STRB JC AFOK GL OSC TMSQ ?TCX N?P?K pRPp ?T?LR 2Gn? LC K?PAFC N?Q PCRMSPLCX N?P?K pRPCP JC AFCK GL LINSTC?S Q QSPCXTMSQOSCJCQRWNCQBCDGAFGCPQQMLR PDEJDQCSPTMRPCRWNCBC+43 CL @?QBC J? LINSTCJC DOLGRPC OSGQCOR NSTORPC 5MSQTMSQQMSTCLCXBCQDGAFGCPQ" 4! \$ CR'  $+$ #" $+$ 43 \$LQSGRC TMSQBCTRGX TMGPTMQNPoPDEJ?ECQ\$L BMS@CAJGGS?LR QSPJSL BCLRPC CSV GJQCP? ?NNJGOSp l TMRPC<sup>G</sup>K?EC

+CQCSJNPM@JoK CGAGCQROSC QGTMSQ ?TCXBCQR?QBC+43 TMSQ?SPCXl LMS

# $, -$ ,  $'$  \* ! \$ \* #, \$

TC?S @COMGE BC ALGESCPOSPACK GGBMQ QGPNMSPMSTRGPTMRPCJGDPCCRBCAJGSOP QSAACQQGTCK CLRQSPAF?ASL , ?JFCSPCS QOK OLR HC LC AMLL?GQN?QBC K?LGPC FOLACQOLFPCJQ+43 QMLRPROQOS@RGDQ P?NGBC BC N?QQQP P?NGBCK CLRQSPAF? ASL 2GCJCOVGARC NG QGTNGQAMLL?GQQX RPLpQNNSPJQQAWKIN?PCP SASLCEP?LBC SLCD?nML NJSQP?NGBC BGROQJ? K MG

+CQ+43 QMLR?NNJGOSpQl NJCGLCMN? AGB 5MSQNMSTCXJC AF?LECP - FpQGBCX BCXJC ?TCA K MSQDN?B MS JC?DN?B MS N?QI D?GPC BOQ OQQ?GQ A?P BOQ ODDORQ ECBGR NCSGK NVHPCTIVHPC?NNJGA?RGML BC GERFOOO PLRONCSTOLR GHPC APppQ 5MSQ @MALMPCQNPpDpPC ORTMSQTOPPCXOSSL TMSQBCK?LBCXAMKKCLRD?@C \$F@GCL IA' ROBS ERMQ7 GIW? SL. OSPJOOSCJ AMSNBCAFGDDPOQ TMSQAJGSCX - ML LMSQLCHMSMLQN?Q ?S, MPNGML 2GTMSQN?QQCXJCNMGRCSP BCTMRPCQMSPQQBQQQQSQTMSQTCPPCXSLC RBQBC +43 EP?RSGRQBGQNMLQQDQQSP(L GEDM@SJLCOSGBGRcSL@DWPKCe+?NNJGPCPLCRK?@LTMSQLCTMSJCXN?QSLDGGOORBpHI@MLLCNMSPJSGBMLLCPBSQRWL A?RGML BSL +43 L CORN?QJ?JNF? CRJIMKC E? BCJ? AMPPCARGNL BCTMQAMSLOSPQ 5MSQ JOQDGAFGGPQ?NNC.pQ+43 OSCTMSQTQLCX AF?ASL BCSV NNSTCX CLAMPC ?HSQRCP AF?OSC ?QNCAR BC PO.phAF?FECPQMLR@GL BOQDGAFGRQBC

BSJOQ 5 MWCXJOQAMK K C BOQDYSVQDK @J?LRQNWSPBpHl ?TMGP AMPPCARGML BCQ AMSLCSPQ +CQ BGDD - ?WCXN?QNCSPBCNPCLBPCBCQGQRPL AMK NO POLAC LOOR LOADOOR OP NOSP SPG ACX JOQ @GL?OBOQ OR AFOPAFCX TMQ +43 JGQOPJOQ+43. STROXSLBOQ+43 B?LQ ?GJOSRQ&pLpP?JOKOLRJOQ+43 DMLARGML TMRPC ECORGALL?GPC BC DGAFGPOCR PCE?P +43 L CQROSCBSRCVRC ! C?SAMSN @C?S

BOQ+43 ?NNJGISpQ?TCAJQQ?SRPOQKM RCVRCQ1&NJC?TCABOQLMK@POQAMKKC )CBGQACJ?A?PGJW?SLCEP?LBCOS?L

ACSVAG+CQK?JAGGLQQMLRSLC Pp?JBb B?LQ+GSVORGT?SRKGSVNP)TOLGPOSC BOQOSOQRGMLQMS BOQAMPPCARGMLQ OF ESCPR**GP!** GL OSCH?GGTSBCQD@FGGPQ\$7\$ B pESGOPQOL +43 Q?AFCXOSSLD@AFGGP OLTMWCXLMSQSLK?GJI <u>KGGA DSJJ</u> +43 LOOROSSLC R<sup>o</sup>@CBC FCAFOFAFCOSG <u>AGPADK?E?XGLCMPE</u> K MBGBG JOOT?JCSPQBOQ AMSJCSPQ \$DD? LCPMLR?SQQG?TCATMQMPBGL?PCSPQ6 GL BMUQCR, " A?PACQRBSRCVRC

AFGGP@GL?@C @DSPCXTMSQRMSHMSPQOSC MS SLC?JISPC 2?AFCXAMKK CLRSRG@DP , ?GROL?LRI NPMN/QBCQBCSVR/NOQ BC+43 OSCH?GK CLRGMLLpQ?SBp@SRJC +43 RCAFLGOSCDCP? OSSLCGK?ECRCPLC POQDOK @DP? | ACOSCJCBMGRGRPC MSJ? POLBP? TGT?LRC +C +43 ?FRGRGSC COR ACJSGOSCTMSQ?HMSRCXI SLCGK?ECOSG

! MLLCOK MBGDA?RGALQCRQGTMSQ?TCX MSGRMSRJC K MLBC NCSRQC RPMK NCP

E<> RP?T?GICB?LQJGLIMPK?RGSCBONSGQ NJSQBC ?LQ(J?TSJ? RCAFLMJMEGE?JICP CRTCLGP#CJ?PpN?P?RGML BCBGQOSCQBSPQ BC J? R?GIC BSLC K?AFGC I J?TCP?TCA K SJRGKORPCQCRMQAGMQAMNCQCL N?QQ?LR N?PJ? NMQC BC Am@JCQ HSQOS?S BGK CL QGMLLCK CLRBCRMSPQ & GJJ?D?GR

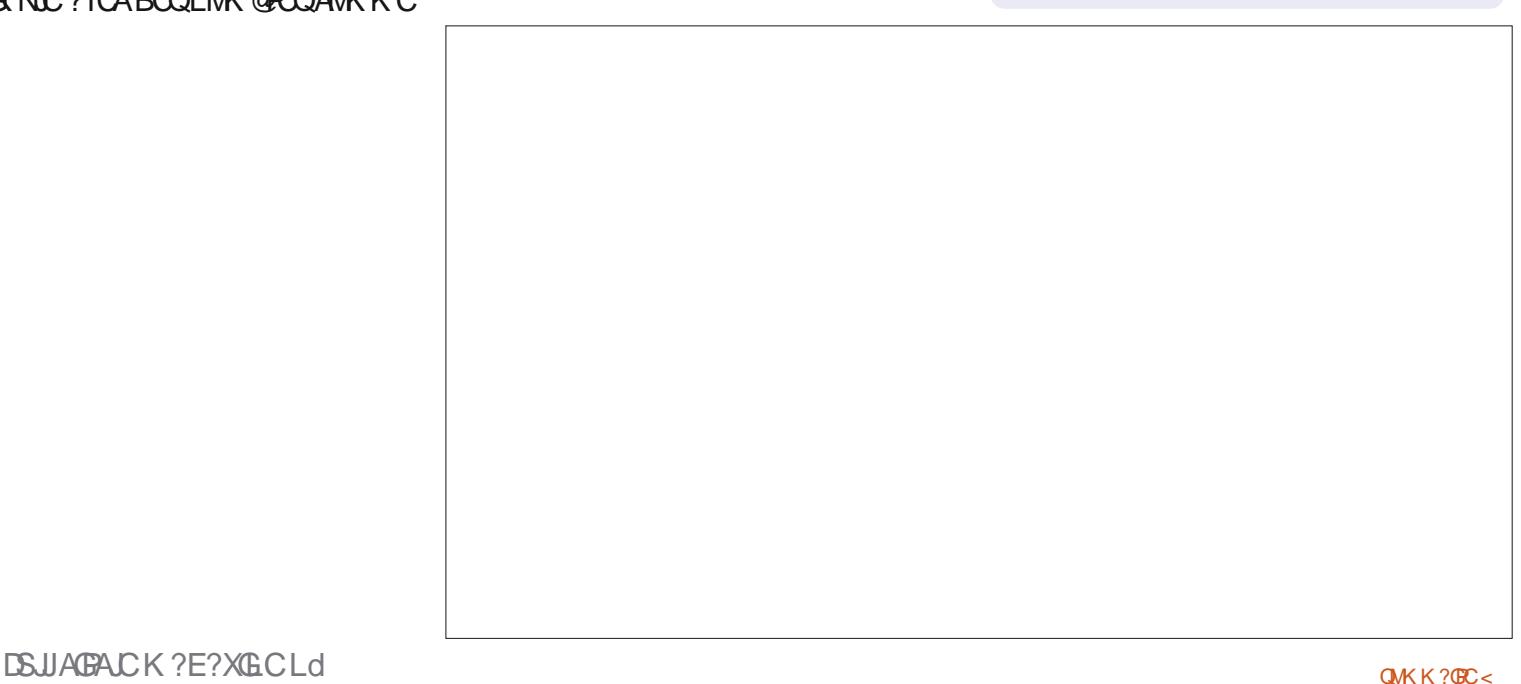

# No son, you can't use Google to find your easter eggs...

Non fiston, tu ne peux pas utiliser Google pour chercher tes œufs de Pâques...

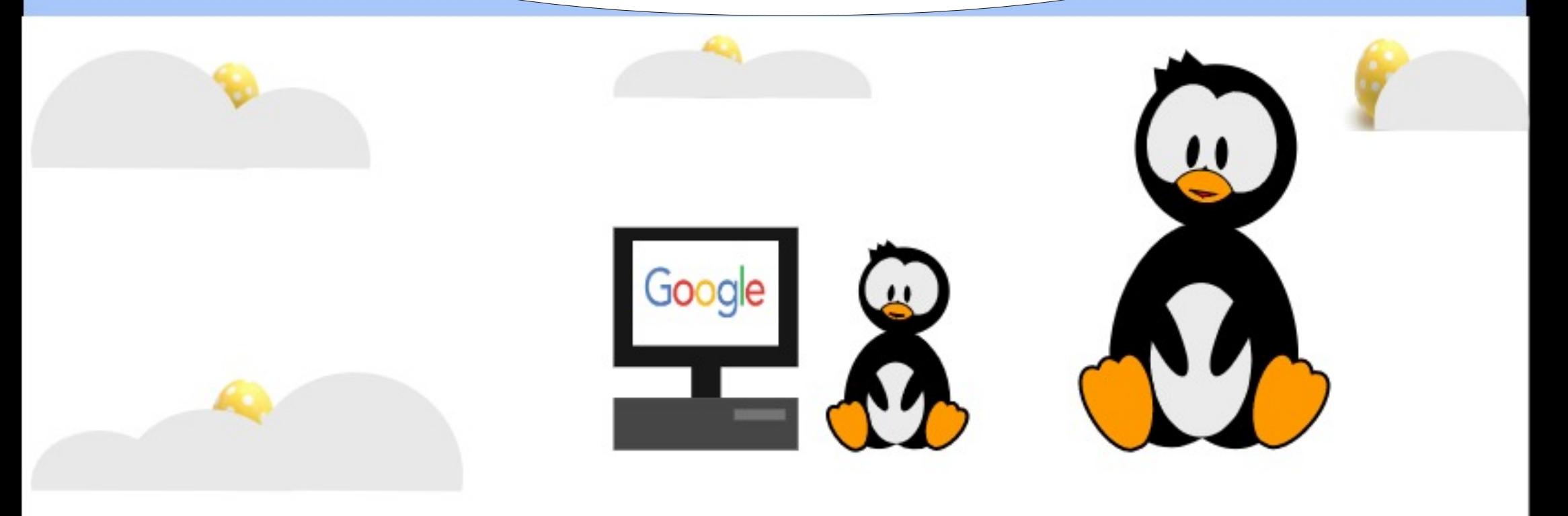

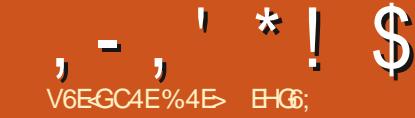

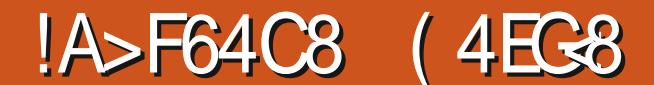

<span id="page-24-0"></span>+ POP CREW PORT AND CREE? PBP **P ? BOPLGPC DMG LINSQ?TMLQPCE?PBp** ASJGPN?PP?NNVFRI QDQDFpOSCLROQ?N N?PGRGMLQB?LQJCQDGAFGCPQB(LI QA?NC #?LQACR?FRAAC CRB?LQJC NFMAF?GL LMSQ?JMLQAMK@GLCPACRRC GLDMPK? RGAL ?TCASL NCS BC ) ?T?2ARGIR BMLR LMSQ?TMLQN?Pb B?LQJQK MGQNPp APBOLRQ NWSPTMSQK MLRFCPAMK K OLR TIVSQNVSFPGX?LGK CPJC BpNJ?ACK CLR J? PMR?RGML J? BpDMPK?RGML CR JC AF?LECK CLR B pAFCJC BSL pJpK CLR 25&

4 LC DMGQCLAMPC LMSQAMK K CLAC PMLQ?TCA SL DGAFGGP25& RPOQQOK NLC CL F?SRL BPMRC

" MKK CBF?@GRSBC LMSQRPMSTMLQ SLCTGU@WBC V SLGBOK?GQ ACRRC DMGQ H?G?HMSRp SL PCAR CL ? PPG PC NJ?L NMSP AJ? PGGP J? NMQBGAL BOQJKGROQBSA?LCT?QOS?LBJCD@FGP CQRAF?PEp B?LQSL L?TGE?RCSP6 C@ +pJpK CLROSCLMSQ?JJMLQ?LGK CPCQR SL PCAR?LELC PMSEC OSGOOR I JGLRD PGCSP BSL EPMSNC E +C EPMSNC NMQQoBCSL ?RRPG@SRRP?LQDMPK AMLRC L?LRSLCQDPGCBCDMLARGMLQOSGQDPMLR ?NNJGSpCQI QML AMLRCLS #?LQLMRPC A?Q CJJCQL MLRN?QBCDDCR SLC PM R?RGML BC LC D?GRN?QBS RMSRRMSP

LCPJ? DMPK C BCK qKC OSSL D?ARCSP BpAFCJCBC J? J?GQCLI Q? R?GJCBMPG EGC 2RRGROK CLRN?PJ?LR CJOQLC QMLR N?QBS RMSRLpACQQ?GPCQI AC QR?BC K?GOCJDQQMLRJ NMSPTMSQK MLRPCP JCDMPK?RBCJ? AF?sLCOSCLMSQAPpC PMLQ?TCALMRPCAMBCB?LGK?RGML

+CPCAR?LEJCJSGKqK CLpACQQGRCSL NCS BCVNJG?RGML #?LQSL BMASK CLR 25& J?VC WBOQACLB JC JMLE BC J? N?ECCRJ?VCVT? BCJ? E?SAFCTCPQJ? BRMBC GLOGJIMPGEGLC JCNMGR BC JUSK? EC CORCL F?SRI E?SAFC BC J? N?EC +? NMQBGML BSL FCAR COR?SQQG @?QDC CSPAC AMGE CL F?SRI E?SAFC / ?PAMLQpOSCLR N?P?KpRPCPJCQ?RRPG @SROC Ve CRC We l MODEBALLOP?GR.C PCAR?LEJC CL F?SR CR l E?SAFC BC JpAP?L , ?GQ NMSP AC AMBC HC TCSV D?GPC AMK K C QGDQAMMPBMLLpCQc Ve CRC We AMPPOON LBOLR?S ACLRPC BS PCAR?LEJC q? QGELGDGG OSGID?SRBpA? JOP OP NMOGROUL BC J? K MGRGB C J? J?PECSPBC JpAP?L TCPQJ? E?SAFC CR BCJ? K MBG BCJ? F?SRCSPTCPQLCF?SR " MKK C GI W? SLGBQ BC AF?OSC At R<sub>p</sub> J?RR@SRRP?LQDMPK ?TCASL RP?LQ J?RC D?GR @GCL J?DD?GPC \$L EPMQ LMSQ?TMLQBpNJ?Ap JC NMGRBC PpDpPCLAC BS PCAR?LEJC BS AMGL CL F?SRI E?SAFC ?S K GJGS " CRRC K ?LG

```
?vyj
```
{ poqv@%kwws=22zzz1z61r uj 253332vyj % yl hzEr { @%3 3 433 433%A

?vf ul sw kuhi @%wudqvi r up1mv% 2A

```
?uhf w { @%3% | @%3%
  zl gwk@%433% khl j kw@%433%
  i l oo@%&f f f % 2A
```

```
?j \log_{10} 4\%
```

```
wudqvi r up@%
  wudqvodwh+3/ 3,
  vf doh+4,
  ur wdwh+3/ 83/ 83,
  vnhz[ +3,vnhz\rightarrow +3, %A
```

```
?uhf w
 wudqvi r up@%wudqvodwh+043/ 043, %
  { @%83% | @%83%
  z1 gwk @/53\% khl j kw@/53\%i l oo\mathcal{Q} uha\% 2A
```

```
?2j A
?2vyj A
```
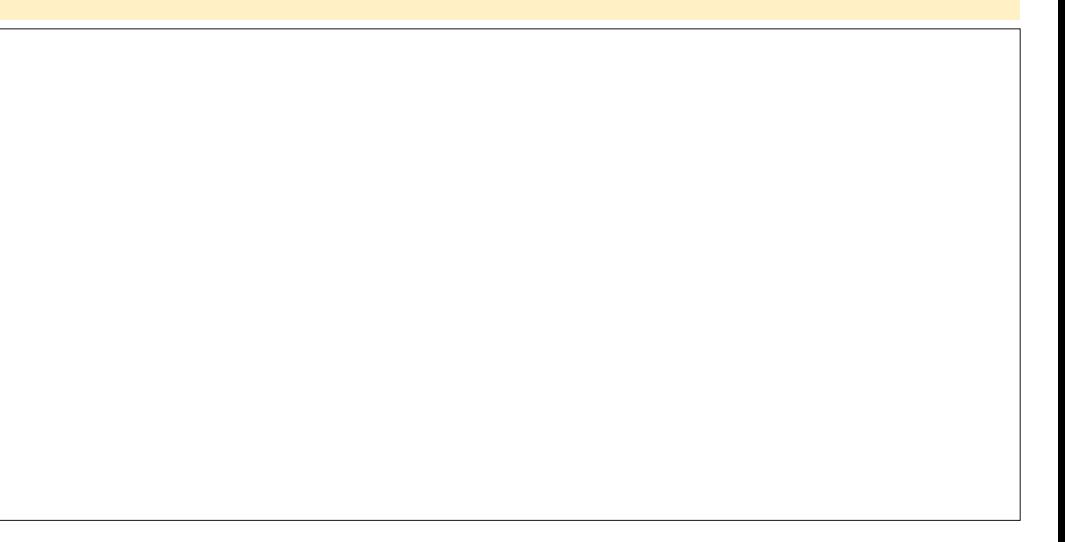

# $, -, '$  \*! \$ !&#+

NSJPGSL DRPLRPD?JGDC CL SPGGGPLR NASP, COAMPBM\_LpCOBCc Ve CRc We GOD FRANSTC NGC ?S K GIGS BCJOK ?EC

(JW? SLC ?SRPC JELC B?LQJC DG AFGEP SLC @ GEOC OPER OSGED BR DORCLACI SL BMASK CLROWRORLC / ?P K GEOOB?LO.CODMLARBALOBC RE?LODMP **QUISAGEC QIK NUGARD LIVEO? JMLQAVLQDP** TOP LMRC AVBC B?LQSL DOFGGP) ?T? 2APOR CON?PO DTORZLR JOQ NEW@DK OQ ?TCA JDAF?NNOK CLRBC A?P?ARDECOCR **GELGELROSCLMSQL?SPMLQN?QLD?GE BOQ AF?LEOK OLRO SJRJPGSPO B?LQ JC** DAFGP25& +? OCSCCMECLACCOROSC JC DIGFGGP ) 2 QMBR AM LODPTD B?LQ JC K aK C BMOOGP OSC JC DOFGGP 25& A?P HCL? GK @ OSC JC LMK BS DAFGP N?Q  $QM$  AFOK GB PC PREDIAS  $QM$  41+ ?  $QQM$ JSC +C DOFGP) 2 JSGK aKC c RP?LQ DUPK HOLE AVLRGELRODS OK CLRSLC, USLC MAGER NMSP.CK MK CLR

**INSPJOJOK CLRFP?LODUPK | AF?CSCFP?KC** OSC.CL?TGE?R`SP?DDAFC+?DMARGAL **FOCTP SL FMPMB?FRECORJSROOP? NMSP** BOROPK GOPBONSCHANK @GL BC ROK NO. J?LOS ?ROSL OC BORNEL OR N?PANLOD OSOLR OSCUDO TALSEO BMGCLR QFC K?ROSL BCJDJDK OLRI ACK MK OLRN?P **RAS (GP)** 

/ MSPAMK K CLACP LMSQL ? JMLQ?LG KOPOSSLC QOSC NAMPGA P ANR RGAL #?LQJCD@FGGP)?T?2ARGAR ROK NPACXJ?NNCJ?.CFR N?PACAGI BFMBC

SL EPPLBC NPFRG n? FOODK @CI BS ANBC OSC LIVEQ? TIMLQTS NPOADBOX KOLRK? GOGW? ? ODEX BC BODDFOLACQ NVSPLDACCOBOPSLC?L?JVOCNVOGRN?P

### dohuw+%Khoor Zruog% >

\$LAF?FEC?LRJ? N?ECB?LQSLL?TG E?PCSP6 C@LMSQNVSTMLQD?AGOK CLR AMLDOK OPOSCLMSQ?TMLQSLFCARPL ELC FINSEC ?S K GIGS B SL A? FPD EPGQ CR OS SL KOOPEC ?NN?P?SRBONSQLMRC DOFGP)?T?2APBRNVSPGBGSCPCSG? pR AF?FED AMPPCAPCK CLR, ?GROL?LR N?OM LOI BSTP?GAVBC

! ? @ COSPJ?NN FMAFCN POOL FOCB?LO J? N?FREE BCACRC ODRE LIVEQ? JIMLQ APOP SLC QUSC DALARGAL OSGK OR I

- MSQAMK K CLnMLQN?PBoA?POPSLC T?PG@C EM@LC ?NNCbC c EPMSN e / POAOBOK KOLR LIVEQ? TIVLQ SRGGO JC KMRAb c T?Pe NMSPD? OR Y ? Q LC 12 K MBOPLC J? CL EDLDP?J POK NJ?AD N?Pc LCRe NMSPLOOT?PG@DOOSGAF?L ECPMLR CRC AMLORE NWSP ACLICO CSG LOOR N?Q RWSHWSFQ BGAMLORDC BpQ.C QM\_RDGOQ - MSQ?TM\_QSRGGD c T?Pe JAPODSCLIMSQ RP? T? GIGALQI J? AMLOMIC APGLCPLIMEN?GBOPESPOBALCODE BC J?LACPBCSV DMGJ.? K aK C JELC AC OSC DOP? ERC ANLORE . ? CO ANK K C GAG LMSQAPDMLQSLD@FGP)2 QDN?PD LMSQ LMSQRGLBRMLQI J? AMLTCLRIGHL #?LQ ACAPQ JP T? PG@CC EPMSNe DOP? PpDp DSJJAGACK ?F?XGCLd

```
ohw i ur xs>
uht xhvwDql pdwl r ql udph+l ql wl dol vh, >
```

```
i xqf w rq I ql w dol vh+w, ~
 i ur xs \degree ar f xphawlt xhul Vhohf wr u+% i 4% >
  i ur xs1dal pSur shuwl hv @ ~
```

```
vwduwW ph = ww/
```

```
22 GxuEh g*xgh urwdwlrg gh 693 ghiuEv
```
22 GËexw ax odgf hphaw ah o\*dal pdwl r q uht xhvwDql pdwl r ql udph+dql pdwh, >

 $i$  xqf w r q dql pdwh+w, ~ frgvw sursv @jurxs1dqlpSurshuw hv>

frqvw uxqql qj Wlph @+ww 0 sursv1vwduwWlph, 2 4333><br>frqvw dqj ohShuVhfrqg @693 2 sursv1urwdwlrqGxudwlrq> frqvw wrwdoDqjoh @dqjohShuVhfrqg - uxqqlqjWph> frgvw dgi oh  $@$  wr wdo Dgi oh (693>

```
i ur xs1vhwDwwul exwh+%wudavirup% c
  ur wdwh+' ~dqi oh €/ 83/ 83,
C_{1} >
```
uht xhvwDql pdwl r ql udph+dql pdwh, > €

**POLACI Jp.bKOLR E K?GASGOSG** AF?FECK CLRBC J? N?EC LMSQLC BpAJ? J? T?JCSPI HWSPNJSQR?FB

/ SORPBL?PRICN?OCGM\_EROKNO ?NPoQ +? JELC CSGF?LPC BC AVBC D'OR OSC J? DIALARBAL GLOBJGOC OOR J?LApC HSOPC ?T?LROSC J? FP?K COSGF?LFCOMB

BOODEDC BMLL?LRJC FOX NQ?S L?TG E?POSPBC POLBPC JC AM POLS BC OMPC OSCLMRECO.DK CLR E CVGRECTP?GK CLR FORM QOL SRGGPLRC JORE ORK OFFINIQ B?LQJ? QFSAFSFC BS BMASK OLR?T?LR OSCLMSQUSRGGOMLQ+? DMLAROML GLOB3 JGC CJCK QK CD GRACAG

> / ?P?K pRCP LMRC T?R3@C EM@LC COEFINGN e ANK KC POLDFOLAC | JOJO **KORF**

# $, -$ ,  $'$  \* ! \$  $18#+$

\_N?P?KpRPCPOSCJOSCQNPMNP@PpQ)2 NJGLRN?PJ?BSPpCBONSGQJCBp@SRBC QSPJpJpK CLR + FMPMB?R?EC GLOB3JCL J? PMR?RGML LMSQM@POLMLQJCLMK@PC NPOK GOP OSGOLP? SRGGQp AWK K C @?QC RWR?JBCBpEPpQBCJ? FWR?RGML BC A?JASJBCQRCK NQB?LQJ? DMLARGML ?LGK?RC

\_+? QCSLC ?SRPC NPMNP@Pp OSC LMSQ J? T?JCSPA?JASJpCQOP? NJSQEP?LBCOSC APpMLQNMSPJC K MK CLRCQRJC RCK NQ CL QCAMLBCQOSCBCTP?GRK CRRPCJCA?PPD NMSPD?GPCSLCFMR?RGML

SLDGE LMSQ?TMLQSL ?SRPC ?NNCJI EOR LOG ? ROHL%P?K C OSGBpK? FPOP? JC SL NCS CVNJGABC OSPAC OSGQC N?QQC TDPGR?@CJ?LACK CLRBCJ?LOK?RGML

, ?GROL?LRLMSQ?TMLQJCAMBCBC J?LGK?RGML CJCK QKC QWSQJ? DWPK C BC J? DIALARGAL ?LGK?RC - MSO AMK K CL n MLQ N?PD?GPC PO DD PCLAC? SV NPM NPGROQBCJ?LGK?RGML OSCLMSQ?TMLQ N?P?K pRPp ?T?LRCL JOLPCEGRP?LRQMSQ SL LIVK NJSQNP?RGSC (AGLIVSQNVSTMLQ FRCPJ? QUFRGIVS QGTIVSQJ? FCE?PBCXCL SRGGOPC AMLORE | J? NJ?AC BC c JCRE A?PJ? T?JCSPOSCLMSQ?QQGELMLQL CQR N?QK MBGDBCB?LQACRRCDMLARGML

+CEPMSNCBCJGELCQQSGT?LRA?JASJC QBK NJCK CLRJ? T?JCSP CL BCERDQ BCJ? PMR?RGML OSC LMSQBCTMLQ?NNJGOSCP ?SA?PPp - MSQPpASNpPMLQJ?BSPpCBC NSGQJC J?LACK CLRBC J?LGK?RGML CL QMSQRP?WLRJFMRMB?R?ECGGRGJBCJ?A RSCJ NSC BGTGMLQJ? T?JCSPN?P AMLBOQ \$L BGGQPLR BC FINR? RGML BpQGBp LMSQ FRINSTIMLQJ? FOR 2002 POSSEC CLOCK A LINK S. RESPORT A LING A LIGHT A MAPLING COMPLETE A LIGHT A LIGHT A LIGHT A LIGHT A LI

4LC DMGLC NPCK GP RMSP FCPK GD

" C L CQR N?QTP?GK CLR SL NPM @bKC B?LQACA?Q,CL?TGE?RCSPODP? FCSPCSVBC D'ORC JOOAFMOOD AMPPCARC KCLRI TMRPCNPAC K?GHCNPoDPCqRPC " C.P. CANIGOSCJ? BOPLGAPCJGELCBS @MA Mu LMSQSRGGMLQJMNoP?PCSPK MBSJM NMSPM@RCLGP.C.PORCBCJ? BGTGAML BCJ?LE.CRMR?JN?P BCLMPK?JGPRML BCJ?LEJCBCFMRPRML BCD?nML | ACOSGILCBpN?Q00CH3K?CQ d ACOSGDYAGHECJ? TSCBCACOSGOC N?QDC QGTMSQ?TCX @DQMG BOLPCE@ BGCARB?LQJCQMSRGQBSBpTCJMNCSP

NMSPAMLTCPRBJCQKGJGQCAMLBCQCL QC TMSQBCLCN?QJCQLpEJGCP #?LQSLC OS?LRED BC FMR?RGML OSCLMSQBCTMLQ )?T?2APGRORLDpGSRPROLP?NJ?ApB?LQ +?T?LRBCPLGPCJGLCSRGODCOR RRG @SRC NMSPK CRRPCI HMSPLMRPC?RRG @SRRP?LQDMPK ?TCASLCLMSTCJCT?JCSP +? T?JCSP CJJCKqK C CQRSLC AF?sLC K MBOLC BOJKGBCN?PBCQ?NMQRPMNFCQ  $GTCPQDQ > > +COBGREESCPB?LQJC$ AMBC L COR N?Q RMSHMSPQ ?SODGD?AGC OSC.00?NMORRANFCOMPBG?GPOMS.00 ?NMQRPMNFCQBMS@JCQ ?SQQG?QQSPCX N?PLC FOX NO AF?sLC K MBoLC FMSRLC AMLFOLS BSL @JMA YZQCP? pT?JSp AMKK C pR?LRBS

OSC LMSQ NMSTMLQ SRGGOP Y?LEJCZ NMSPGLHCARCPJ? T?JCSPBC J? T?PG?@JC cb?LE.C e B?LQ.P AF?sLC Q°LQ?TMGPI Pp?JGQCP@C?SAMSN BC AMLA?RpL?RGMLQ - MSQ SRGGMLQJ? DMPK C BC FMRPC | RPMGJT?JCSPONMSPDMSPLGP.COAMMPBML LDCQBS ACLRPC BC FMR?RGML Q?LQACJ? JCA?PPp RMSPLCP? ?SRMSPBS AMGL CL F?SRl E?SAFCBCJ?N?EC

+? BCPLGoPCJGELCCLAF?sLCQGK NJC K CLRQSPSL ?SRPC?NNCJl J? DMLARGML ?LGK?RC AMKK CLMSQJ?TMLQTSNJSQ J?RRPG@SR F?SR "F?FECX JC DAFGP25& B?LOJC "CP?SLODOR L?TGE?RCSP6 C@CRQGRASRCORAMPPCAR TMSQBCTRGXTMGP, C A?FPp RMSPLCP?S RMSPBS K GLGS BC J? N?EC NNSWCX QSP% B?LQJCL?TGE?RCSPNMSPMSTPGP JOQ MSRGQ BS BOTCJMNNCSP OR QDJCA RGALLCXJMLEJCRGLRGSJb c (LQNCARCSPe

%GPCDMV MSc i JpKCLRQe " FPMKC" FPM K GSK ACQR CL EpLpP?J JMLEJCR JC NJSQI E?SAFCB?LQJ? @?FPC 5MSQBC TRGXTMBJ? QRSARSPCBCTMRPCD@FGP 25& ?TCA JpJpK CLR E TGG@C CRJ? T?JCSPBC J?RRGGSRRP?LQDMPK K GQC I HNSP?S DSPORIK OGSPC OSC JC A?PPD RMSPLC - MPCXOSCJCNPCK GPLMK @PC LCBoN?QQCH3K?©Q CQQ?WCXBCRCK NJ?ACPJ?@?JGQC Y?LEJCZN?P YRMR?J L EJCZCRPCE?PBCXJ? BGDDpPCLACNMSPAC OSGCQRBC J? PMR?RGML CRJ? T?JCSPBC

+? PMR?RGML CQR QGK NJC A?P LMSQ L ?TMLQl RP?GRCPOSSL LMK@PCOSGAPMsR GBpDGGKCLR2GLMSQBpN?QDMLQSLRMSP AMK NJOR LMSQBCTMLQ QMBLMPK?JGOP JCLMK@PC QMGRJ?GQQCPJCL?TGE?RCSPJC D?GPC NMSPLMSQ +CQ?SRPCQDMLARGMLQ

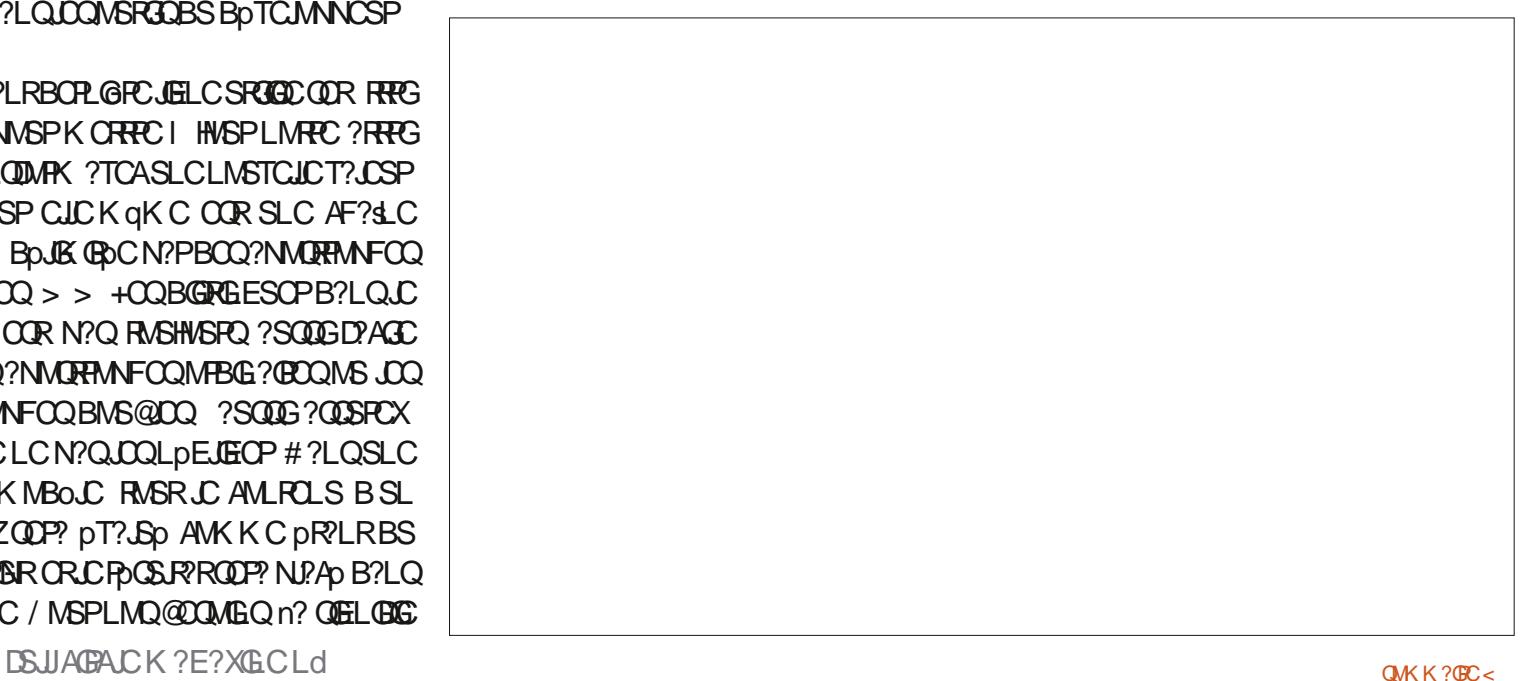

 $, -, '$  \* ! \$  $18#+$ 

RP?LQDWAPK QWLRSL NCS NJSQAWK NJG AWAPOQOWLB?LRIJ? PMP?RGML K?GQ?T?LR OSpOQ QI CU7 ORQI CU8 ?RROLBOLRSLC J?NNCJI QUR RRIGGERC OL@ QI E?SAFC T?JCSPCLRPC CR @GCL OSC JCQ T?JCSPQCVRPqK CQBGQRMPBCLRRCJJCK CLR JM@HCROSCJCQLCQMLRN?Q@GLSRGOQ RP?LQJ?RC?AACNRCL GK NMPRCOSCJLMK @PC K?@GLW? OSSLCNJ?ECJ&@PC @C?SAVSNSRGGQDC ?SQQGLWSQJSGBML OSG? BS QCLQ B?LQ SL CQN?AC BC LMLQSL LMK NJSQNP?RGOSC +?QCAMLBC V QA?JC? SLCJKAGRC NP?RGGSC JGELCQWSQRP?GRJ? NPMNPGPP T?JCSPKG QBK GPOBC / ?PAMLQpOSOLR NWSPRWSROQ LOKSK BCACJLCK?VOKSK NWSPM@RC ACQ?SRPCQDMLARGMLQRP?LQDMPK LMSQ LGPJ?OS?LRGQ RMR?JC BCJ?BpDMPK? TMSJMLQD?GPC SLC ?LGK?RGML OSGD?GR RGML NMQQQGOC - MSQJSRGQQPMLQNWSP BCQ?JOPPORMSPOLRPCBCSVT?JCSPQ" CJ? BpROPKGCPOSCJCBCTP?GRGRPCJ?BpDMP QGELGAG J? APP?RGML BC RRMGANPMAP@PPQ K?RGML?ARSCJCISL K MK OLRBMLLp

NMSPAF?OSCAFMQCOSCLMSQTMSMLQ ?LGK CP J? JGK GRC@?QQC J? JGK GRCF?SRC BCJM@HCR 5MBCL F?SRI BRMBC

/ MSP?AAMK N?ELCPJ? LMSTCJJCNPM NP@RP LMSQ?TMLQ@CQMG BSL EPMSNC / JSR ROSCBCT?PGPCLRPCXpPMCRcBS BCJGELCQCSNNJbK CLR?GPCB?LQJ? DMLA RGAL B?LGK?RGAL HSQRC?NPoQJQJGELCQ LMSQ?HSQRMLQACRRCT?JCSPQMSQDMPKC

- MSQ AMK K CL n ML Q N?P ? COUFL CP NPMNQQI CU#SP?RGML I SLCT?PG@CJM A?JC NMSPJ? QCSJC P?GML OSCJLCQDP?

CR J? BSPPC 5MGAG AMK KOLR JMGAGR GOBOSL e I JFMPMB?PREC?ARSCJNOLB?LR EPMSN?LOK/PMNOPRGQ NMSPP?OR qPPC J?LOK?RGML - MSQLCD?GMLQCL NPCL?LR p**PCLBS NMSPGLASPC ?SQQGQ**I CU7 IN?P JC **FC**K NQBS N?PAMSPQ A?JASLp ?T?LR CVOK NUC LIMPOX J?HMSR B SLC TOESJC B?LQJC @IMANPpApBOLR OLJC BOFGQ?LR ?NPOQ J? NFMNP@FP FMPRPGAL#SP?RGAL N?PJ? BSFPCBCACRPC?LGK?RGAL NSGQ A?PCJC LOORNISQJC BOPL@PpJpK OLR OL NPOL?LRJCPOOPC g? LMSQBMLLCSLC +? RPMGQGoK C JGELC A?JASJC J? c NM T?JCSPOSGEPGK NC BC XpPMl J? T?JCSP BCJ? BSPbC NSGOSGFOBOQACLBI XoPM ?T?LRBC FOX MLFOPI AF?OSCGROP?FOL P?RGML e BSPPC ACORNUSQSRGGQ?@DOG JCSPKGGKSK ?SK?VGKSK NSGGPCTGLR Q°LQQ?SR@PSQOSCCLRPCJQQBP?RGMLQ

j ur xs1dql pSur shuwl hv  $@ \sim$ vwduwW ph= wv/<br>urwdwl raGxudwl ra= 8/  $22$  Whpsv sr xu xq wr xu f r psohw  $+693'$  . vnhz[ Gxudwl r q= 43/ vnhz $\overline{P}$  Pl q= 093/ vnhz $\overline{P}$ d{ = 93 €

Pp?JGQCCL J?BGTGQ?LRN?PJ?BSPpCRMR?JC

2GLMSQK CRRGMLQCL AMK KCLR?GPCQ JCQOSCJOSCQJGELCQOSGQSGTCLRCRN?Q QGALQI J? BOPLGIPC LIVISQTOPPGALQOSC J?LGK?RGML T? AWAJGOSCK CLRBC J? T? GKK pBGROK CLR?SKGLGKSK I AF?OSC

BSLCBpAGK?JCOLRPC OR ACOSML GBP?PGAL +CRP?Ap BOQT?JCSPQOLDMLA RGML BS RCK NQBMLLC SLC AMSP@C CL cbBCLRQBCQAGGe

> / MSPLMRPC ?LGK?RGML ACNCLB?LR LMSQTMSJMLQSLC T?JCSPOSGT?PGC JG Lp?@OK CLRTCPQLCF?SRCRTCPQLC@Q - MSQTMSJMLQSL RP?Ap REGLESJ?GPC TMGP BCQQG AGBCQQSQ

" MKKCTMSQLCTMMCX NMSPSL LMK @PC OK N?CPBGBP?RGMLQ LMSQTMSJMLQ OSCJ?LGK?RGML QCBpRASLCAMKKCBF? @BSBC K?GNMSPSL LMK@PCN?@B@R P?RGMLQLMSQTMSJMLQOSCJ? T?JCSPBC

f r qvw vnhz[ Gxu @ sur sv1vnhz[ Gxudwl r q> f r gvw vnhz $\overline{I}$  Udqi h  $\degree$  sur sv1vnhz $\overline{I}$  Pd{ 0 sur sv1vnhz $\overline{I}$  Pl q> ohw vnhz[ Sr vl wi r q @ +uxqql qj Wi ph (vnhz[ Gxu, 2 vnhz[ Gxu> f r g vw vnhz  $\int$  G uhf w r q @ uxqql qi W ph  $($  + vnhz  $\int$  G xu - 5,  $>$  $\overline{a}$  i +vnhz[ $\overline{a}$  uhf wirq A vnhz[ $\overline{G}xu$ ,  $\overline{a}$ vnhz $\lceil$  Sr vl wl r q  $\odot$  4 0 vnhz $\lceil$  Sr vl wl r q > € f r qvw vnhz[ Dpr xqw @ +vnhz[ Udqj h - vnhz[ Sr vl wl r q, . sur sv1vnhz[ Pl q>  $, -, '$  \*! \$ !&#+

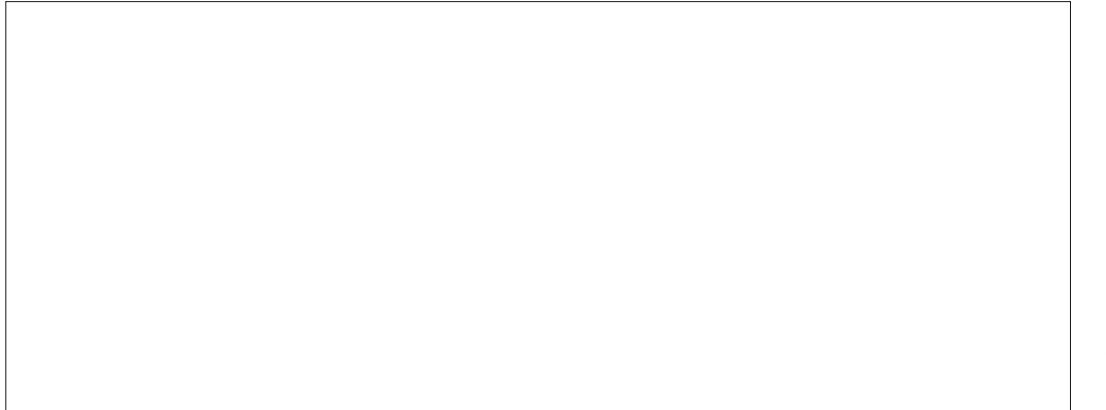

JP NVOGBOL BOARVEGOC NJSR ROSC ARVEGOC # ?LOJC ANBC ABROODSQ ACOR D'OR CL APD?LRSLCT?PG@CcQCU7#@PCARGALe OSGAML RELR JC K MBS M BS FOX NOBC JOVASRIBIL OL ANSFOLOS?LB GIOOR BG TGO N?PBCSV DMGU? BSPOC " CRPC T? JCSPK MLROP? | N?FROP BC XoFM ?S Bp N?P J? T?JCSPBC J? BSPpCI J? DOG BC JOBP?ROL OK N?ORC CRAMLRES?LRHSQ OSI BOSV DWGO P T? USPBC JP BSPOCI JP DIG BCJOBOP? ROGL N? OBC CSGF? LFC - MSQ ?TMLQAPpp SLC?SRPCAVSP@CCLBCLRQ BC QAGE K ? @ AO REC DM@ JC ROK NQ AMK NRC OL QGNOS BC JELLOQBC AMBC ANSFREIC XOFMI BSP?FOSILV ?S ANSFO, / MSPTINSQNORK CRRPC BC CSGFC NISQLY BCBCSVGOP?RGALQ

CGACFFC TRUSP BC BOECARGAL CORNISQ BC TRUSPBRLQUOGINSFOORS BOTCUM EPPLBCOSCJP BSPpC QBASG?JAPOLMSQ NCSP OMK KOOB?LOSLAVAC N?OP #?LOAC A?QJ? T?PG@CcQCU7/MOBBALeOSG NWSPK DK MBC T?PGBC | CORQWSQ L?JC J? BOPLGPC DR?NC OORBC K OFFFC RP?GEC BC BC QMPPC OSC J?LGK?RGAL | HMSPJ?RRGGSRRP?LQDMPK NMSPE?PBCP NRVEPOOD TOPOL? NVORBAL DG?JC B?@VPB CL K gK C FOK NOJOQDVLARBALQFWRPC

CL ARMGOO'LR NSGOL BOARMGOO'LR ?T?LR OSC.CAVACLCOCPONOPCOUSQ.P DUPKC BSLCAVSPOCREGLESJ?GEC

+? BOPLOF CDRING BS A? JASJ BC J? T?JCSPFOCILCOORNWSPK SJRBUGPJ? NM **GBBL ?ARSCICB?LQ.CAVACN?PJpFCL** ?HNSPOPJ? T?JCSPK GOK SK NNSPPONJ? ACP JC POGSJRR DIG?J B?LQ J? @MLLC **RP?LAFCBCLMK@POQ** 

. SD q? D'OR@C?SAMSNINPOLBPCOL AGOK OLR COOPVCX B?HVSFOP OSCLOSCO JELCOANLOMICJNE ? SK GIGS BS ANBC +? BDAPP?RGAL C GBe CSGGSGRTDRGGG ?GGGTMSQNVSFPCXTMELCQAF?LECK CLRQ

TCA JC A?JASJ BC LMRPC T?JCSP DG

jurxs1vhwDwwulexwh+%wudqvirup% c ur wdwh+' ~dqi oh  $€$ / 83/ 83, vnhz $f +$ ' ~vnhz $f$ Dpr xqw $\epsilon$ ,  $C_{1}$  >

CROLOUT "MKNURCXJ? AF?SLCKM BOJCNPDADBOLPC?TCAACAG

\$L AF?FEC?LRJCD@FGPB?LQJCL? TOE? POSP TIVISOBOTPOEX TIVIBLO A? PPO OSG **CCBODARK CRASROL RASPL?LR, ?GOTIVEQ** BCTFGX LMFCP?SQDBOSC LMFFC QB NLC **FMRPGAL AVLFP?GFC?SKGGSBCJpAP?L QOOR FRIP! LOOMPK pCCL SL BOPTGFC RMSP** L?LROSGBOGACLB FMPQBOQJK GROQBC LMRC OK ?EC ?T?LRBC PCTCLOPI JOGPO **FIGSPOROLOSOFC BC FOBGIN? P?SFC B?LQ** JC JABRYG SLC LIASTCJC DAGQ +? NPM @SRBSLC@DP?RGAL@KN?@CN?QQ?LRBSCRWRCBCJ?L@K?RGAL NS@BWAF?@CDMQLMSQTCFFMLQJQP?@MLQ BCACAWK NW PROK OLR NSGOTGGPMLOACHRC NORBC ?LOS ?ROHL CL ?HNSR?LR.C AF?L ECK CLRB DAFCLIC CRJ? FP?LOJ? FOL \$L **RECRY NONVERDENGLON? ORDER PTMRED** AMK NEDECLOGAL BC AC AVBC CL ?HVS R'LRUQUELCOLDACOOP@CONVSPOSCJ? **IMPK COCBOIMPK COSPJ?VC8 | SLCIPPO** OSCLACBEDDFOLFCBCJODDRQ CU7

> %4E>? SRGGQD (LIQA?NC NWSPAPDOPREMGQ) @LBOQBOQOLpOQ .+ 8+?9 549:+89 41+\* OR 26/+ OSGNOSTOLRRNSROQGRPC REMSTOCO FREN UUU NONNOFRAN AMK

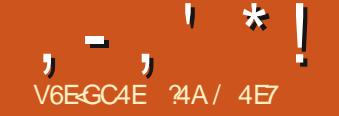

 $\mathbf{S}$ 

# #EG4 CBHEEBGE41 4478E781 8478FC; BGBF (

<span id="page-29-0"></span>**II** MKKCLMSQCL ? TMLQN?Rb NPD A BOK KOLR ACHROGAGE? NASPOSR B?NNPOLBPCID?@COSCOSCAFMOCBOQ TGGIOONFMRMOOL K? NMODOOGHL OR B?SROQ BS BMK?GCNS@DABSD?ORBC JOSPINEC 5 MBQ JOARDSP aROQ @GLTOLS NVSPK ?AAVK N?ELOP ORHOQNOPC EJ?LOP OSCIOSOQNORBOQN?FRASJ?FGBQORSLC GO C MS BCSV BC FOX NO !? SFFC ) CLC D'@?SASLCNRWK COOL OSPJ? OS?JBO BS ANLFOLS MS OSP LOQ OFFOSFOLOR MK @ QBLQNMQQQQQQ) CQSQSL QAGLRBGSC CL GEIMPK? RGSC N? QSL ? FRGPC MS SL TP?GNFMDOOGMLLCJBCJ? FOORSP?FGML BOQ **CK ? ECQ SODEK CPABC AM LOBO FOP n?** AMKKCKMLKOGLOSPODDMPRK?GO2LQ E?P?LRGQDORKOQAWKKCAOORQWS TOLR JC A?Q B?LQ JOQ JAEGAGIO. NO 2MSPAC

#?LQACRCN?PRGBCJ? QDPGCLMSQ AMK K CLACHALQ LMREC RP?T?G N?P SL **QIK N.C. N. ? WIDEC SLC. NEW RMBS AFMRC?S** BC 9MG B?LO.C GSB BC J? 9F?LAC ?S BO@SRBS CO@BAC TCA JC FOK NQ ACRAC NFMRM OOR RMK @C B?LQ JC BM K?GCNS@DA CUC? pR LSK pPG DCN?P JCNFMER1MOLGBCJ? @@UBAFoOSCKS LOGBI? LC BC 3MEMBOL CRNCSRGRPC RD DAF?PEDCI N?FRBBC6 GGAWKKMLQI J?BROQDC

FRANQ AWK K MLOK UGOK OBGIME UG

#### $1$  G/ $n$ <sup>-</sup> F  $\overline{\phantom{a}}$  $R$ ?S=CL= $R$ SGCC+ **INE**

4 LC GONCARGAL TGSCIC OMK K?GE LMSOK MLRPC OSC ACRPC OK ? EC ? OSCJ OSCOSLOQ BOQ OK NOFIDARGALQ NJSR R KC SLC N?FRG BC J? TDEDRRGAL OSG RINGSCOOLSTOLR?ODUAGOO?SVNFMRM EP?NFGQBC ACRC DNMOSC TGSV BC NEQBSL CGAC JMPGEG?JDRPGR CPLQ JGPLRSL NRVADBO QCA EDJPREC "CJCQ JP GASCLR JP NOTEC NEWLIGISC BC NPP

RGO BC JOK ? EC OSP JOQ @ MBQ BSC I JSOSPC NO B?I R.P K ?I GAS PRIM CR.C. ORVAI ? EC BC JOK ? EC SL AGEJ AWK NJ **FOK CLRBpJ?Tp CSGL? ?SASL FCJGD SL** AFMRC?SGTP?GDK@P@DKCLRLMBAWK JOLRASPC ?GOGOSC JO ?POPOO OSP J? BRMBC BC JOK ?EC CRSLC R?AFC TMGoC B?LQ J?LELC CL @PQI E?SAFC 'CS CROGL PDE.bC +CQBpRGQQMLRDAGC KOLRTGGGDO I N?FRJ Mu JCVAOQBC

JSK GLMOBO JOQ? BOJ?TpQ AMK K C OSP LOCULTURE ON A MARGED A POPPO O SCU OSOOBOD'SROQUK @POQ BOONWERONCS TO ROFFECTSO NFGABI? OK OLRB? LO.C **AGJAP**®

41 C DMG OSCI MSO? TM OMSTOPR. C DOAFGEP B?LQ\* RB? J? NPOK GPC AFMOC OSCHPOK CDROECOORBC JC FOLMK KOP **CRBC LC ONSTOE?FBOP B?LQ LC DMPK ?R** GROPLCBC \* POR - MSOSRGODPMLOBOO A?JOSOQ OSGLC QMLRN?QGSNNMPBQN?P JC DMPK ? RHNCE BCJOK ? ECB MPGEGC \$L AF?LEC?LR JC DMPK ?R LMSQ NMSTMLQ LMSO?CDSFOPOSC.DOA?JOSOOCMLRK?G **FOLSQODN?PDK OLR CRLML DSOGGALLpQ** - MSQQMK K CQ?SQQG?QQSFbQCSCLMSQ **REPT?GMLOGSP SLC LINSTCIC AVAIG CR** N?OCSP.C. DEF GPMPGG?J CSGNCSROFFC CLROEGRRO AM KK CSLC POLD POLACSRO PGSPC QLDACQDYBC NS QESL BDQYQRC CSPTGI ROSCUCOSO CMBRP P2GM

/ MSP PCTCL (B ? SV A?, CSCC) HC N?P? K OFFICSL LIVISTC?S A? LOSC S Bo @SR G **ODP FPLOMPOLR 3MSFOOLOOK MBGDA?** RIGHLOOSGIK NIGSOLRJ?HNSRBSLCANS JOSP NOGBRC NRMARCP CORMURDARCO CSPACAR, CSC, CRNPOCSP, ICK ?FC B MPG EGC 2GBC EFMODOOPPCSFOOM RDYGOO CJCONCSTOLRaRPCCID?AoCOOSPACLMS TO'S ARDEC O'LOBMK K?ECNMSPUKK?EC

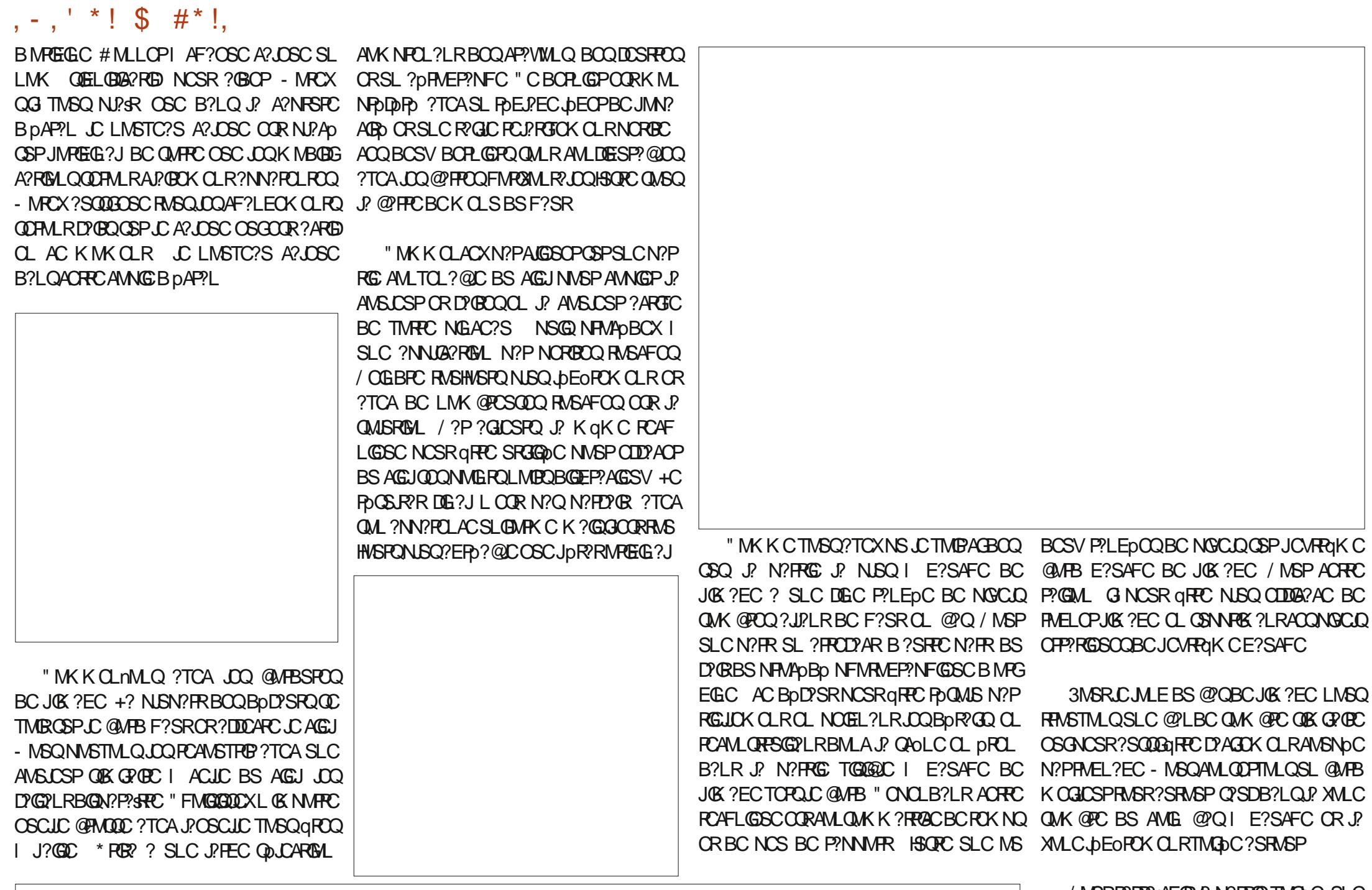

/ MSPP?DP?sAFGPJ? N?PRGCTMGJpC SLC ROLB?LACL?RSPCJCQDP?GRBSRGGQPSLC

# $, -$ ,  $'$  \* ! \$  $\#$  \* !,

ANSLCSPOLK @PCBCOLSQ, ?GGCORAI?GP APPOCP? SLC K?QDC QMK@PC ?TCA J? BCAMK@G?@ML ?TCA, COA?, CBCOBSBCO QMSQLCQCP?N?Qc - MPK?Je K?GQc #?P I CL e QQMK@PGMSc . TCPJ?We PCAMS TPCK OLR / MSPACRPC SRGGQ?RGML N?PRG OOR ?JIpEpC OR Ja GIL OOR N?Q ?RRGP ASJGIPC J? BOPLGIPC BMLLC JC KOGISP ?SQQGDYAGOK OLROS?T?LRN?PJ? R?AFC PpQSJR?R

OSCJ?NNJGRPGNLBGRCARCBSLCAMSLOSP QGL?ECBCJ? NORGRCRAFCLMGRCBCJ?L A?AFOPJOQBpD?SRQQMSQSLCLMSTCJC NOFFC BC RMSQJQQBpR?GQ / MSPpT@CP BpR?GQ / CS BC AFMQDQNCSTCLRqRPC K OLRMSBCQSNOPMMQBQML NMSP?QQMK ACRRCK POPTOLPSPC LMSQNMSTMLQAPPOP D?GRCQ NMSP PCK PBGGP I ACRRC NCPRC @PGPJCQBpR?GQBMPGEGLCRP?K CLCPJ? SLFRMGGGKCA?JOSC "OFFCDMGQJCK MBC BGLDWFK?FGML ?SQQGGT?SRNCSRqFFC BOLQGB EpLpP?JCBSLCXMLCQNpAGAGSC , ?JFCSPCSQCK CLR J? XMLC ?S TMG A?JOSCQ JSL BC PCAMSTPCK CLR NMSP ELCOL @?QI E?SAFC? NOPBS RMSQQOQ NOGLRSPC ORLCQCAMLB B?QQMK @PGQQC K GGSV J? J?GQQDP FCLIC OSCLIC / SGQOSC | SLC K MVOLLC ?AAONFR?@JC ) OLAWS JCTMGC@P.LAFmRPC? pRp ?HSQRp J? BGD IDPOLAC BC RML OLRPC JOQBOSV XMLOQ OSCJOSOQSLOQBC AOQPCAFLGOSOQQSP QMK@PC

> # ?LQ ACRC N? FRGG BC LMRC QDPGG LMSQ ?TMLQ N?P?K pRPp LMRPC OK ?EC ) SQOSCJ NPOLCXQMG BCTMSQ B?LQ \* PGR? CR SRGGO BCSV LMSTC?SV

P?EC JC JCARCSPI K CRRPC CL NP?RGGC QML GK?EC MSRMSR?SRPCBCQML AFMGV CRLMSQPCTGCLBPMLQB?LQJ? NPMAF?GLC N?FRGCNVSPCQQ?VQPBCROQMSBPCJCNFM @bK CB?QDMK @PGDDK CLRBSAFmRC?S CRBCQ?P@PCQQSPJ?BPMGRCBCJ? NFMRM

, ?GROL?LR B?LQAC LMSTC?S A?J OSC QDJCARGMLLCX SLC ANSJCSP QMK @PC MSKqK CBSLMGP CRJCLRCK CLR JpEoPCK CLR SRGJGQCX SL PpEJ?EC @?Q BC JIMN?AGBD NMSP BGDDSQCP SL NCS BC ANSLCSP | J?pPMEP?NFC CSP J? XMLC ?DDCARpC / CLB?LROSC TMSQJC D?GRCQ TMSQBCTFGXTMBAMKKQLRACFR?GQBp R?GJQAMKK CJCQ@P?LAFCQB?P@PCQMS JCQ@?PPGoPCQPCE?ELCLRSL NCSBCAML RP? QPC TCASL NCS B?NNJGA?RGML SL PpQSJR?RQ?RGQD?GQ?LR NCSR qRPC M@RC LS +CTMGC@P.LAFmRPCL?NN?P?sRNJSQ ?SR?LR

?4A CQRRGRSJ?GPC BSL BMARMP?R (J CL QDGELCJ? QAGLACCRJGEDLGFGCI J\$QAMJ? LBMP?L? BC! ?R/GIOP?R (J? BMLLp BOQ ANSPO&- 4 +GLSVI J4 LGTCPORD B LBMPPC CR? CLQCGELp J?BK GLGQRP?RGML BCQQWQ RoK CQ&- 4 +GLSVI J4LGFORDER BC "?R? JMELC

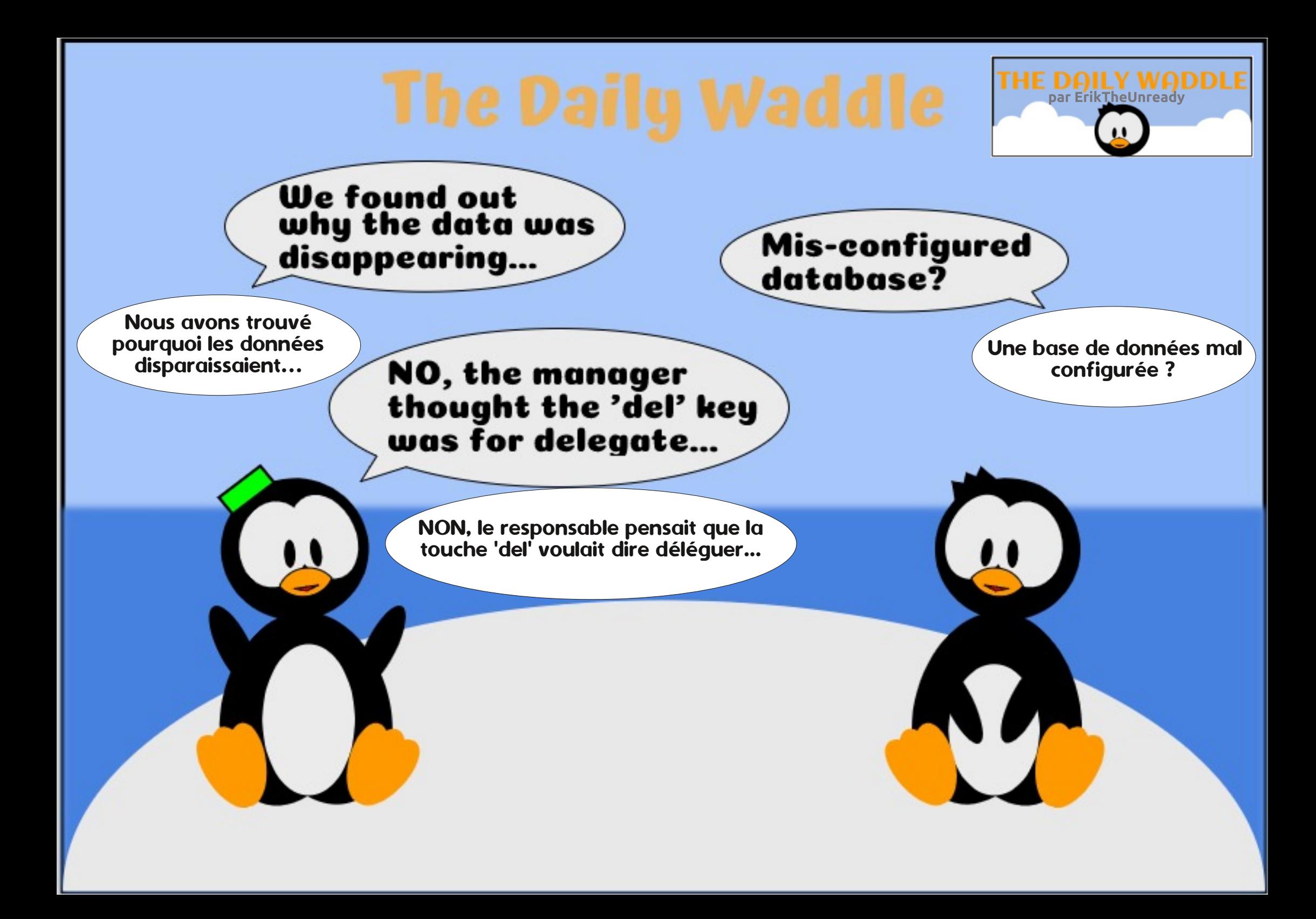

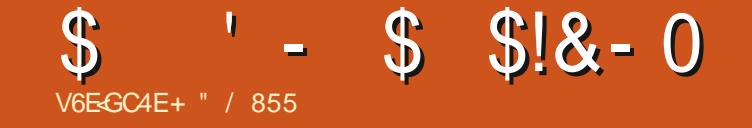

# $/$  \$43 j 31\$ +\$, . (2/1. "' (-

+" / 855 CORN?ODBALLp BC +GLSV ORAM MBMLL?RCSPBCR2FORFC (J?GKCNqAFOP AMLBSGEC BOQ@MGBOQORN?QQDPBS FOK NQ ?TCA QDQQLDPLRQQRQP DOKKC (JPOKOP AG, GC%CFP?FGNVSPQMLKCLRVP?R

DSJJAGACK ?E?XGCLd

# <span id="page-34-0"></span>**UBUNTU AU QUOTIDIEN** Écrit par Richard Adams

# Retour vers les jeux rétro

 $\blacktriangleright$ e mois-ci. nous allons à nouveau  $\vdots$  $\blacktriangleright$  rendre visite aux jeux rétro sous : Linux pour nous rincer le palais, après : les deux derniers mois de gestion des : recettes (vous voyez ce que j'ai fait là ?).

# **PRÉPAREZ-VOUS À RENCONTRER VOTRE DOOM (AU CHOCOLAT)!**

En 1992, ce qui faisait fureur dans les jeux informatiques était l'expérience : impressionnante d'immersion qu'on avait en jouant à Wolfenstein 3D. Créé par id Software et distribué par Apogee,

c'était sans doute le premier jeu de tir à la première personne (FPS, First person shooter) qui a eu beaucoup de succès.

Bien que, par les normes d'aujourd'hui, cela paraisse du style des bandes dessinées. en 1992, c'était tout à fait révolutionnaire. En tant que le héro B.J. Blazkowicz, un espion de la Deuxième guerre mondiale, vous aviez dû échapper à vos ravisseurs allemands et gagner la liberté en combattant des gardes nazis et de la Wehrmacht (v compris Hitler lui-même). J'avais un

très bon ami qui refusait d'v jouer parce qu'il fallait tuer des bergers allemands de temps en temps. Mais, après j tout, c'étaient des bergers allemands NAZIS, et donc cette partie-là du jeu ne m'a pas dégoûté.

Mais id ne se contentait pas de se reposer sur ses lauriers. En revenant à mon bureau après une pause déjeuner un après-midi en 1993, je me suis arrêté brièvement à un magasin d'informatique d'occasion (vous savez, l'un de ces endroits qu'EvilBay a aidés à faire faillite) et, par pur caprice, i'ai pris la disquette d'un partagiciel de quel-

que chose appelé... DOOM. « C'est un nom assez bête », je me suis dit, car cela n'indiquait pas grand chose de précis. Quand je suis rentré à la maison ce soir-là, je l'ai installé, puis démarré. Entouré du rugissement de monstres en colère, je me suis écarquillé les veux devant le mode apercu du jeu. C'était de LOIN plus réaliste que Wolf3D, avec des murs métalliques patinés, des tonneaux de boues toxiques, des marines devenus des zombies et des diablotins démoniaques : et moi, j'étais là avec rien d'autre qu'un pistolet ordinaire (ça, c'était comme dans Wolf3D).

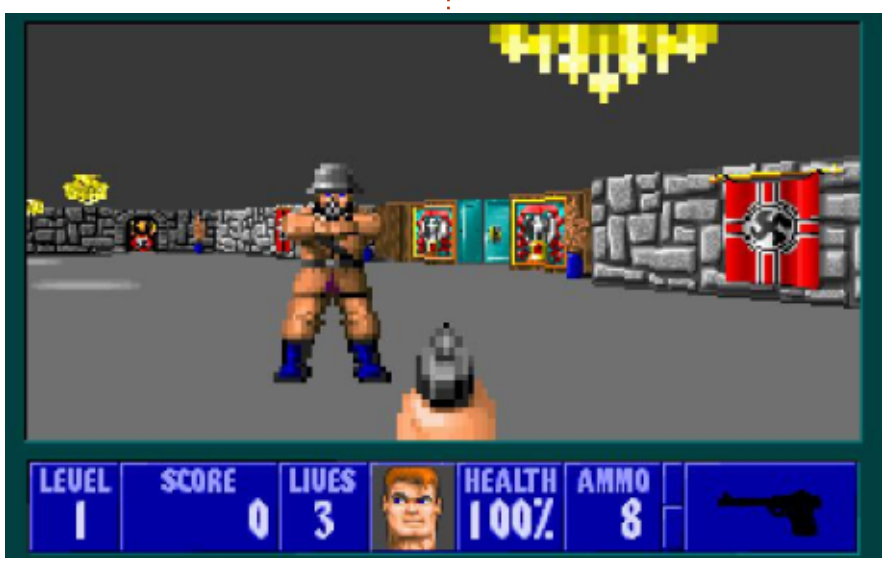

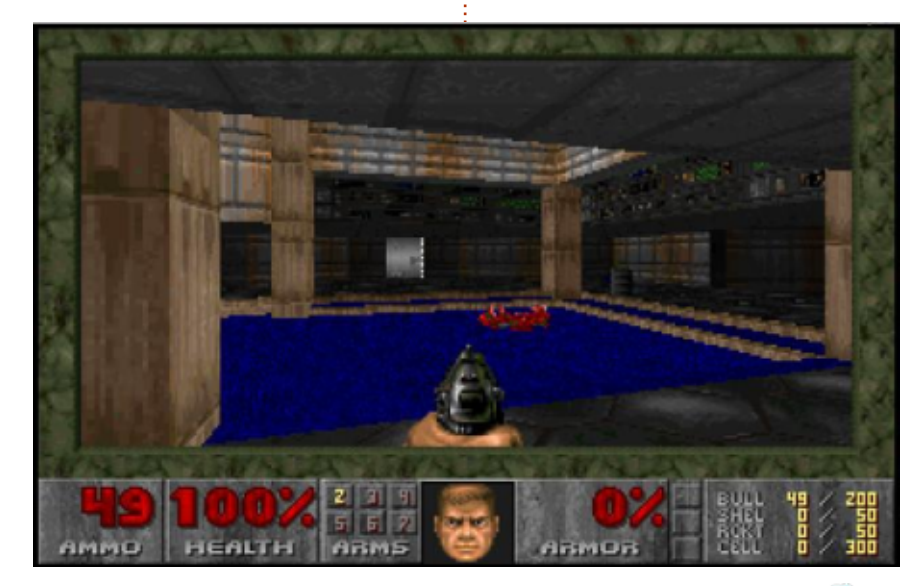

35

<span id="page-35-0"></span> $-8. - \frac{1}{2}$   $\frac{1}{8}$ 

# MMK ? NPG LC K MLBC BOQ HCSV BY? OD SROR? HOP JOQUAL BOX OL FON NSP JP NISN?FRBOOKESV?AFSCIO A?PJCKES %2 CORBCTOLS ORBC JULE JC ECLPC BMKGPRECORSV ! GL OSGPRANSO ?LQ LC E?K ON PWE HAS CL LGG  $BC$ K g K C OSG OOR GROK NWPCJ J? AML AONRISH ?ORSAGSOOK OLR F?@GC BOO LGC?SV CRJ? OS?JBD OK K CPUGEC GBD LG@C POLBOLRRVSHVSPOACHCS RPoOBG TO PREDUCT S MACK ACPPC TOBOMB DUBLESCO BC%GC! FMFGPQ\$LFCFR%GK CLR1C?AR MU GOK MLFFOLR. CHOSI BOO?BMOK M BOPLOQ OR MORGLLOLR BOQ PO?ARGALQ ?K SOPLROQ

FRANQ UUU WWSFS@CAMK U?RAFT &". LFK RRM

(JOOR GOGL AMLLS OSC # MMK ? pRD NMPD CSP6 GBMUQ AMK K C B DK MLQ **RPPEN BC DYERGED ?T?LR JP NS@G** A?RGAL BC 6 GE CRG3? pR NARPO I RASPOQUONU?POIMPK OQOK ?EGE?@DQW AMK NPG BOQ DAILOO AMK K C J? A?JAS  $J$ :  $R$   $\theta$   $C$   $3($ **CROSCLOSCO ?NN?FOGO** NFMRM LSK pRGSCQ<sup>\*</sup> MB?I (J QC NCSR OSGGWELC WEGGEJNFMNFGRYEC LONSQ J. FECK CLRHIK ? CONVIFIO OR GIGL CLROL BS GOORBOMALGO C B?LQBOQDWPKOQ K SPOLICO NWSP+GSV "CSGOSC HSPG JOIC COR "FMAMPPC #MMK K? @ G W? ?SODEXBMMK NPOLMUK DPOOBMMK OR Q'LQBNSFCB\?SFECQBM\_RHCL\?GK aKC N?QAMLL?GOO?LAC "t Rp / " HPG?SOOG!? TOROM AM KNIGHT BY REARY PRC # MM

OSCHPGPAFORD OSP&, & AMK OSCHEPC AMKK?LBCAMKKCSL@MLQDPCMu **REASTOPBOOKESV OMSO+GSV A?PGOOL** NVSTCX GORRUCP" FMAMUPPC # MMK OSP +GSVI N?FREPBS ECORNAL? GPC BOON? OSORO2VI ?NRA 5 MVOXJ?FRAC4 @SLFS ?SOSMRBGLB?LO.CLd **BS K ?F?** XGC%SJI" GAC NASPB?T?LR?ECBCBo RGO OSP AWK KOLR GORJOP BOO JAEG AGCDI N?FREP BC 2VI/?NRA / MSP D?GPC AVSFR B?LO2VI/?NRA AFOPAFCXC "FMAM JPC e AMAFCX JOQA?QDQBC AFMAMJPPC BMMK AFMAMPRCAMKKMLORBMMKU?B **CF?POU?PC NSCGAGGSCX CSP NNIGGSCP** CR2W.?NRA ROLDAF?FECP? CRGCRUCP? "FMAMPRC#MMK CSPTMRRCK?AFGC

\*  $\cdot$  \*  $\cdot$  \*  $\cdot$  \*  $\pm$  \$ + " - 0 \* V. \* '

S BON?FR #MMK DROB BGROSSO **OCM. CK MBO CBC AMK K OPAG LEPREM** BS C N?FR?EGGEJ e CF?FOU?FC NMS J. ERC ? JAPO K ? GO @ ? SAVEN K ME OBCLMO HNSPQ 0 S?LB TMSQ ?TGEX ROLDAF?FED # MMK EP? FSOROK CLRMS CL N? WILRSL NPGY K MBGSC AMK K C ACSGOSC HPG \$ N?Vt NVSPJ? BGDSORC TMSQMGROLGX AC OSGO? NOC ? (RSNGWBC, LC \* LOC  $\#$  CON GE FFC  $\#$  C?B  $\#$  CQ K MFRQ HSQ OS?SV ECLMSV f JpNMOSC JC HCS AMK NUCRAMK NR'GRAHAGO c DNGMBOQ e **CRTMSQNWSTGX?AFCROPJOQBCSVGSG** T?LROBOROAROK OLR?SNROBCOB ACOSG BOK GS? GRUSFOAM FOBCK ? PICKEE CR ?SEK CLR'GRUSFOK ?FECQ@LpDBG@CQ **BCD'nML CS@DR'LRGJLC** 

2GIMSOGORJCX" FMAMPRC#MMKC

DSJJAGACK ?F?XGCLd

JP TOPOBL BC N?FR?EGAGEJ +COBMLLDCO BS HAS OC FEWST?GLRB?LOSL ODSJDG JFC#?R . u QMLRJQBMLLpCQ ACCRACI CSC LMSOTCLM OBGEORJCP ?TCA 2W ?NRA AWK K C BMWK U ?B OF ?RC U?FC +? BGDDFCLAC COOL RGUC CLRFC LC N?FR?EGAGEJ CR J? TO POBL AWK N b FC DRORROROOK NOX CLRSL ?SRPC6 # i R'ILR BMLLD ACJ? OGTIVISQ ?TCX SLC  $?$   $@X ? @A \rightarrow B? @C \mid @S C \land C \mid R$ CSP & & AMK TMSONMSTCX SRGGOP.C 6 # BCACHASJ ?TCA" FMAMPRC#MMK NMSPHMSCPI J? TOROBAL AMK NJbRC BY4 J RIK ? RC # MMK OSP + GSV # C N 50 BOQ KGIGPOBC6 # GMLRBGAMLGQOO?S RODAF?FECK CLREP?FSGROK CLR GODMLR BOOAFMOOGREPOOPLEOOAMKKCEPPLO

DMPK OPLOGOLLOK GOL BGIMO'S POOK ?S TOQ, \$412 !? PLOW MS ANLTO PROP.C HAS CLRGPCL SLHAS 2RP6 ? POMS JGLO MS GGL GGL BY?SRRD

### $(1 + * + 8)$ % &,  $*V+ *$ . V  $%$  \$

2GTMSQL\?TCX N?Q?AAoQI SL / " 6 GBMUQ#, 2 TMSQ BCTFCX BCK?L BOPI OSCOSSLOSGOL? SLB\GQRJOP LC N?OSCR4 JRK ? FC # MMK CLETINSQMN RCX NASP J? TMGC & & AMK 4 LC DMGQ GORUD  $C#$ ... 6 # BSHCS OC FRANSTC B?LQ" & & & ?K CQ#... (JD?SBP? RPPLOOD FOR POSTES TO TARE K? AFGLO

TIMBOLYTCX OBC JISINGIMBC, LC B?LQ QMBQ+GLSV J? D?nML BC D?OBC J? NJBQ DATCOROLOBASEC?TCASLCAb42! NPOQ?TMER FP?LODBPO JC DOGFGGP6 # MLR SLC ?CODX EP?LBC T?PGBD 5MSQ AFGGP ?TCA JOVEQLOGAL 6 # 6 FOPOQ BC 6 GLBMUQ @P?LAFCX J? Ab 42! CSP TMRC K?AFGC +GSV (JD'SRK?GRC) L?LR DYAC ?NNCJ ?S ECORMIL ? AC BC DAFGPOOL SRGGPLRBOOBFMBOD.CTDQ NASPOSCLMSQ?VMLQ?AAOQISLOK NPACK CLRBC DRAFGEP OSC 4 @ SLRS LC LMSONOPK OF RP? EN? OBSEGEDPOL FOK NO LMPK ?J-MSQCDYGMLOCLJPLn?LR-?S TORINAL ANK NURC BC # MAK OSGOOR ROBO JC ECORNAL ? OPC BC DIAFGERO CL R<sup>2</sup>LROSC<sub>2</sub>SNOP4 ODP

> JCX ?S ROPK G?J F?@BSCJCK CLR JP REMGRAK C GAL LC BS F?SROSP.C+?L ACSPOSP.C A R E?SAFC BC JDAP?L MS  $?JCX$   $?S$   $#$   $?GF$   $. P$   $N$   $R$  $R$   $GR$   $CR$   $LC$   $SP$   $LC$ JPLACSPI E?SAFCCRO?GGODXcROPK e NSCALGESCXCSPJGtLCBSROPKG?J

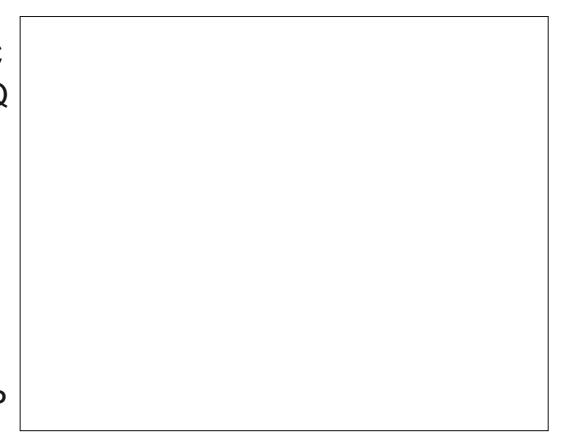

**CRB?LQCROPKG?JRNCX** 

vxgr gdxw oxv

NSC CLRPCX JC K MR BC N? QDC 2SNOP SOPING? BK G OSC TIMBO? TO XAFIMERAD

B?LRJGORJPROL BC+GSV 4LCODOOGL BS&CORMIL?GCBCDGFGROOLRPLROSC 2SNOP4 COPBOK ?FPOP? ORTIVEQNOPK OR  $RP$  BC AMUCP C DOFGP#... 6 # 1 JOK NPACK CLRTMAS #\?@MPB REMSTCX  $\#$ ... 6  $\#$  CSP J? Ab CL TMSQ OCP T?LRBOOP?AANSPAGIE?SAFCNMSPL? TGSOP NSGDPGOOSL ATA BRAG OSP.C DOFGPB?LO.C N?LLC?S BC BRMBC CR "MGP, ?GROL?LR ?JCX ?S PONOP RMBC PMMRBS QMOROK CBC DOGFGGPQ (J **ODPI F?SAFC** 

DOFGRO?S LGTC?S BYBKG OSC B?LQ @C?SAVSNB\?SRCQBGR@+GSV QDS PCXTMSQBC @GL PPLEOP ACRPC GEMP K?RGAL NASPSL SCYECNAROLRGUDSRSP  $-$  \$,  $\frac{1}{6}$  ,  $11.8$ ,  $11.96$ " FMAMPPC#MMK NPCLB CL AF?FEC BOQ N?P?K OFFOQ OL JELC BC AWK K?LBC OSGLMSQNORK ORROLRBC NOP QMLL?JGOP BGTOPO ?QNCARO BS HCS W AMKNFGGSLCQDJCARGHLBCD@FGFQ6 # 2GLMSQTMSMLQJ?LAOP4JRK3?RC"FM ANJPPC#MMK ?TCA LMPPC DOFGGP6 # B4 JRK ? PC # MMK LMSON NSTMLOD? OPC ?NNCJ?S FORK (G?J | LIVETC?S ?JCX?S

" \COR31 h2 NPAGSV BC Q7TMBD9BC

ACJ? B?LQ4 @SLRS NSGDS\SL GLAMLTp

LGLRBCJ? BGRA@4@SLRSCOROSGOOR

NISOBEREGE BC D'ERC BC J? ECOREML BC

 $-$  8, -  $-$  ) - ', ! ! 8 \* , ' - \* . \* + \$ + " - 0 \* V. \* '

 $\#$  ? OF J? NPCK GPC Gt LC OSP JC + ? L ACSPI E?SAFCBCJpAP?L CRRNCXROPK NSCHALGSCXCSPJGHLCBSROPKG?J

## #?LQCROR(G?JRNCX fkrfrodwh0arrp 01 zdaGRRP1zda

"JESCX BOODSQ NSCREMS@C ALESCX LICORN?QFFOQAWK K MBC LICORACN?Q **CSP421 | BRMBC %@COBoDGCPHSOOS\** 2' 1\$ DYBOOSL BMS@CALACRBoLOCX HSODSV & . \$2 ORBMS@C ALGOSCX NSGQ AGTO  $BMS@C \, AIGSCX \, GSP \, # \, . \, . \, 97 \, (RCO \, SL)$ A LA BRACK OSP SLC N? FRIG TOBC BS N?L LC?SI BRMBCCR" MICP

NSCO?NNSVCXCSP SLREDC CR4 RB ?PC "FMAMPPC#MMK BoK?PPCP? K?CQAC 4 RGGMLQSL NCS BCLMDAMLL?GOPLACQ +GSV NVSP FOLBFC JOQAFMODON SOD?

# $8! - 18! - 18! - 18!$  $(1 - * 1 + 1 + 2)$

#\?@MPBSRGGDXJC#?OFILMSTC?S **CRIPECO SLC FCAFOPAFC OSP c AFMAM** JPCe ACJ? BCTP? CREANSTOP" FMAMUPPC # MMK "JGSCX OSP JOH LC BC " FMAM JPC # MMK NSQ D'OBOQ SL EJGOOP Bp NPACP NVSP J? NPACP B?LQ SLC XMLC TOBC BC TMPPC @SPC?S " CJ? APOCP? SLC LIVETCIC GILC BC "FIVANIPPC # MWK **CSP.C @SPC?S** 

**+\@tLCL\COROLD^@ROS\SLD@FGP** 2+\* MS +GL 2VK @MGSC +CQJGLQQWK **QMIGSCONCSTOLRGRECROOGSREDOQUISQ** +GSV N?PCVCK NLC TMSQNMSTCX E? ELOPBC J? NJ?AC OL SRGGPLRBOQ2+\* B?LOBOOOK N!? AOK OLFOK SJPBLOOB SL DIGFIGP ?S JGS BISRGEOP BOQ AVNIGO K SPONDOBISL K GK C DOFGEP CRB?LQ AC A?Q G LMSQ BMLLOP? SL J?LACSP BY4 JRK ? PC "FMAMP. PC # MMK AC OSG D'EROSML L\? NEQ@QQME B\SRGGOPJ? **JELCBCAWKK?LBC** 

## **% GOO SL A LA BRACK OSP JOH LC BC** "FMAMPRC#MMK CSP.C @SPC?S CRAFMG **GGOCX/ PINTGROQ**

- MGO ? JMLO K ? GROL ? LR ROLMK KOPAC2+\* OL4JRK3PC" FMAMPRC#MMK CRO FROP SIC JEEL C BC AMK K 2LBC 4 RGCXJ? K aK COS\?SN?P?T?LR fkrfrodwhOgrrp Olzdg GRRP1zdg

- MSQN WSTMLQK ?GROL?LR J?LACP 4 JRK ? PC "FMAMPPC # MMK QMOROK ? PG OSOK CLRORAMLIMAR<sup>®</sup>@DK CLRI N?FRBP BS @SPC?S CRO2STOPJFSK ?L@D CLAMPC OR CLAMPC BOQ FMPBOQ BpK MLGOSOQ OSGOCK NACOLRRASHASPOB?LQLCK MLBC **BOOKESVGDARK?RGSOO** 

\* 6:4 E7 ?4 F; 74 @ F? N? OD OLTOBAL ? LOI OMAASNOPBOOGMURK OOB GELMP K?RGSCOLOLRRONFOD (JF?@BC?SViRRQ 4LCQ B?LQSLC PDECKL PSP?LC ?S LMPB MSOORBCJ & DMEG ?TCAOUL CDOOG ?BMN RED SLC NOPPSAFC A? JANCERC LMK K pC  $1.2$   $@W$ 

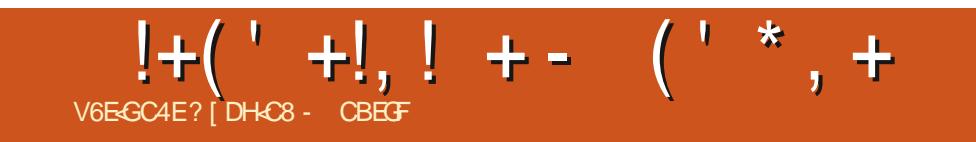

f 5\$- $(1! (5-3k3)$ 

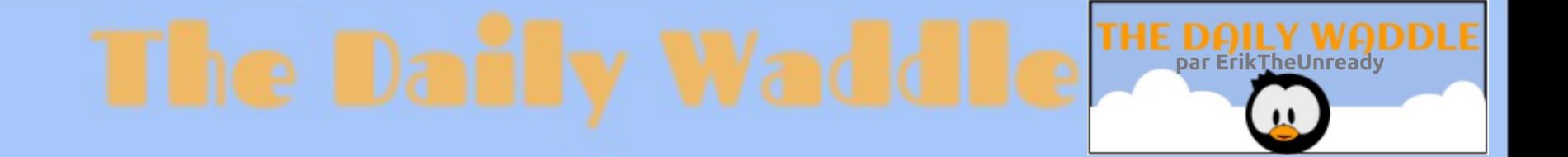

# When the project manager is looking for someone to write the specs...

Quand le responsable du projet recherche quelqu'un pour écrire les spécifs...

### %' & ' ( !&!' & V6E<GC4E+" / 855 !@CE8FF<BA %BCE<4 8G BB: ?8 ?BH7

<span id="page-39-0"></span>PACK K CLR & MMELC ? ?LLMLAP J?<br>K MFRBC & MMELOQ" JMBB / PERE K MPRBC & MMELDO" JMSB / PGLRGLE JUEK NPOLOTENL B?LOJC LS?EC BC &MMELC +COPTGACOCRPKGCC # C D'nML QSFNFOL?LRC ACRRC BpAGQGML BonMBRNJSQGSPONOPOMLLOO 0 SCLOSCO POQ MLQ?@DQBCPpQC?SAMK NROLRQSP &" / QSPJCSPJGCS BC RP?T?GJ 0 S?LRl K MGNOPOMLLCJOK CLR  $\&''$  / L\? H2K ? (6) R<sub>P</sub>OQ@GCL DMLARGMLLp QSPK CQBGQMM **GRAD** 

f SLC pNMOSC &" / pR? RR LpACQ Q?GPC. ANK K C CSNNMPRBOK NPCOQGML NMSP JOQ" FRMK C@MIQ + C " FRMK C. 2 BS BpN?FRL\?T?@N?Q?AbQ?SV?NNGQL BPMGB NMSP! PMRFCP ' / \$NQML CRB\?S RPCQTCLBCSPQB\GKNPGK?LRCQ TCASLC GK NPGK?LRC \$NQML CRJ\$NQML NN HC NCSVGK NPGK CPJMA?JCK CLRl N?PRGPBC K ML " FPMK C@MMI CR AC BC D?nML DG@C \$R NWSFR?LR K ML OK NPOK?LPC J?QCPBC AFCX! PMRFCPL\?PPGT?GRN?Ql QCAMLLCARCPCRl GK NPGK CPl N?PRGPBC KML "FRMKC@MMI ) CNCSVAMKNPCLBPC J. BpAGGML BCCSNNPGK CP&" /

3MBQ JOQTOLBCSPQ BVGK NPGK?LROQ LCQMLRN?QQSPJ? NJ?RCDMPK CBS" FPM K C@MMI )C Q?GQOSC ' / CR\$NQML W DMLARGMLLCLR RPOQ@GCL K?GQOSCLC POGSARR?TCA! PINTFOPOORJ?K OLR?@D

4 LC QMBRGAL NFMMMQDC ?AFSCJICK CLR K?LFCQ ?QQCX FOACLFCQ \$JC QC AML 2CPT<sub>G</sub>C

DWSPLGRBCQQRPLB?PBQCRBCQQWJSRGMLQ BCQQLFRONFGDQ?GQGHCBMSPCOSCACRRC SLGTCPOCJJCQN WSP J? LSK pPGQPGML CR ?NNJGQWEK?J&GSQC (JQDK@JCP?GROSC J\GK NPCQQGML \$JJCCQRQMSRCLSCN?PBCQ , MNPG? LCDMLARGMLLCOS\?TCABCQBGQ LMK QOK NV PRPLPQB?LQJC BMK ?GLC BC NVODBEDQ LBPMOB BCQ" FPMK C@LMI QCR J? RCAFLMJMEGCAMKKC2?KQSLE \$NQML J\. 2 6 GLBMUQ CR7GMK G

N?SV

N?P&MMELCOOR J?NNUG, MNPG? / PGLR LCAPCI TMPPC@K NPGK?LPCQ/LQDGI?S NPGODQBMLRJQQK NJMWp CQQMLRQSP f @SRLMLJSAP?R@DJJUGLAC, MNPG CUCOORNPMBS@RCN?PJQQDMSPL@QOSPQ OORNCSRqPPCD?SQQpCN?PJ@ELMP?LAC K MMOL BC TIMPPC PIMSPCSP BMK CORGSC (QBC), ? JEPP PIMSR HC LC OSGQ N?Q PCQ NPGTp +\?NNLG? NJSQBC APGRGSCQ

SLC CMJSRGML NMODG@C NMSPBCQQLRPC NMLQ?@CB\SL PpQC?S CRK ML MNGGML

NN?POKK OLR J?NNJG, MNPG OOR OSGRPCXTMPPCPPQC?S JMA?J &" / GK NPG K SJRENJ?PODUPK COSPJOQGK NPGK?LPOQ K?GR OSP L\GK NWPPC OSCJ PPQC?S +? QRBGQNNQBBQBCLSKpPGQ?RGMLNPGLAG N.PGPCNPGAGI?JCANLACPL?LRJ?NNJGM )\?GJSJCQAPGRGOSCQCL JGELCCRJ\?NNJG LMK@PCSV SRGJGQ?RCSPQ?AACNRCLRACQ OORTP?GK OLR FRO QOMJEBC N NSPJOQGK NPG JGKGRYPGAL QBC @ML EPP ) CJ?TMGQAMKKC +\?NNJGLCDMLARGMLLCP? N?QQGTMSQ NPG COROS\CJCLCDMLARGMLLCOS\?TCA JOK NPOQDOML 6 GDGJVA?JC / MSPR?LR BC

+" / 855 CORN?ODGMLLp BC +GLSV CRAM MPBMLL?PCSPBC PCAFCPAFC (J?GKCNaAFCP AMLBSGPCBCQQ4MGBCQQRN?QDDPBSRCK NQ ?TCAQCQCLD?LRQCRQ? DCKK C (JPCK CP AGC, GC%CPP?PGAMSPQML K CLRMP?R

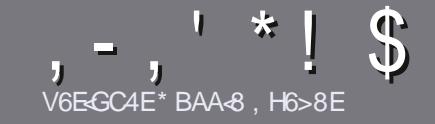

# V6EEB CBHE3B H?? 4638 %4: 4N4A8

# <span id="page-40-0"></span> $s$ < A8F7 $-B6$ GE68F

MRC ODS C POEC RVSR? FRAC 7BG41 BE HA DH836BADH8 E4COBEG4186 - 5HAGH BH 4186 ?HA8 78 F8F 71 Ext 8F #H5HAGH 0H5HAGH SH5HAGH 8G6

# $H$ **GEBFEZ:**  $R$ **F**

+CQ?FRAUQLC QMLRN?QJKGBQCL KMRQ K ? CQ G D'SR Q'TMEP OSC BC JALEQ ? FRADQ NOSTOLR N?P?SRC AMKKC ODRC B?LQ NJS **QGSPQLSK pRMQ** 

/ MSP BOQ AMLQOGQ TOSGICX TIMSQ POIDERP?S ESBCMD06GJ,  $\frac{1}{2}$  (2 /8 2 : ?2 ; /\*+03G) FRAN SPUBLIAGALOK ?E?XGCME B

4 RJGDX LOK NVFPC OSCJ JVEGAGJ BC FP?OBC K CLRBC FOVFC NVSP pARRE TIMPEC ?FRALC ` HC **FCAWK K?LBC+GGPC. DOGC` K?GLCNSQ&NVP**  $RLRORBCL . V^*!! * $' *, ' * ($  $\frac{1}{2}$  \* %% !\*

#?LQJ?FRACTCSGCXLMSQD?@CQ7TM@JCK NPACK OLR QUSF?GO NUSP SLC OK ?EC QUOAG DGSC CL GBGS?LR.CLMK BCJCK ?ECB?LQSL LINSTO?S N?P?EP?NFC MS CL JGROEP?LRB?LQ.C BMASK CLR #3, NOL. DOBC + GPC, DOBC

+CQOK ?ECQBMGGCLRgRFCCLDMPK ?R)/& BC NGCOBCJ?FEC?SK?V&SK ORBSLLGTC?S **BCAWK NPOODBAL PDBSGR** 

- CN?QSRGGOPBOQR?@C?SVMS RMSPCQMPPC BCDMPK?RECCL: E4FMS/:' 27: C

+MPODSC TMSQ gPOQ NPgR I NPpODLPCP J?FRAC CLTMVCX.CN?PAVSFRGJI ?FRADO, DSUAGAJOK ?E?XGLC MFE

# **F47H6GBAF**

2GTMSO ? OK CREX RP?BSORC, C % SU " ORAC B?LOTMRC. PLESC K ?ROP. CIC TOSGICX O TMMOP SL AMSFROGJI FMLIGE DSJAGRADK? E?XGCME CROWER LMSO TMSOK CRRPMLOCL AMLR?AR ?TCA SLC pOSOBIC CVORPLRC QMB LMSONMSFFMLOTMSOBMLLCP?AAOO?S FCMFC @PSR OSC TMSO NMSFPCX RP?BS@C +MPOOSC TMSQ?SPCX FCFK GD SL / #% TMSQNMSFFCX ROLDAF?FEOP TIMPEC DIAF(GP TOROLC OBC NRG) AND IRS % II" (PAC)

# HGBHEF 9E4A6BC; BA8F

2GTM RPC JPLESC K ? RCPLCUC L CORN? QU? L EJG K ? @ JC DP?Ln? @ LC TMSQ GOSGRCX N?Q ! GEL OSC LOQ ? FROADQ QMGELR CLAMPC RRM JULEQ CRBGDGGOQNWSPLWSQ JpOSGIC BC RP?BSARML BS %, DP TMSQNRMMMC BC **RP?BSGEC TMQc 0 SCORGAL Qe MS c " MSFRGPQe** BC J? J?LESC BC, MIGPC | ACILC BC 2F?IC QNC?FC CRBC TMSQUOGFOL TMMOP + GGFC | TMSQ BC J? JOOD BC N?PTCLOPI J?BFCODCK ?G' \* .5) BS % SJJ " GPAC CL c TM e 2 GJGBpC BC N?FRAGICPI ACRC LIVISTCUC CVIVORGLAC TIVISQ **FOLFC CLTMACX TMFFC OSCORBAL MS TMFFC AVSFFIGUI** 

### UC@K?QRCP DSUAGRACK?EDP

V6EEB CBHE3B  $%$  SE4AY4 $\epsilon$ 2GTMSQQMSF?GRCXAMLRRGSCP?S%. K?Q OSC TMSQ LC NMSTCX N?Q pARBC CL ?LEJ?CQ D'OBCOLMSO N'PICLOP TMO ?FRACCO GEO ODFMLR NS@GQQLDP?Ln?@B?LQJpBGGLDP?Ln?@CBS  $\%$ .

### **FSJJAGACK ?F?XGCLd**

# \*  $\left| \right|$  ) - +

# "8HK CC364GBAF

+<1 BHF 944 BF HAB 6 FGRIFIB 78 SHK BH 7 400 CRAGBAF 18HGRM ABGREZ894YBA6245B

- CREP CRSHOS
- **OSGJ? APpp**
- QGOOROL ROOAF?FEOK OLREP?FSGRINS N?WLR
- Mu JMOROLOP BMLLOPJ41 + BS ROLOHF? FECK OLRING BS OUBC
- QGOORL?REDONSQ+GLSVMSQGSRGGC6GC
- **SLCLMPCCSPAGO**
- SL POGSK p ?TCAJQQQM\_QCRJQQK ?ST?GGNMERQ

# %4G E8?

+< BHF94<BFH486E<BDH87H@4GE8?I8H<?BMAB<BE7894YBA6?4<B

- AM\_ORSARCSPCRK MBoJC
- B?LQOSCUC A? FOEM POST TMSQUCK CFFFOEX
- JOQOSCJOSOQNFM@bKOQFCAFL@SOQpTOLFSCJQOSCTMSQ?SFCGXFOL AVLRFDQI JSRGGQPRGML
- QGOORD AGE BELED BELM ARGALL CPOMSQ+GLSV
- **QBOQNGVROQ6 GLBMUQMLRpRpLpACQQPGOQ**
- **SLCLMPCCSPAGO**
- SL POGSK p ?TCAJQ@M\_QCRJQQK ?ST?@NMERQ

 $(4F58FBA7)$  GB HA 8KC8EGCBHE [6EEB HA 4EG678 | 6Ed 8M4H FH8G78F +3HK 78F 4CC364GBAF8G7H@4GE8?DH8IBHFHG34F8M **CBHF ?SF BHFF** 

 $/4$ : > 49<sup>\*</sup> + SPCSP V 7 JCV " MK NFC3U GROPBCJ?SRCSP FRANQ RUGROPANK V 7 / ?EC6 C@ FRANQ V?VEGR@MA QGAUGESVGEGBOQ +GOLAC " FC? REC" MK K MLO

<span id="page-41-0"></span>V6EGC4E E

" OOR SLC FOODUSFAC & 1 34 (3\$ CR +(! 1\$ ?TCABCK SRBLOQAM\_RRESPECSPO **CSP & GFS@ 2GTMSQ CL ? TCX CLTGG CR** NVSTCX GREC SREC TMSQNVSTCX AVLREG @SOP " POCXTMSQSL AMK NPC OSP & QR FS@CR?NNARCXTMRC?GBC

**A MSCXTMSQCL QTMB NISQCSP JC** ULMVS+GSV OK CREXTMSO?TMP OSCIDSOD TGDHLQ OSP AC OSGOC N?ODC CL ANS LODDE NINSP?G@BOBC \$F@GL "CLOFCORD'GN\NSPTI\SQ+CLOFC?@MBC JP NEMEPPK K? ROHL BC @ QLGEC?S B?LQ JCLMVYS 2GTMSQQROQRMSHMSPQASPGSV **BOL AVLL?SPC NISQOSP TIMPC NPMACQ COSPORCSPANKKCLRGK?PAFCGCL** OOR?SODEOSOORIGHL J BOB?LQ 2GTMSQ L aROQN?QQ PB ?TMBQLTGGBC JC JBC HE TIVISQNIPMMADE BC JEC JEHRAVBSARGAL &?FBCX CL RGFC OSC TMSQBCTCX ?TMB SLCNORBCAMLP@ODLACBCJ?ODK@CSP CRBS" "CJ? BOR JOQCANJA? REAL QOMLR APPECO BC CMPPC OSC TMSOL ?TCX N?Q **@DME BCAML?SRC.DORL?LROCR.DO** ?@ASFGDDLFOBCACQJPLE?ECONNSPOSGFC (JW? ?SODBOORDDFOLAOOBC JGFOOOSC TMSONWSTCXJECOGISLKMKOLROSCJ AM OSC TMSOTMS CXPPP SAFORTMOAM L?GO?LACQOSPUSL BCQOSHORQ?@VRBpQ L OK NVRRC OSCJ CLBRVUR TIVSQ NVSTCX B?LOAC.GTC

 $S!$ ,  $V^*$ 

 $\vert$ \*

+?NNFMAFCN?QIN?QOORFR?@DCCL BpRG CRTMSQ QTCX OK K pBGRCK CLR OSC J?SPCSP? SLC CVN DPGLAC BC AF? ASLC BC ACQpRINOQ \$L N?P.P.LRBC ACQ DRINCO J?SRCSPIMSPL@BCQ.GLQ?NPoQ AF?ASLC NWSPOSC TWSQTWSQCLFAFGQ CCEX " CORJ? P?GEML INVEP J?CECLIC H?G J BOB?LQ " COM RBOQD?GRQCRBS ANBC K @?SQIGMLEROK NONVSPUBC AC JGRC A?PGN?RCBCJ? N?FRG  $#$   $#$  CLIP?L

 $n?$  $\bigoplus$  3#  $\,$ **RFMS@CBCBDD@CRBCJ?R FOLRISL ?TCAMS O'LOFVINOP?ARTERO BC** KML ACPTC?S CRBC 204(11\$+ pAS **FCSG K ? @ ? SOOG J?LE? EC BC NFMEP?K** K?RIGIL MPGEL FO MORER . SGOGITMSQGROQ SIMRBC A? JK C B?LQSL MAO?L CL ROK AMK K C K MGOROSC TMSOLC OMSTERX  $N?QBC$  3#  $'$ RASQ ACQ JELQ ERPOQ TIMPO NPOK GPC J'LESC E ? PBCX MSTOPR | RASRPCLEC ) COSGOL FP? G BCK CNJ? ANLERGOSOP? ?SODGI TIVERE 3# ' +? NVSPJCFCJBC **REMGGBK C AFMOD OSGTMSQDDP? NOLODP** OSC TMSQ QROQ SL CLD'LR ? RROGR BC

3# ACOROSC BOQJGLOBC 6 GOSC BG QM RN PAGB?LQ CROROL RNSQLOQ CR.C PCLOC ) CTMSQBGA? N?PACCSCAC LGC?SV +C NMER ?EP ? @ COROSI CSPUEL OP OSCLOSC AFMOD ORAUGSOP CSP COFLONSO NVSP?HVSROPSLAWK KCLROEC

2GRASR ACJ? TMSQ NOFFSPOC FRMN TINGQ?TCXJ? NMQQQGGBb BC RbJbAF?FECP JC JGFC CL DIAFGP/#%- CTMSQWRRMK NCX N?Q GL W? N?QBC JCARSPC JDEOPC APCSODO HSODSI J? K MCLIC 2GTMSQ?TCX Both JS HSRGGC AC ROPK C ?TCA SLC

EPPLBC JOEOPORD APPNORMALLCLCJOQ JB JOOPDFOLACOBSL NRVACODSPNVSP SL BOTCIMNICSP TIVEONVETCXAWK NPCL BPC NASPOSMGAC JGFC CVGPC " CORSL NORC(JW? SL AFOX G OSC TMSONMSTCX NPOLBPC CROSGTMSQOK K oLCBS Bp@SR Q'LROTIVEQUOPMLRFP?TOPODPLOQOCARGHLQ | J? DG K q K C Q G W? BOQC OSqROQe BS JGFC AWK K C SL N?NGIML B?LQ SL AMLLCVOQ (JQDK @C QFFSAFSFP OR @GL AF?KNBCDCSFQ)CKCCSGGFORMSTp NOLOp \$L FOORLROSPK? KpRNFMFC CSP (LFCPLCRI AFCPAFCPBCQ K MFQCSC BS HCS BC R JC NMSPDYBC EFB KNOPTMQ HELCANLL?GO2GON?Q%AGE "CORSL ANLL?GO2LACQOSP+GSVACORLCKMMOL JGFC CL JELC 2GJ?LEJ?QL COR N?Q BCJCD?DC - CTMSQBpQMCXN?QB?TMB SL ?SRPC MLEUR BS L?TGE?PCSP "CAG LOBGP SL K MK CLR B?LQ K ML ?ECLB?

> " MK K C AC, GTPC COREP? FSGR HC TMSO CLAMSP?ECI JMORCLOP JC JPC JMS@GP **JGFC L CORN? QFCFK GD I** 5M<sub>SQ</sub> RENSTOPOX BOQ QOARBALQ OSGROGROL RI DARBC 2GACORTIVERC OSHOR CYSFCX OSP JMAA?OGML) ? RPCLBQOK N? RGK KOLRBC JECTMOUSK GROQ SRACK OLR GW? NOG BCAFMODONMSPMAASNOPTMRPCAOPTC?S **CLRECROK NO**

> " MK K C AC J GF COR GAM K NUCR HC LC CLMPC N?Q K ? @ B?LQ QML pRPR ?ARSCJ ACOR SL JGFC | ?TMB ?@DM JSK CLRNNSPRVSQUODPLQBC+GLSV

**FSJJAGACK ?F?XGCLd** 

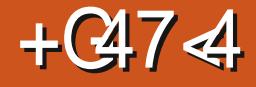

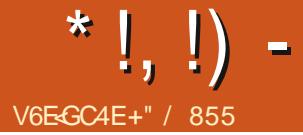

<span id="page-42-0"></span>? BOPLGFCAMLOMCpRRGSLC/ JPW **ORRIM** NPoQBOQ?LLpOQBC HESY OR BC OFFIC? K GE CIC K ? OLDER KM RRO LODS PMSEC / SGODSCHCL DRGQ N?QRANN CLREMSCOGORCIUGBOCB?AFC **ROP SLC LIVETCIC ANLOWIC H?GTOLBS** K CQ HCSV CR HPGSR3G U? FECL R NVSP J?AF?RBCKMLNRXGP1MSNMSPNMS TMBAMLRESCPLC ORC?K GE f JpNMOSC JCNPG BOOAM\_QMDQNPGABI?JOOBDN?Q **CRADRESL ?AF?ROSCIE** QRDQ LCNAST?GN?OBORBGP

) ?G?AFORD J? 2RPBG OSPJC & MMEJC 2RMPC ) CJ?GAMK K?LBpCCL HSGL **CRH?GN?VM** NMSP J? %MSLBOPQ SBOBBIL + C K? RO POOSCO OOR SL "FRWK CA?OR4 JP? OR LCAML FR JCSP. GB  $I$  (GFR),  $SC$ 

+CQ GORSARGALQ pRGLR AMPCAROQ +? NPOK GPC DRINC AM CODPC I **@P?LAFOP.C" FRMK CA?QR4 JP? ?S ROJO** TGOSPTG C NMR' #, (/SQTMSQR) JOAF?FECXJ?NNJG&MMEJC'MKCGSPSL **ROONFILLO INS SLC RIQUERC QUISQ L** BRMB SLOSBC TMSQ SRGGCX JC BGAM **GRED LBFMEB NVSP?ARTCP.C " FFMK C**  $A?$  OR  $4$  JP?  $+$  DRNC OSG ? LPC OOR BC RODAF?FECPJ?NNG2RPBG OSCTIVSQSFG JODXNVSP?ARTOPLCAVLFR JCSP/CLB?LR AC NRVACCESQ TMSQCLRPCX SL LSK pRM

BC ON PG NOPONLL? JON ORSL AND CB?A REPRIME BC & MAELC NASP? ARECP J? 2R? BG +CLSK pRMBC QDRGC NOROMLI?JGQD NVSFP? GRGFFC SLC FOLR? FGFC BC & MVELC NWSPOK NgAFOPJ? FCTOLFC +CAMLFR JOSPOOR | ACFR/GQpE?FBQ J? ANLONIC **CRGRASPLC QASQ+GSV** 

#MT90KREE POOM LO?@CBSBoTC JANNOK CLRBC J? NJ?POIMPK C 2RPBG  $DC + 1/22$  : \*/ \*+ 55-2-8(3) 53 3 +4) + 6' 8459 62 :  $\pm$ , 583  $+9$ \* $+$  ('9 $+$  /4; >  $\pm$ : "; 2l' 4 +: ) +2  $9 + 5/$ : \*' 4945: 8+ 9H2+)  $\div$ /54 \* + 685) +99+; 89 - 8 6. /7; +97; / 54:  $* + 6/\sqrt{2}$ : +9 +:  $* + 95$ : :/ $\sqrt{29}$  6+4 5: 8 5;  $9?$ /4:H 8549 " +: /8+):\$ .  $*$ +8 53 6/2865; 865; <5/8<5; 9- ' 8 4:/87; +

459 ) 53  $6/2$ : +;  $89$  +:  $*$  H  $5$ -; +;  $89 \le 5$ ; 9  $*544+4$ :  $*+9.54$ ):/544' 2:H9+:  $*+96+8$  $.583'$  4) +9 - H4/' 2+9 E

JOGHESV +? 2RPBG OCRUEFOC?TCA HESV W? BOOBDA?J?EOQB?LQJOQHESV +C I OR SL ? @MLLOK OLR EP? FSGR BC FRMGQ BOQHOSV LOORN? QTP? OK OLRBS I ) C KMGN 2RPBG/FM +COHASYDWSPLGQUAR AFMGOOSC, CDSYBOOHASY&MAELCOOR 2?KSP?G2FMBMULCR#CORGW / RG AGSP. UX OLR HE HASC I # OURGEW, ? A?OR4 JP? JCK ORILGIC?SI I ARSCJ AMLOMIC OORI KMEQBC FINSFOSPORH?GJ(LFOR\_ORF?SRBp@R)C ?S ANSFQBC J?LLpC NFMAF?GC K?@ L ?GN?QBS RVSRBC BpA?J?EC MS SLC &MVELC NRVK OR B?T?LR?EC BC RBROQ NGCJOPRINL TOBAC JAPOBS OPPC?K GE J?LLDCOSOF?LPC BOOKASV & MOPLOK OLR KML ? AF? RKC NJ?sR@C?SAVSN

" CNOLB?LR ?S BpN?FR & MMELC ?T?GR BOON-FM@LbKCQ+ 00GFRLR&MLECGR EP L CORN?Q?ARD) ?GOLROLBS N?ROP BCECLOOSGLCFONGFOLRN?QLSPAMBC ) SRGGC J?NNG2RPBG NVSP?AFOROP B?ARGF?RGML 2GTMRFC FOQC?S OORLOLR G **BC** MS<sub>BC</sub> NSGLC "FRMKC KORPOQBS JOK OLR ODSJOK OLR **HASV OW FROM R** 

> ) C C SGB ? AAMPB OSC JC J ? LACK OLR L CORN?ON?FO? GR K ? COTMSON?VCX SL NRYKMGBRCNMSPSICAM OMC GOG HELCOSGON?OBS RASRB?AAMPB?TCAJ? KOLRUBO BC J? KOSPC (JQ?ECRBSLC QMISRIGAL K MEQAFORC OS SLC AMLQMIC M\_pPCSOC # CNBQ\_COH6SVI J? BOK ?LBC AMSBE?K GE CORLINSTC?S i R'LRBMLLp COTMPD @CBC&MAE.CB?LQCLS?EC HE CEGLACHRYGE CEC JCMOFGLAC Q?K p JENPP OS?LRIK MGHCGSGRAQFCSRCSV ?TCAJ? 2RPBG 2ML OK NPOGPC B?LQJ? K ? GULL OOR PC PRECK OLR NORBC 0 SG N BOOR HE NEWERC BCK COHESY OS?LB JOGEMODOGRK? DOKKCOMLR?SJR2G **TIVSOGROSL HVSCSPGAVLBGGVLLCJ AFIVG** CONDOCK SLC ANLOWIC MS SLC ANK @B?G  $QM$  +GSV 2RC?K

DSJJAGRACK ?F?XGCLd

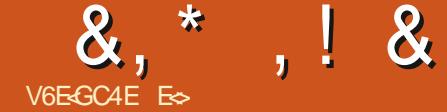

# \* BA 78 " BA:

# **A4 76 EL CG 81**

### <span id="page-43-0"></span>20BC6 C@ FRRN UUU DG?JAPVINRME

 $#S$  QBC 6 C@ c + 459  $\textcircled{5}$ : 89  $2$  $?$ (+8+96/544' - + ' 88'<+ </' \* +925- $\Lambda$ /+29  $+96/54$  7; / ':: +4\* +4:  $2 +$ \* Hk+885; /22 - + \* +  $\leq$  : 8+ \*/97; + + /91 4) 8.6:/54 2+ ).  $\frac{1}{3}$ ,  $\frac{8+3}{4}$ : \*; \*/97; + 4+ 685: G + 62 9  $13 + 7$ ;  $4^*$   $\leq$ ; 9 $\leq$ ; 91: +9) 544+): H  $/2$ ,  $\cdot$  : 7: + 29, 0,  $/+89$ ,  $+83$  H  $8+9$ ,  $+4$ :  $(8.6: H)$  A9 : 4/7: +3 +4: 2 ).  $(0.8H3 + 4H)$  $*+9$ ,  $\land$ ,  $+89$  7;  $\land$  +3 6l). + 2-9 25- $\land$ /+29  $+96/549$  \* + 28 +  $\leq 9$  ,  $\land$  + 89 + 62 9 2 62 6' 8 \* +925- $\frac{\Lambda}{+2}$ \* + ) 8?6:' - + ; : /29+4:  $*+2A$  5:  $*$ ; ).  $/$ , 8+3 +4: '9?3 H87: +  $7: / 954: 86$ <sup>\*</sup> +3 +4: 6+8 H96' 82A25  $8'.3 + * + .58' < +$   $* + 9$   $8'/4' : + 89$  $7: 4:7: +9$  2, ::  $7: +$  ) +:: + 6' 4\* HB/+ \*+)?( $+8+96/544' -+95/$ : 88 : H+ 6' 82+  $(8.6: - + * + 0)$ .  $(4.89' < +)$  2 685) H\* H\* +  $9.8\%$ : ' - + 6' 8  $2H$  ' \* F ! 9 - + ! 4/7; +  $4+$  /3 +  $\cdot$  \* B3 ' 97; + 0 : ' (2 B /2 4) 896: /54 A9 2 8 /954 65: 827: +24 /4' 2 8%: 'HH) 8HE

# C RASPC DTGBCLAC %GB?JAPANRCOR OSCOSCAFIVOD BONVSORVED PLR (J?BVNPC JP NFGMOLANFIG 4 LOY OSGOOR BC DYBC SLC QCSLC AFMQC CRBC J? D'OBC QGL +C NFM@bKCK?HCSPBCJ?AP/NFNEP?NFGC OOR JOLTMGB\SLC c Ab e B\SLC NOP QUALLC I SLC ?SRPC Q°LQ OSCLIC QWB GROPACNICO BMu J? APVINIRMEP?NFG ?A

TIVEQLYTCXN?Q@DQMEBCBMLLOPTIVRFC ?SV/?VQ!?Q)\?GAWKKCLADID@DBC Ab I OSCOSSL BYSREC , ?GROL?LR n? BCTGLR SL TP?GQCAPCR SL QCAPCR I OCROSCLOSC AFMOL AMLLS SLOGSOK OLR L? OR CR K GK C K M@QDB? OR K? CQ HPG BCTMBQ +CK?QDSCHERR@CFRRNQ IPUG CSGRB JDAMICI I GIOBGIME UGG ? QOBC=HOR QUE OCRAC OSC TIVISQ FCAFORAFCX OR ALCORBC ACJ? OSC %G?J PINRQ?EGR %G?J PINROQRJG TOLRIBL BC 1 M@BC ) MLE OSGOOR pE? JOK OLR JC NFMEP? K K CSPORJC K ? GFC **LCSPBS NRMAR** 

- MSQNVSFCSGIVLQLMRFC QDFG BIOL **RECRGLQ ?TCA BOQ FpRAQ BC J. NO.** 2MSPAC CL TMSQ NPOQLR'LR B?LQ AC LSK DFM JC APD?FCSP @PGLPLR BOFF@FC AMK KOLAOP I FP?T?GLOP OL GBDNOL **9/G ? JAP/NR 1 ML BC ) MLE 0 S?LB HC JC** JSG?GBOK?LBp G? RROQ?OK?@DKOLR AFMODOQCQMLRBpEP?BpCQCROL ?AACNPO BC PONVLBPCI K COOSCORGALQ

1ML K CPAG@C?SAWSN NWSP JC **FOK NO OSC TMSO LMSO ?AAMBCX** #\?@MPB NWSTCXTMSQLMSQN?PCPSL NCS BC TMSQK gK C 0 SCJ mEC ?TCX TMSQ 0 SC D'OBOQTMSQ NMSP E?ELOP TIMRETG . u ?TCXTIMSQD\*GTMQpRSBCQ

> ) C TGLQ BC DQROP KM C ?LLGTOPOPOC O CONPOK @PC CR B?CR?TCAKML?SRGKC CL BpTCJM

FSCLIC BC AD N?FR?EDC, ?GQ7;/\* QG HF?@BCI 9??LBGH NFOQB\ K QROFB?K

J? NEWEP?KK?ROSL GSPSL R?PG  $2+$ ?LQ J? NEWEP?KK? ROHL KCD?QAG ?LQOS?LBKMLNOPC **ORBpAPD QASB?GCKCLR/SQRPB** HPGPONPGOCR FORK GID KML DBSA? RGAL CL & CORBAL BOQ3p.bK?RGSOQCR+ -CRAMKKCLAD I FP?T?GICP NOLB?LR ?LQ AWK K C GEPLGSP BOQ QNOROK OQ CRIME@GD4LGYNWSPBOQQMA@FbQG **FOR ?FOL ?JOQ BOQ 3pJpAWK Q (LFOR OR** CR3CAFLMUMEGOQGDMPK?RGSOQ NPoQ SLC NORGHBC BC DMPK? RGML CRBC RP? T?GOLAWK@G?LRJGEpLGPGBCJ?NPM EP?K K?RIGAL OR BOQQNAROK OQ H?GNS **B?LRI N?FR@BC NRO** HPGFOFK Gip K? A?FFGFCQJ?FGCOS?LB HE K C CSGERELBS AWK NPC CSC HE LC NVST?@NJSQDMLARGMLLCPQ/LQQRPCQD **@TOPCB?LQBCQCLT@MLLCKCLPQQM** AGSV CRAMK K CPAGSV RRM pAP OD QCR MLKY? BOROSCHORROQ **GPSVVLFOSL** ? RROGERB\? SRGK C Q TO FC Q NO FEOP OR HPGBpABp BCKC FCRBCPB?LQBCQCL TOPMLLOK CLRO PONNOPLRO PMSHMSPOCL ANLREES?LRI J? QUAGAR OL EpLpP?JBC

K? K?GML B\SLCDPnML OSGQ?AAVP

N?LR BOQ JAEGAGIQ EP?FSGRQ OR, NOL 2MSPAC BOOBRADDESK?GQ

+C AFGEROK CLROCRROQAWK NUG OSp 0 S?LB CRAMK K CLR JC CSHCR ? RGAMK KCLAD I TIVSQGRDFCOODP

 $\blacktriangleleft$ 3MSR?S JMLE BCK? A?FF@FC JC AFGEDPOK OLR? FIVEHVEROCS SL PLC I HWSOP K?COB?T?LR?EC AWK K COSCJ OSC AFMOC | SRGGOP NMSP A? AFOP OR NRWBECP BOQ FOLODGELOK OLFQ ANLIDG BOLRELQ OL OSNNWORLROSC JOQ?JEM **POFK COBCAP/INR/EC pR/GLR?SQDGQ/PQ** OSC.JQ?SRMPEDQLCBGQ°GLR SDBBOQ ?LQ HPGTS BC NJSQQL NJSQBC QJEL?SV OSGK MLFP?GLR OSC JOQ ? EMPOFEK OQ BC APVINREC LIDRIGLR N?Q?SQDGQ PQ JO OSCACP CROSCBOOTSLDP @BOOR@LR CVNMBOQ BC D'INVL BOUGOBOC NVSP ? SEK CLROP JOONGALL? EC OSP JOOAGGO S ANSFOBC J? BOPLOGPC BpACLLGE JOQ ? ARSQBC AV@DPODASPBO QM\_RBCTCLSOQ F?JSAG?LROQ&PMACIBOQEOLQAMKKC \$BU?FB 2LMUBOL ) SJ3L QQPLEC OR JOOK pBGQpR @G LMSQQTMLQK ?GRC L?LROSC LMSQLC NMSTMLQN?QD?OEC AMLDGLAC?SV?ECLACOBC@ASRBoL? RGAL?JC NASP POOACAPOP J? TGG NPGIpC )\?GOLDGE AWK NPGQOSC. LC30KC/?B SLAPVINRENL CORLC ODSJAFGEEROK CLROSG QMBTP?GK CLRGLA?QQ?@C "\CQRSL ?.EM

<span id="page-44-0"></span>&, \* , ! &

PGEFK C ?QQQX QGK NLC OSGLC NCSR N?Q LC NVST?GRBMLA N?QqRPCGLA?QQ?@JCI qRPCGLTCPQp MSAP?OSp N?PBCJ? DMPAC @PSRC A?POML AFGDDPCK CLRTGCLRSLG OSCK CLR BC QAFpK?Q BC @GRQ ?Jp? RMBCQCRGPpTCPO@JCQ

0 N?FR?ECPOSCLOSCO?NOPISOBCAC OSGOLRRC B?LOJC AMB?EC BC OSCIOSC AFMOCAMK K C%G3.J' PWNR

1 i R?LRAPWNRMQACNRGOSC HC LC TMSPGN?OKC@?OPCSPSLCOSCJ AMLOSC @GIGHFoOSC APVINRMEP?NFGGSC CRH?GBMLA BpAB<sub>p</sub> BC AMLQRPSQPC BS AFGDDPCK CLRI N?PR@BCXOPM AMK K CL n?LR?SLGTC?SBCQ@BQ(JW? OSCLOSCQ ?LLpCQ K ML GBpC BC BpN?FRpR?GRBC 7. 1 @?QASJCP BCQ@GRQBCBMLLpC?TCA BCQ@BQAb NCPQMLLCLQAMPPpJ?RGDQTC L?LRB\GK?ECQMS BCTGBpMQNOPQML LCJOQ N?PAC OSC K q K C JOLQOK @D BC CSNCPMBG?RCSPQJQNJSQP?NGCQ LC NOSTOLR N?Q BMLLOP RMSROQ JOQ AMK@GL?GQMLQBC@GRQN?PDMPAC@PSRC HSQOS\l AC OS\GJ AMPPCQNMLBC l SLC GK? FC MS SLC TGBpM BC K MGCRK ML AF?R GLOG%GL?J" PWNR? BpK?PPp Q?LQ EpLpP?RCSPBC Ab SRGGQ°LRBCQGK? ECQINS TGBDMQCVGRRLRCQAMK K CADQ / SGOH?GAMK K CLAP | BGASROPCL JELC ?TCA BOQCVNOPRQOL AFGDDPCK OLROSG T?RGML DSPRGTC BS AMK NWPRCK OLR J? NPPROLB?GLROSC %G?J" PWNRpR?GRCL D?GRBS AFGDDPCK CLRIK? QDSC HCR?@D . LC30KC/?B \$LAPWNRGAL MS. 3/ K? GQCL A? QQ?LRRWSROQQQQREJQ G

SPGEXTIVISQ JM@JGEC?LAC BC AFGDDPOKOLR. 3/ K?LSCJ OR B?LQJ? \$LQSGRC B?LQJ? TCPQGML HW?GGLRDEPD SL EDLDP?RCSPBC LMK @PCQPpCJJCK CLR?Jp?RMGPCQCL AMLDMP K GB ?TCA%// 2 CR1% NMSP EpLpPCPBCQAbQ. 3/ NCPK CRRPLRJC TO POOL HPG?HWSRD J? EDLDP?RGML ?SRMK?RGGC BC AbQ AC OSGNOPK OR RGRI %GR?J" PWNRBC AFGDDPPRMSQJOQ DGAFGGPQN?PJMR?TCA J? QDASPGBO B\SL K? COSCHER? @ CN?PBpD?SR

### 0 (J CQR pTGBCLROSC %GL?J" PWNR pR?GRAPpp CL PpNMLQC l OSCJOSC AFMOC 5MSJCXTMSQN?FR?ECPACJ?

 $\boldsymbol{\mathcal{A}}$ NPOQJC BGELMORA BY?SRGK C H?GCOQ?Wb BC AMK NPOLBPC K CQ JEK GRRGAL QQUAG LOQN NSPROL ROPBC Q?GGB ACOSCACQROS\SL TP?GAMK NMPRCK CLR Q MAGU K? CQHCL\? PPGF? CQN? QI REMSTOP BCQPpNMLQDQM@HCARGTCQ KqK CBCQM AGNIVESCOSLGTCPOGR@CQ SQQGH?GAVK K CLAP I NFGM QM ANFORCE PLC AMK NMPPC K CLR QMAG3J CR GSP AM K K CLR JO TM IS RGAL AF?LEC?GRJCAMK NMPROK CLRQMAG3J NMSP?SEK CLRCPLMQAF?LACQBC QSP TGC )\CL ?GAMLAJS OSC JC AMK NMPRC K CLRBCAF?QQCCL EFMSNCAMK NPCLB BCQAMK NpRCLACQBC AF?QQC JIM@QCP AMK K SLGA?RGML BGQOBK S.pC J? AMMP P?RGML J? NJ?LGDG?RGML QWSPLMGDCBCJ? BpACNRGML CRJ?RR?CSC CRJ? BpD?GRC BCQ?BTCPQ?@DQCRBCQCLLCK @- MSQ

JCQqRPCQFSK?GLQNMQQpBMLQRMSHMSPQ ACRGGREARNPEK?GPC OSGbTMJSCCRLMSQ E?PBC?SNJSQF?SRLGTC?SBCJ?AF?sLC ? JEK CLR?GPC , ? JFCSPCSQOK CLR LMSQ JOQFSK?GLQ SRGGMLQ?SQDGAOQAMK NpRCLACQ JCQ SLQ AMLRPC JCQ ?SRPCQ NMSP BMK GCPCRCVNJMBCPLMDQOK @J?@JCQK?HMPGR?GPCK CLRNMSPBCQP?G QMLQpAMLMK GGSOQf N?FRGPBCACK M K CLRJ RMSRK\CORBCTCLS RPOQAPGP CR, CONGACOBS NSXXIC QOX @MR?GCLR N?PD?GRCK CLR. ?GROL?LR K ML M@GGA REDDR?GRBCAMLACTIVERCRBCAMLORPSGPC BS AFGDDPCK CLRGLA? COP @ CIN?PREPBC XOFM CL LCD?GOPLRNMGRAMLDGLAC?SV @G@JGMRFoOSCQBCAPWNR?ECl J? QMSPAC DOPK DC DGESP?LR B?LQ JOQ QPRLB?PBQ J?PECK CLR?AACNRpQBSAFGDDPCK CLR

0 )CTMGQOSCTMSQ?TCXAFMGQGSLC JBOLAC" PC? PGFC" MK K MLQ pR?GR ACRMSHMSPQTMRPC@SR

 $\blacktriangleleft$ SBpN?FRH?GAFMGQ&/ + K?GQ HC K C QSGQ P?NGBCK OLR POLBS  $AWK NFCOSCJ? 8/ + NCK CFR' CR R'$ NMPRC OSGB\WAPpCPBCQNMPRCQBpPM @POQ OR BC JOQ NS@JGP ?SQDG HYG AF?LEp NASP" PC?RGC" MKKMLQA?PJCSP JGACLAC LC NCPK CRN?QJ? NS@JGA?RGML BC BpPGpQ # CQK MBGDA? RGALQNMSPSL SQ?ECNOPQMLLCJQMLRNOPK GDQ

TCXTMSQSLCGBpCBS LMK@PC BCECLQOSGSRGGOLRACJMEGAGJ

 $\bigcap$ 

1. SG?AR<br>AMKNPC b . SG?ARSCJJCK CLRJC QGRC 6 C@ SRGGPCSFQBGDDPCLFQ ?TCA BOQ?BPOQQQQ(/ BGPGLAROQ #C NSGLIC CP?TRGJ GW?BC I SRG JGPRSPOGSNNJOK CLR?GRCON?PHMSP " CJ? NCSRqRPCK CQSPp A?P ?S BpK?PP?EC **%G.?J' PVNRPCAFCPAFC BOOK GDQI HVSP** SLCDMGN?PHMSP

### 0 / CSRML SRGGOP %G.?J' PWNR I JGROFGSPB\SL TMJSK CAPWRD AMK K C+4\* 2 MSSL TMJSK C5CP?APWNR

1 . SG" MKK CJ? NJSN?FRBOQ?N NJG?RGMLQ %GE?J' PVNR L\? ?SASL QCLQB\SL AFGDDPCK CLRBC BGDSC QMSQ **H?ACLRCRQCAMLRCLRCBCAPpCPBCQDG** AFGPQ OR B\pAPGPC BOQ BMLLpOQ BOQ DGFGPQCSPJCQWPoKCBCDGFGPQNFW QGOSC NS JNEGOSC ) CTGLQB\CQQ?VQP %GL?J" PWNRQSP+4\* 2 ?TCAQSAAoQ ?TCA BGDDPCLRQQVQRoK CQBCDGFGRQ

0 +C QWDROK C BC DGAFGPQ QWSQ **H?ACLRAF?LECRGIOSCOSCAFMOC** OS?LBTMSQBCTCXAMBCPSLJMEGAGUBC AFGDDPCK CLR

 $\overline{\phantom{a}}$ . SG NWSPJ? NJSN?FR BOQ?R RPG@SRQBC KpR? BMLLpCQBS QWQ ROK C BC DOAFGARD AN KK C OSCJ FMPM B?R?EC CQR NPGQ CL AMK NRC N?P JC QWQROK CBCD@FGRQJCAML?ECBCJFM PMB?R?EC K MBGDG BC J? QMSPAC ?S DG AFGPAG@C OSCJDONOPK GOOBLOBS QVQ

&, \* , ! &

ROK C BC DRAFGERO OMLRT?JBCOONS GL T?JBCQAMK K C QMSPAC BC BMLLpCQCR NMLQC ?S FR?T?GI?ARSCJI?AAMK NJGN?P AGQC BC BMLLpCQ ORQQBCQJGLQBMQ BCQ?EQLACQEMSTCPLOKQLR?JCQAMLACP QGPQORD@FGPQBCTP?GLRqPPCGELMPpQ L?LRJ?APWNRMEP?NFGCI AWSP@DQCJUBI NMSP OK NqAFOP BOQ BIMS@DQ @MSADQ RGSOQ A?PLCLIMSQTIMGMLQN?QJ? D?AC B?LQ SL FONCPRMBC OR BMLA BCQ J? K CL?AC NMSPJ? TGC NPGTpC COR?SQQG BMS@JCQRCLR?RGTCQBCAFGDDPCK CLRQ

### 0 / SGQOSC JC JMEGAGCJ CQREP?RSGR &" ' 0 +? APWNRMEP?NFGCCQRNPCQOSC AMKK CLRINCSRIML TIMSQ?GBCPIMS JP. QCSJC AFMQC OSGNFMRDEC TIMFC TGC **TIVEOPOK CPAGP**

4 "F?OSC c K CPAGe K C RWSAFC APWINRCP 2GTMSQTMSLCX OSC TMQBML @C?SAMSN K?@94G?JPMNRBpNCLB LpCQQMGLRTP?@KCLRQpASPG@CQTMSQ CL D?GR BC J? NS@JGAGRp A?PJ\pR?RBC ?TCX @CQMGL B\. 3/ CRBMLA BC %GL?J KOQDGE?LACQLC K C NOPKOR N?QBC "PWNR 1 ML ? D?GR B\pLMPK CQODDMPRQ D?GPC BOQ PPAJ?K OQ GLGG JOQ SRGGQ? RCSPQNCSTCLRTP?GK CLRK CPCK CPAGCP 3MSQJCQFpPMQLCNMPRCLRN?QBCA?NC CL N?FR?EC?LR.C. MEGAGUCL JGELC

%GL?J" PWNR CQR ?SQQGSLC BpAJ?P? RGML NMUBGGSCOSGBGRI C! GE! PMRFCPe OSC LMSQCVGECMLQJC PCQNCARBC LM R**ECTGCNPGFpC** 

# $($  ' +,

- MSQ?TMLQpJKGp OSCJOSOQSLOQ BCQOSCORGALQJCQNJSQRCAFLGSCQAML ACPL?LR%GE?J" PWNR K?@QGTMSQTMS JCX B?T?LR?EC BC PCLQCGELCK CLRQ CLTMWCXLMSQSL K?GGSP

K GA DSJAGAJCK ?E?XGLCMPE

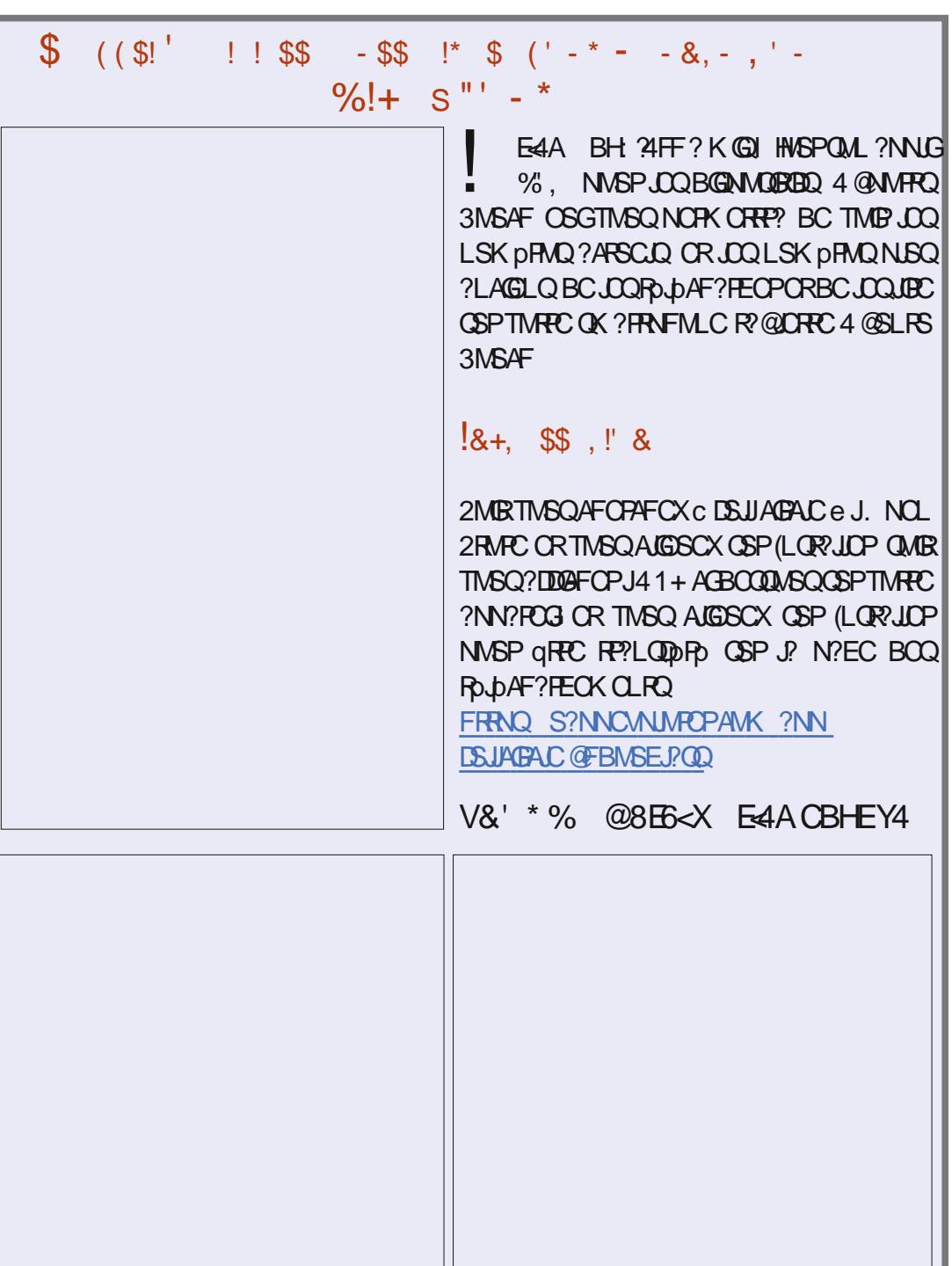

%G.?J" PWNR QDK @C qRPC SLC Pp

GROPLC ? SHWSFBNFSGHC NOLOD ? SNOP? R?EC BOQ 3pJpAMK Q @CJECQ N?P JC

NPGTpC LSK pPGSC CR QGACJ? CQRGK NMPR?LRNMSPTMSQ TMSQBCTPGX RMSR

NMSP POLBPC TMPPC K MLBC NJSQ QVP

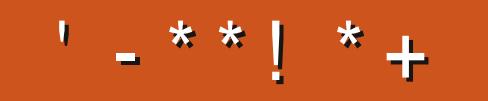

+<IBHFIBH78MABHF8AIBL8EHA8 78GGBB HA8 C74 44GB BH78F 6B@C2<@8AGF I8H<??BM ?BF 8AIBL8E 8A 4A: ?4+F X 78 GGB EF 9 H776 46678 @4: 4 M448 BE & '. 68EG448F BGEBF C8H 8AG\ GEB @B7 & 48FC4E@4ADH8 78 C7468

# $*$  8 B  $<$  A8MARH FHH

**EMMEJ % 3, J** 

D'AC@MM AWK DSJAGRAC K?E?XGC

**RUGROPAWK DSJAGAOK?E** 

**JEI CBG AWK AWK N?LWDSJJ** ABACK ?E?XGC

S@SLRSDVPSKQMPEDVPSK **BGN! WNFN D** 

 $\mathcal{S}$  $+^{\prime}$  !&  $\%$  $1 + 1 + 1 + 1$ 

2?LQ JOQ ANLFREESFOLD BOQ **LARSPOCK ?E?XGCLCOP?B** OS SL DIGFGP/#%TGBC OSGLGER **FOODP? CR N? Q EP?LB KM BC KC ODK @CRG - MSQAFOPAFMLQRMS INSPO BOO ?FRADO BOO ARBIGSOO** L CK NV FFC OSMG, GK C BOONCRBO FFSAQ AMK K C BOQ JOFFFOQ OR JOQ pAP?LOBC@SPC?S?GBCLRIPOKNUB **JP PCTSC** 

5MMCXJ?FRACV6E+EB CBHE7B % B?LQAC LSK DRM NVSP JBC LMQBG **POPPFFCOBC@CC** 

10E?FBCX 24 78EAZEB C4: 8 BCL 06 NVFFCOSCJLSK pFMNVSPJOGBpRGQ **CSPMICLTM/CPTMOAMLRAGSRGALQ** 

## $\%$ ' , +  $*$ ' !+ $\sqrt{+}$  ! !+,  $*$ '  $*$ ' ++/ '  $*$

\* ' ++ %RMK RFC+?RG RMK C?L ?.M.C  $-$  ?RM  $-$  2. IN?PI GL5CLCXSC.P AM?QR?JPCQMPRRMUL GL2GCPP?+CMLC QRC?K NMUCPCB?GPAP?DRL?K CB?DRCP?1MK?L EMB 3FGQU?QGLGRG?JJWAPC?RCB@W#?LGCJ1M@@GLQ RMUL GL2MK?GR ?LB GL- SK CPMMEW 3FGQ. 2AJ?GK RMD?K CGQUGRF?AACQQRM?JJ&MMEJCQCPTGACQ 3FCCCAMLBJ?FECOR' ?U?G3L (QPLB 3FCA?RAFNFP?QCRFGQWC?PU?Q]3PGK RFCD?R^  $6$  FOL. NO 242\$ JMM O?DROPWISPB?R? 3FC?NNPCLRGCGL]. DRFCK?BK?L?LBECLRCK?LFSLRCP^ D?RDPCC?BBGRGCDWSLBGBDWDQGCNWR?RMAFGNQ \* LMUL DMPRFCR?QI @?P?APMQQRFCACLRPCMDRFCQAPCCL ' ?Q]M@AMPC^ ]M@CVRP?Q^?LB]M@QCPTGAC^PCNMQGRMPGCQ FMU M@QASPC +GC! GRRAIRSLLOPMPWWSPK MEOPG JUJO?GK OLRO " JPGK QRM@CRFC UMPB\QDRDR#S?J+?WOP+GTC#5#  $)$  ?N?LCOCNMOK / J?WOB@W" FPGGRANFOP6 ?JOL GL RFC! MLB RFRGJOP 1? TGOU RM? I GLA 3FCPCACLRIWBRMNOBRFC1GLSV^GL+GLSV 3FC/ ?I I S&4(N?AI ?ECK?L?ECPEGTCQRFGQMLC?U?W - MROSGRCRFCK GRRNCVIVS N.PVVG RFCR?VG 4 QC FEGRAM?L? WOO QUAGE IL CRIMPIO +MRQMD?LGK?JQF?TCRFCK

' / &

# (DRUM?LBRUMEGTCVM/SDMSP)

- # 6 FOL WWS F?TCM JW?L MNOP?RGE QWOROK ?LB? QOPTGAC ?LBLOOB ?L?K C
- # 1 C PRGE RMFGEFGL RFCK MSLR?GO
- # (L &. 3 RFCPCU?Q?2R?PI UGRFRF?RL?K C
- # QWQRCK A?JJMNCP?RCQGL CV?ARJWRFCQ?K CU?W?Q?AMKK?LB
- # AGRWGL2MSRFCPL(R?JWRF?RSQCBRM@C?" ?NGRMJMD?AMSLRPW
- # 3FGQGRFC@P?GAFGBMD&?r J#ST?J
- # 3FCNSP?JMDWWSPOCDOOROOK
- # MR? PMSEE ORPSARSPCRE?RA?PRGCO? M?B
- $#$  ?K CB ?DROPRFCCSL
- # (RGQ? UGBA?FB
- # 3FCNPME0ARU?QQR?PRCBGL. ARM@CP @W. JGGP" MAF?PB+?@@p
- # 3FGQU?QDMSLBCBGL @W(EMP2CJCRQI GW
- # 3FGQ+wLC@SPEAMK N?LWK?I CQ43, \Q
- #40S?JJWNPMTGBCB?RFFCCLBMD?KC?J
- # ]&CRMDIK WAWSB^UFMQCL?K CQQ@?QOBML?K CK C
- # & P?LBK MHFOPMPMUB UM K?L GL7 FMO?
- # LMFCP PAF BGGRPMIRF?RBGBLMRK?I CGRWSRWDRFCE?ROQ
- # ?]PCQML?@JWQCASPC^MNCP?RGLEQWQRCK

" MK NG DN?P\$PG

+CQPpNMLQCQQMLROSCJOSCN?PR B?LQACLSK pPM

DSJJAGPAJCK ?E?XGLCLd QMK <sup>K</sup> [?GPC<](#page-1-0)

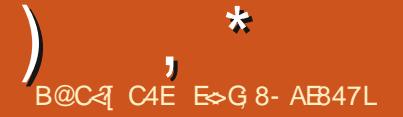

+< I BHF 4I 8M 78F DH8FG<BAF FHE - 5HAGH 8AI BL8M?8F 8A 4A: ?4<F X DH8FGBAF 9H??646678@4: 4M4A8 BE 8G E > L E CBA7E4 74AF HA CEB6; 4<A AH@[ EB BAA8M?B @4K<@H@787[G4<FFHEIBGEBCEB57Z@8

<span id="page-48-0"></span>! ML PCRMSPN?PK GLMSQNMSPACRRC LMSTCJC **DBGGAL BC0 SCORGALQCR** 1pNMLQCQ #?LQACRRCPS@PGOSC LMSQ COQ?VMLQBCPbNMLBPCI TMQOSCORGALQ QSP4@SLRS QQSPCXTMSQBCLMSQBML LCPJCQBpRGQAMLACPL?LRTMRPC QWQ ROK CBCVNJMGR?RGML CRTMRPCK? ROPGEJ ) CODYGP?GBCLLTCPBCTMQOSCORGALQ RMSR AC OSGNMSFP?GR TMSQ GBOLREGEP NOPOMLLCJIOK OLR K? @ GIT?SRK GCSV LCN?QGASPCBCQpJpKCLRQAMKKCBCQ LSK pPMQBC QpPGC 44(# MS ?BPCQDQ (/ 2GTMRPCOSCORGHL LOORN?QNS@GBC RMSRBC CSGRC ACCRN?PAC OSGIWCL? @C?SAMSNCRHWPpNMLBQQCML JCNPG ABICBCc NPCK GP? FPGD NPCK GPQ0 FTG

) CBMGQASTCLRRP?GOP?TCAJ?QQGQ R?LAC BC #CJJCRK ML DSQC?S FM P?GPC K C BGPGEC TOPQJ(LBC) C QSGQSL RCAFLGAGL ' / ACPREGO SL RCAFLGAGL (!, ACPRESIS SL PCAFLGAGL +CLMTMACP RBGB 2GK CLQ CRA, ?GQHCK CREMSTC QUSTCLRBCT?LRJCKSPB\SL ?ECLRBS QQPTGAC # CJJ ) C L\?NNCJOP?@N?QQG RMSR T? @GCL A?P K ML RCK NQK CQR RPMN NPDAGGSV #C NJSQ HC D?GQACJ? BONS@?QQCXJMLERCK NQNMSP?TMGPBC JON PGLAC GGGAOOR RPOQDPSORP?LR OS?LB BCQ?ECLRQBCACLRPCQB\?NNCJ K C RP?GROLRAMK K C SL SRGG?PRSPDG?J

 $D \leq +0.5$ : 9+99 ?H \* + 2A  $88$  : +8+: \* + 2+ 8+\*H3 ' 88+8 E, ? PpNMLQCCQRD 54 6;  $/97$ ; + 2  $23$  +4: ':/54 +9: ) ' 99 + ) A9: /3 6599/( 2+ E\$L EpLpP?J ACJ? CQRQSGTG N?PACRRCNMUBCODCD?ARAC@GLAMLSC D ;  $/$  3 549+; 8 0  $\leq$  5; 9 +4: +4\* 9 3  $'$  /9  $5$ ;  $9$  \* $\leftarrow$   $4$  $2$  $\rightarrow$   $8$   $\leftarrow$   $H_3$   $\leftarrow$   $8$  $\leftarrow$   $B$   $\leftarrow$   $\leftarrow$   $\left$ P?GQNVSPSL BGQOSC BSPOSG? POLBS JUNK C CSP SL QOPTCSP NSGQ H?SP?GQJ? K GK CPONMLOC DT? QGC Mu GQLCTCSLOLR PGL D'OPC ?T?LROSC TMSQK CRRGX JC BGQOSCI LINSTC?SB?LQLCQQPTCSP POBp K? FRGXJCQOPTCSPCRBMLLGCXJCAMBC BC JOFFCSP D  $'$  /9  $2$   $*/97$ ; + 4+ :5; 84+ 6' 9 +:  $0 \div 5$ :  $9 * H892 + 685(23 + 1)$ ' 80 4+6+; >6' 98+\*H3 ' 88+82+9+8<+; 84A/3 658:+ )53 3 +4: E \$RJC KSPQC JoTC  $DG^{\prime}$  /9 3 549+; 8 0+ 4+ 6+; > 6' 9  $\leq$ 5; 9 ' /\* +89' 0+4A/6' 92+ )5\* + E EPPPP 3MS RODMEQ NSGOSCJ(LBCCQRCL ?T?LACBC RPMGQ FCSPCQ HQ?RPCLBQ F FCSPC GL BGLLCN NSP?NNCLOP" MKKCn? HCOSGQ ) 5; 8: ; 4/7; +3 +4: )/47' 49\*+; 6658 QQPTGN?POSCOSSL ?GICSPQOSGL\COR N?Q SL PM@WR (JD'SR N?PDMGQ Q?TMGP @G@CPSLNCSCLGDMPK?RGGC

N45BE7 HA8 8EE8HE #?LQLCLSKpPM K? PONMLOCI \* MK? JpR? GRK?S T?GQC " CJ? K\? pRp QGEL?Jp N?P , G AF?CJCRACQRTP?GOS?LB H?GK GQK ML 4@SLRS l HMSP RMSRAMKK C\* MK?J HC LC NMST?@ NJSQ SRGGOP JOQ DGAFGRQ

### HLJN " C L\CQRN?QJ? NPCK GPC OSCQ RGML CSPJCDGAFGGP HLJNOSCLMSQ?TMLQ CSC ?JAPQQUSTCLCXTMSQCL JCQE?PQ  $\blacktriangleleft$

 $D' 492-4$ ; 3 H85  $\leq 5$ ; 9'  $\leq +0$ +;  $; 4+ 7; +9/54 (54) -84' 4: *+9,$  $(426 \ 7)$ ; / 4+  $(54)$ : /544' /+4: 6' 9 2 8+ ).  $+8$ .  $+ * + D$  (  $2+E$  +  $6+49+ 7$ ; +  $5: 9:85$ ; <+8+@7; + 2 689+ +4). ' 8 +  $*$  +  $4426$  '  $HH$  9; 668/3 H+  $*$  +  $'$  <  $\lt$  # 9 +: )+\* +' 4+ 954: 6' 9 /4)29  $*$ ' 492 " +: 9; 6H8+; 8+

 $D''$  5/)/; 4 + $> 8$  /: \* + FRRNQ UUU MP? ACAMK RCAFLCRUMPI HT? HT? CC **CSNN/FRFM?BK?NFRKJ** 

 $D + 2$ )  $2^* + \sqrt{+}$ ; 9; 6658  $* + 2^*$  $\pm$ ). 4525-/ $+$ \* $+$ \* $+$ 625/ $+3$  $+4$ :  $\#$  $+$ ( $\hbox{,}5;8$  $4/+$   $\leftrightarrow$  2+  $*$  8) 2+ )53 659H $*$ A4  $-8+0.54$   $\leq$   $+1$   $\leq$   $\neq$   $+4$   $\leq$   $\leq$   $8+9.629$  $8+3/48$  '  $6/2$  \* + \*  $+6/2/43$  +4: ' HH  $H/7$ ; +: H+ 5(  $9523 + +: * \nleftrightarrow /: 1:8 + +42+$ <H+ \*' 49 ' <' +: ' <'  $8$ ) 2  $\div$   $\div$  29  $\leftarrow$  89/549 : 2H 8+; 8+94+ ) 53 68+44+4: 6' 92 +625? 3 +4: :' )1 E

> " CRCCSCQRGAL NMSFP?GRGRPCCL BCODASOBCTMRPCLGTC?S K?GQAMK

0

### K CLRPCAFCPAFCPSL N?OSCR

+CK?E?XGLC%SJJ" GPAJCCQRRPoQ D?TMP?@JC ?SV Bp@SR?LRQ - MSQ LCTMSQJ?GDDFMLQN?QQ°LQ?GBC 5MSQ NMSTCXSRGJGQCPc ?NRQC?PAF e MSc ?NR JGRE N?PCVCK NJC?NRQC?PAF L?LMMS ?NRJGRL?LM TMSQNMSTCXpE?JCK CLR SRGGOPBCQHM CPQ

0 2? JSR K ML MPBG? PCSP? SL NPM @JoK C ?TCA JC NMPR PpQC?S . L K\? BGBCK CRRCILGTC?SJC! (. 2 I J? TO POBL K?GAMK K CLRAMLL?SRPC Q? TCPQGAL ?ARSCJC

1 CNOLOCI BOSV D'AMLO J? NPC<br>K GPC ODP?GRBC LMPCP?RPCLRGTC )CNCLQCl BCSVD?nMLQ J? NPC K CLR JC NPCK GGP pAP?L CSGQ?DDGAFC OS?LB TMRC MBGC?RCSP BpK ?FPC +? TCPQGML BS ! (. 2 QCP? QMGR CL F?SR QMGRCL @?QP?PCK CLR?SACLRPCMS?SV @MPBQBC JpAP?L +? BCSVGK C QDP?GR BINSTRIP SLC DOLGREC BC ROPK (E?J CR Q?GQGP

vxgr gpl ghf r gh 0v el r v0 yhuvl r a

0 )CL\?PPGTCTP?GK CLRN?Ql QSN NPGK CPSLC CLRPDC APML CSPK ML QQPTCSPOSGNMERCTORON?QRC@GL .? LGDORK CLR GJ? JRBC OSCJOSC N?FR ?GICSPO CR AMLRGSC I J? POK NJ?ACP +GLSVK\CQRRPMNLMSTC?S NMSPOSCHC NSGO COTMBMU GJ? JR NMSTCXTMSQ K\?GBCPHCTMSONPGC ) CTGLOBCAMK K CLACPJ? NEMEE?KK?RGML 6 C@CRHPG **@COMG BS@PTCSPNMSPSL NFMHCR** 

) , \*

4 GLAGR?LRI AF?LEOP, CONORK GOOGALO 5MSQ?TCXSL K?JGAGCJ K ML ?K G 5MSQ NASTCX JOLLCTOP K?GOHC TMSQ AMLQDGGLGCAMNGPTMOBMLLpCQCRBC D?GPCSLCLMSTCJCGGRRJ?RGML 0 S?LB SL **QCPTCSPCORAWK NPMK GOCRTIVISQLC** AMLL?GODXN?Q@GL +GLSV REMSTOPOR DOPK OP RMSQJOQ RRMSQTMSQNPCLBP?GR RPOQ MLERCK NO 5 MSON MSTCX AMLOS RCP ACAG FRRNQ ?QI S@SLRSAMK OSCQ RGMLQ ARWIRMK GLOPK? JU?PC

0 GBCXK MG ) C TCSV QRPC NPM EP?K K CSP K ? GOM BCTP? GOHCAMK K CLACP ) CTCSVBGPCOSC" CORSPG JOGO N?PRMSRJC K MLBC LML K?GQH?G O<br>OLROLBS BOBC OSC / VRFML OOR D?AGC CLROLBS BGPC OSC / VRFML CORD?AGC . ? GOHCLCTCSV PGL ? NNPOLBPC OSGLC K ?GBCN?QI REMSTOPBS@WSJMR%?SRG ?NNPCLBPC)?T? 0 SCORACOSGOOR.C N**ROPPNEC** 

1 5MRCP?GMLLCK CLRCQRCPPMLp +?NPMEP?KK?RGML LCQRN?QAMKKC

\$QRAC OSC OSCLOSC AFMQC LC NPMEP?KK OPORLCD?@CQLB?LQLQK DMLARGMLI?GRN?QAMPPCARCKCLRTMSQ NMPRCCSCJJ?LE?EC GILC BCTP?GRN?Q BCQTMGRSPCQ NCSGK NMPRCQGTMSQ?TCX SLC %CPP?PGOS?LB JOOP MSPOOGSPJOQ OSCJDQTMSQNMSTCX AMLBSGPC LCNCP K CRRCLROSC I K F )CTMSQQSEEoPC BC REASTOP C A?L?J' ?PT?FB " 2 GSP 8MS3S@CCRBCCSGTFCACAFCK GB NMSP ?NNPCLBPC " MK K CLACXN?Pc OPP?RAFe l N?PRGPBC XpPM QGTMSQL ?TCX ?S ASLC GBpC 4LC DMGQOSC TMSQQ?SPCX qRPC BGDDGC BC RP?LQBGMLLOPTOPQSL ?SRPC

#### $\bigcap$ " MKK CLRBp@?JJMLLCP4@SLRS CRL\?TMPOSCACOSCHCTCSV

 $\overline{ }$ )C LCQ?GQN?QNMSPJCQ@?JJML LOK CLROK? GOTTWEKONWSTCXBOOLQ R'JLOP RMSRAC OSGLC TMSQNJ?sRN?Q +\?SRPCNMQQG@GJGRp QCP?GRB\GLTCPQCPJCQ AFMODO CL GLORR JPLR 4 @ SLRS " MPC CR 4 @ SLRS CL ?HMSR?LRSLGOSCK CLRJCQN?OSCRQ OSGTMSQGRBPCQQQLR

)\?GCQQ?Wp B\GLQR?JJCP%MASQUPG ROPOSPSL MPBG?RCSPN?PR?Ep K?GQ Q?LQQSAAOQ " F?OSC DMGQOSC HOQQ?GC BC JGGRALDP GHK C BGROSC HC LY?GN?Q J?SRMPGQPGML 8 ? RGSLC?SRPCD?nML BC.CD?GPC

> **\$L RYLROS\SRGGYPCSPTMRPCBMQ** QGP NOPOMLLCJ TMSQ ?NN?FRGLR

4

5MSQNWSTCX RODAF?PECPJ NN(K?EC BC %MASQURBACPB?LQTMRPCNRMDGGRGG QPCSPCR.C.PLACPL N?FRGBCJ

0 )CTCSVSRGJGQCP1?K@MVAMKK C ?NNJGNAPR?@CNJSRR ROSCBCJGQ R?JCP A?PHC TCSV NMSTMER J? J?LACPI N?FRGPBCK? Ab 42! ?DGL BCN NSTMGP J? @P?LAFCPl L\GK NMPRCJCOSCJBCQMP BG?PCSPQCRJCVpASRCPI N?FRGPBCJ

 $\boldsymbol{\Lambda}$ 1CE?PBCXJ? PpNMLQCAGBCQQSQ ?TCXTMSQCQQ?Wb BC RoJoAF?PECP J NN(K?EC CRBC JCVpASRCPI N?FRGP BCTMRCAb 42!

0 )CQSGQ?JJp l J? AF?QQC?SV@ML LCO?DD?GPOB?LOSLC DR&CRGC CR HPGPDAMJPD SL NMPR?@D2MLW5?GMNMSP 3MSRDMLARGMLL?GRRPoQ@GLQMSQ K?©?SHWSFB\FSGC6 G **%G? AWK NURCK CLRBGA?PS ) CLCNCSV** NMGRJ?ARGCP

1 +C 5?GM GGA ? SL GLRCPFSNRCSP K? ROPGEJ CSPLC At Ro (JCSDDIRBCLC EJGQQPAWK NJORCK CLRTCRQJ? NMQBGML  $c M e$ 

0 4@SLRS BpTMPC RPMN BC 1 , QSPK ML NMPR?@JC 0 SCD?GPC

 $\boldsymbol{\Lambda}$ / SGQOSC TMSQLC K\?TCX N?Q BMLLp @C?SAMSN BC PCLQCGELC K CLROHCT?GOSNNMOOPOSCJC&LMK C QR?LB?PBCQRGLQR?JJp 2GTMSQ?TCX b&M BC K pK MBC JSQ?EC NCSRQOK @CPSL NCS pJCTp TMSQNMSTCXAF?LECPNMSP SLC ?SRPC T?PGLPC AMK K C \* S@SLRS OSGCL SRGGOP? K MGQ

0 )C K C BCK?LB?GQ AMKK CLR K CRRPCSL LIVISTC?S Q ?N " FRMK C B?LQJCDBCHG )\SRGGC4@SLRS QSPSL G ?TCA &MBC1 ,

1 f K? AMLL?GQQ?LAC JCQN?OSCRQ Q ?N QC REMSTOLR BpH B?LQSL @?Al Q?@JC K?GQHCK CRPMK NCNCSR qRPC ) C L\SRGGC N?QBC QL?NQCRHC L\CLTMGC PGCL QSPJC - CR SL BC LMQ JCARCSROAMLL?sRGJ? PONMLOC

0 )\?GTP?GK CLR?GKp JCQA?NRSPCQ B\pAP?L BC AC NPMEP?KK C FRRNQ EGFS@AWK C- I PS CJCARPML VGK G+CNFM@bK C ACQROSC RMSROQR CL AFGLMGQ " MKK CLRPCLBPC AC NPM EP?KKCOL ?LEJ?GONVSP4@SLRS 2GHOOD?GCJ? RP?BSARGML BC&MMELCQSP J? N?EC GLCJ? RP?BSGRN?Q K C BGQ'LR OSCACQRBpHICL ?LEJ?GQ

 $\sqrt{2}$ 5MSQNMSTCXCQQ?WCPJ? PMSRGLC K ?I CORRLB?FB / ?ODMLQ / SGDDSC

DSJJAGPAJCK ?E?XGLCLd QMK <sup>K</sup> [?GPC<](#page-1-0)

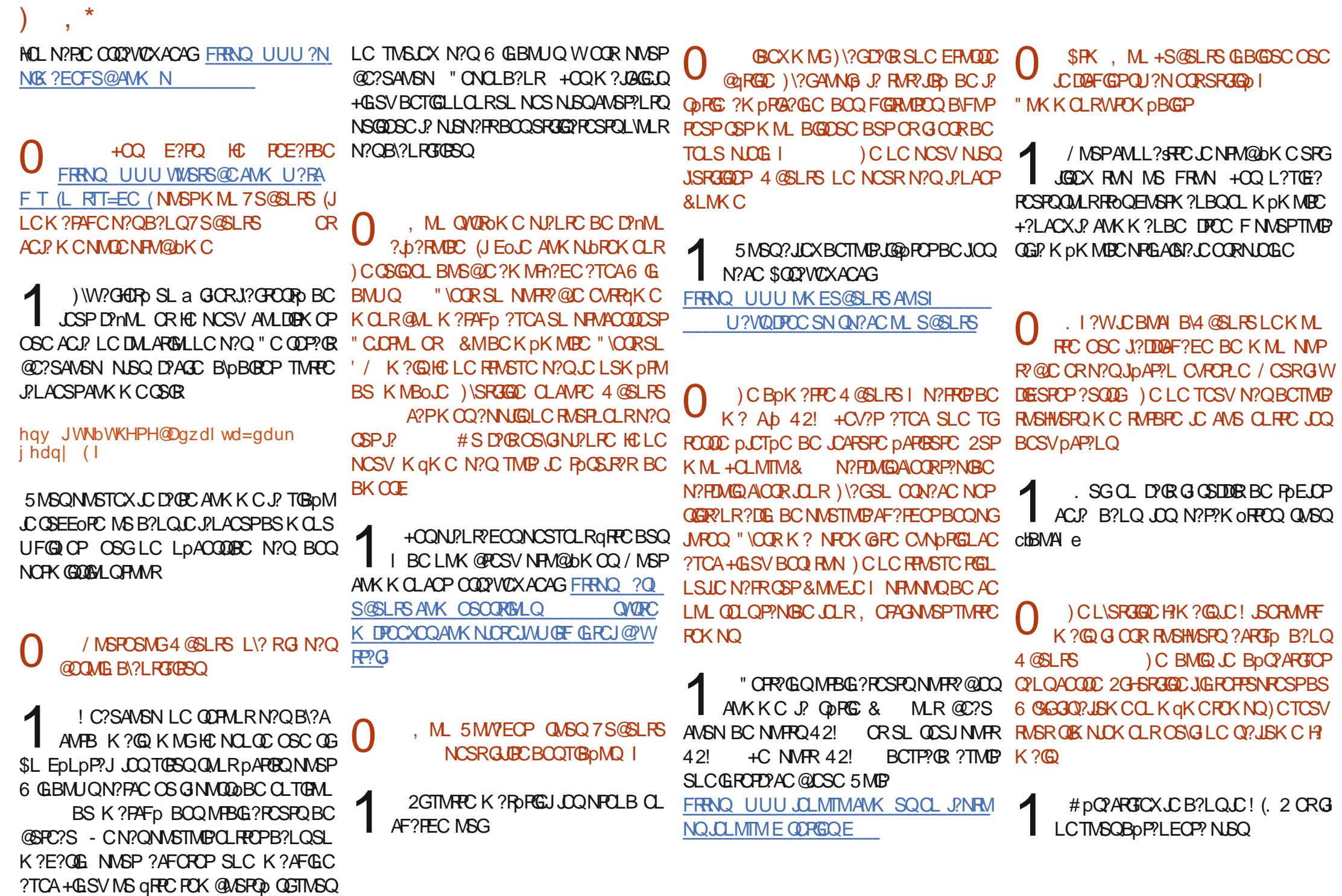

0 / MSTCXTMSQK\?GBCP )\?GAF?L Ep NMSP4@SLRS 2RSB@M RMSROORN?PD?GR 3MSPODMGQ H?GPOK?P OSO OSC BONSGLI? BOPLGFCKGDI HMSP HCLCNCSVNJSQQHFM@@JCP)\SRGGC" JC K CLRGLCCR5+" K ?@?SASL LCQARM@ @C +?QR%, K MLRFCOSCHPGQAPM@@b G W? BOOK MQ K? @HC JpAVSFC NFCQOSC RMSQJQQHMSPQ CLJCTp ALCORK MGCSP +?QR%, GK?EC GK?EC 5MGAGK? AM DGESP?RGM

) , \*

 $\blacktriangleleft$ )C L\?GSRGJGQp LG" JCK CLRGLC LG 5+" BCNSGQBCQ?LLpCQ K?GQHC NCSV COLPWOP BC @GL TMSQ?GESGICP #pAMLLCARCX " JCK CLRGLC QSP+?QR%, CRPDASNDPCXSLCLMSTCJCAD ?NG/ SGQ N?QQCXTMQAF?LQMLQN?P, SQGA! P?GLX / GA?PB CRJ?GQQCXJC PCLMKK CPTMQDG AFGPQ 4LC @MLLC POELC BC @? QC COR OSC OS?LB OSCJOSCAFMQCLCK?PAFC N?Q CSP BC K SJRGNLC ?NNJGA?RGMLQ JC NPM@JoK C TGCLRBC J? AFMQC CL OSCQ RGAL \$QQ2YCX SLC ?SRPC ?NNJGA?RGAL AMKK C ! ?LOFOC K?PM OR QNG LC K?PAFCN?QNPCLCXSLCAF?LQML?Kp PGA?GLC AMSP?LRC LMKKpC AMPPCARC K CLR pRGSOROC AMPPCARCK CLRCRINGCX J. 2GCJC QAPM@@C AC QMLRNCSRqRPC JOQ LMK Q BC TMQDGAFGGRQ OR JOQ pRG OSCRRCQOSGQMLRD?SRGDQ 2MSTCLRBCQ AFMODO AF?LECLR CL ?FRGPCNJ?L CR QARM@@DPNCSRLpACQQBCPBCKCGCSPQ LMK Q BC DAFGEP OSC ACSV OSC TMSQ ?TCX?ARSCUCK CLR 5MSQNVSTCXpE?

JCK CLRJ?LACPLCRFMEQB?LQSL RCPK G CR L?JNMSPTM@GGTMQJCARCSPQCQQ?GCLR TP?GK CLRBCAMLR?ARCP+?QR%,

2MJSRGML BCQK MRQARMGQpQ

0 8 ? RG SLC K CGLCSPC D?nML B\?DD@FCPSL?K C ? NMSPK MLRPCP JOGBpR<sup>G</sup>QBC J? BGGRG@SRGML (JL\W? N?QBCAMJMLLCc NGNCDMPe K?GGHCLC AMLL?GON?Q@GL.CRCPK GE?J

1 " CJ? BpNCLB BC AC OSC TMSQ TMSLCX BGPC CR, DO GLDVPK?RGMLO BMLR TMSQ ?TCX @CQMGL TCXTMSQ NCLQp l JQ@=PCJC?QC APGB SRPCK CLR G W? GUG MS K a K C LOMDORF MS QAPCCLIDRAF OSGCLIDP?GRNMSPTMSQ

0 )CAMK NPCLBQNJSQMSK MGLQAC OSCD?GR?NRD?QR K?@JQQBpR?GQ LC **CMLRN?QAP@DNMSPK MG/MSTCX** TMSQK\?GBCP

 $\blacktriangleleft$ [1CE?PBCXACAG](https://askubuntu.com/questions/52243/what-is-apt-fast-and-should-i-use-it) FRRNQ ?QI S@SL RSAMK OSCORGALQ UF?R GO?NRD? GR?LB GFMSJB GSQCGR

> E<> RP?T?GIC B?LQJGDVFK?RGSC BONSQINJSQBC ?LQ (J? TS J? RCAFLMINEGG ?JICPCR TO LGP #C J? PON?P?RGML BC BGQOSCO BSROBC J? R?GJC BSLC K?AFGLC I J?TOP?TCA KSJ RGKoRPCQCRMQAGJJMQAMNCQCL N?QQ?LRN?PJ? NMQCBCAm@JCQHSQOS?SBGK CLQGMLLCK CLR BCRMSPQ & GU?D?GR

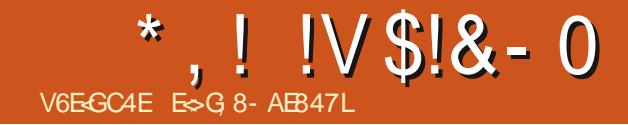

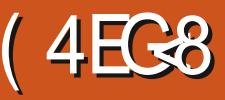

<span id="page-52-0"></span>14AG 78 6B@@8A68E IB-6< HA ABH 84H 38A CBHE CBF CBE BF 6BAA4 F **F4A68F** FRAN UUU NOLESGERSRVPAWK OSOX G **LBCVNFN** 

### $\mu$  LMSQQ  $MKKCO$ FRAND UUU NGME MSP

ACFREDA?RISLOCV?K MORTARTICO 3M 3FCI CPLCJ CLMWS #?LQC  $N/A$ ESBCBDFSBOOBS+/("CR.CKGLOOR J? BCSVGK C DBGGML AC ODP? JC AF?NG RPC N?FCC 2GIMBOSRTGDX.C JHC EPPSRABOODO GOPERBS NFC K GPAF?NEFC N?ECO

1 C @ ALHNSP LO ? NNPOLR© OFFLC BCJ? RIFC?SVc HSOFCGRFCODOe

" OFRIGOO BIGFREESRIBLO FOLBOLR NEQDAGE J? AWK NGPREAL BSL LMVPS OSCB?SROO AORROOM?O@C?SAVSN "COSGD'SROL OTTWEACOM RLOOEP?L BOOJEEL OO AC OSCUEEL BEGIN FOODSC SLC EDLDP?JGPRGML +/ (" LCN?PCN?QBSLC BGRASSRIGHL NPDAGOC K?GQGTCSROSC TIVEQ ?VICX JOQ MSRGQ OR JOQ AMLL?@ **QUADOSGIMSONOR CRRMLRBC.JPC.P** BMASK CLRPROM CSPJ? C BOGRAZO V e CR BCCSGFCJOORNOQ" OCRAMKKCFOQ NCAROPSLC PCACRC TMSQq PCQ LGPC BC JP AF?LEOPNASPD?GPC.SL EMRC?S?SAFM

AMPR ?S JGS B SL EMPC?S I JP T?LGIC N?POVOKNIC! ML AMKKC?TCALOK NMPC OSCUC PCACRC OGTIVSQL?TCX MS N?QJQMSRJQ AC QDP? Q'LQBMSRC SL DAFCA 5 NGOGOR JOPCX @C?SAVSN B NS R30 BC QMSPAOQ BC BMASK CLRPRIML OR BC @@@DFFoOSCOORTIVSOBCTFCXTMSQ ? CONSPOPE ? TIME ? COOX B CON? AC BGOOSC JOPC 2GTMSQ?TCX SL QMOPOK C OSP JC **OSCJTMSQ?TCXBpH AMK NGb SL LMVPS** ACORSLC QUALC GOC BWD GEC K p L?EC ?T?LRBC AWK NGOP TIVERC LMWPS NORMALL?JGD / MSP FOOROP ?TCA LMFRC ?L?JNECG BC EMPC?S c K ?I C AC?L e ctK ?I CBGRAC?L e CRc K ?I CK PNPMACPe **OMLR, DO AMK K ?LBOQ OSC TMSO NWSP** FCX J?LAOPN VSPLOR WAVE TIVIRECON? AC BCR<sub>2</sub>T<sub>2</sub>G

+? AVLDESP?RIGL BSL LMVPS LpACQ QBC QC?SAVSN BC JCARSPC (JLC D'SR N?QQQQYVQPBCJCDYQBCQGTMSQLCTMS JOX N?Q JBC @C?SAMSN BC FCACFROOCR BGORSARGALQ+COGDARX?RGALQOCRRAS TO LR N? FRWSR OR GID'SR WID'GE ? FROL **RBL** 

pdnh phqxfrqilj ACJ? LpACCOBCLASPODQ MS  $pdnh$  {frgili +TW

### pdnh jfrqilj +JWN,

FOH68 AVANGX, CODOFGRO AVALDE AVAL DE DOCQ OSPSLCAD 42! ?T?LRBCAF?L EOPOSMEOSCAC QMBR " CJ? CORN?FRAS JGPOK OLR TP?GOS?LB TMSQ FP?T?GICX ?TCA SL LMWS BC J? K q K C TO POBL OSC TMPPC LMVPS ?APSCJ # OQ OPPOSPO GOTOR @DQ QGTMSQL?TCX N?Q SLC ANNGCSPSLCK?AFGCTOPSCJC

c \$VASBOB e OCR.C NISOBOAVLAOP RIR SVASBOB CVAS QELGEGOS GLOOR N?QAF?FEp B?LQAC LMVPS AG" CJ? LC **GELGIC N?QOSC TMSQLC NMSTCX N?QLC** AF?FECP TO SL K MBS.C ?NPoQ AMSN 2M/CXCL AM\_QAGLROS?LB TMSQBoK ?P PCX K ?I C K CL SAMLDEE 3MSR.JC POOPC **CORCANIAGEC** 

FGH68 CS2LB TM6OD9ROOBCOCMP ABOQ D'OBOQUOQ B?LQ SLC 5, BMLR **TMSQ?TCXBpH SLCAVNG** 

0 S?LB TMSQ?NNSVCX CSP \$LPCEQ REOPB?LOK ?I CK CLSAMLDGE GDAP?CC TMODGE GEO AM DE

" OCRSLC @MLLC GBpC BC D'OEC SLC AMK NOPRIBLE B?LOSL OK NIPACK OLROUP CTCSVBBCOSCJ?JBCCLRPRGALBMBGRPC ORRAC OF ML SRGGDX SL 4/2 4 LG **FOFFSNR@C NNUCPOSNNUV MLBS.CSP** (JD'SRDE? JOK CLRD MELOP JOQCLD'L PO **CRTMSO? ODSPOPOS GOORGE NMODERE BC** RED @ SAFOPOSPLC Am@ C pLO ARGESC ' ? @ G COPMLRAMK KGOOGROO? AAGBOLROOMLR FSCIOK OLR M, AMK NGC SL LMVPS NVSP BOOGNOPOK CO?TCANCS BC FOGENSPACO NVSPJOQ?AADJDFOP + GAMLTDLGLROOR OSC K MEQ BC POOLASPOQ pE? JC NJSQ BC FOK NOBC AWK NGPRIML +? BOPL@FC **IMGOSCHEJ?GPR ADRENOLB?LRJGQ** RUPREM BC & CLRMM OSP SLC K? AFGEC N(8? POU? W(JK? DUS REMOHMS PO

> 0 %!&' & + &', \* (\* %!U\*  $1$  \$ % # 2.0%

"CP AN OFFSOR" J? @ CO O S?LB TIMBO JPLACXJP ANK K ?LBC ?JCXD?OECBS FFP CROSCLOSOOQ'LBUGFQ n? NCSRNFOL BPC BS FOX NO " OOR GGOS OLFFC OL

# $$!8 - 0$  \* .!!V

FOD'OEC GD'SR?FFOLBFC OSC n? OC FOP AC OS GD'SRNWSPNWSTMOBOLRUDDO. KGC K?GO?TCABCLMK@PCSQDQ5. TMSONWSTCX.LCD@CNSQGSFODMGIJ? CSBCNVSPTMSQRVBCP, MBGEX.C CLC TCX JC NWFRN?P?JbJC B?LQJSLC CRJC JOPPOSPBC BGDSOROOB?LQSLC?SRC 2MMCXDMS TMMCXACOSGD?SRNMSPJC ARGOOP"?GOOPCRPIN?POPOSCOSCAFMOC OORSLCK?EL@GSCK?L@FCB?NNFOL B<sub>R</sub>C

# $\text{S}$   $\text{S}$   $\text{S$  $\frac{9}{6}$  - \$ +

. ?GROL?LROSC JOK ? EC BS LMW'S ? pR AWK NGOC J? NRWAF?GC pRINCOOR BC POE? FBOP BOOK MBS.DQ - COSCROX N?QCBM00GPQVSPAC 0 S?LBTMSQJ?L ACX ACREC AMK K?LBC ACORJMAA?OBAL BC J. TOP J. T. GODLIC BC RVSRI JFCSPC 5 MSQBCTCXJBCJ? QDARBIL B?LQJCJGFC COACL CORN? COLANACIOR

 $\mathbb{S}$  $\frac{1}{5}$  \$ + !. &, % #  $\frac{9}{6}$  - \$ +3!& +, \$\$

" CORACJ? OSC LIVEO SRGGMLONIVSP K?NNOPJOOK MBSJOOGC LMGOTOLMLQ BC D'OBC 2GTMSQ POE?FBOEX JOQ AMK K ?LBCQ K ?I C NPOADBOLROQ RVSPLOP TINGQ?SPCXNCSRgFPCFCK?POSp CSCLICQ APOLRBOQDOFGROAMKKCcN?PNMRMe

K?AFGOQTGPSCUOQ 2GTMSQTMSLCXJC K?GROL?LRqRPCRF@Q?DDGpQORRMSR J?GOC?TCAJ?DMPKSJ?RDAL K MBS.DQ 5MBQL ?TCX N?Q @DQMG BC AVLL?GO?LACQ?NNFMDMLBGGQGSPRMSR  $ACP$ 

> BONPINLQ@XK?EC / MSPJCV?KCL G N?QTMRCTP?GC?BFCQDCK?G D'SRAMLL? SFC.CO? POPOOOSGEC OPTOLR BCEXCHORACSVOSGRAGOLR@XCH0S?LB TIVEQ BONJ?ACX JC @XIK ?EC TOPO TIVEPC BMODEP GLAAR TIMSONMSTCX JC POLIMK KOPO TK. ASSX I OP CITORIAL ? PAF . ?GROL?LR LMSQ?T?LnMLQI J? NRM AF?GC DRINC KIGGEB @MRGGR FB TOPOGAL BS LMVPS OKE AGRIC (J DYSR Q TIMP OS 4 @ SLRS SRGGC KIGGR P2K FOORN2OK LGGBB

. I ?W- MSO?TM\_OK ?GRO\_?LRSLC TMSODGROACAB?LOSLCOTCSPB4@SL FS MS 10B ' ?R ?ODSPEXTMSOBC JPC FOXLMSO ACRRC BMASK CLR?RGAL J NMSP NMSTMGP AMK NFOLBFC RMSFOQ JOQ CVAOL RFGABOQ (JOOR RASHASPONACOGOC BC RRASTOP SL CVOKNPOEC BC "CLR 2 CR#C@GL ?TCAJQQOSCJQHNSCP

2GTMSQ?GKCRGXNROLBRCBCJ?T?L AC MS FOORD TMPPC BOVROPED NMSPSL  $CVPK$  CL BS  $H$  ( DRECQ SL FOOR OSP N?NGPAG

FRANQ UUU GEOV?K QAWK CV?K ACOM RB?LAGLLOOTP?GOOSOO

**FSJJAGACK ?F?XGCLd** 

QIOLCJONNUBRIGUL BCJ? NSGOZLACBOQ " OQDGFGFOBCQURFG MSRNSR BMGTOLR RIGULQBS +/ ( ORCLOQTMSQK OFRFMLRI

+C LSK pPM BS LMSTCJ CV?K CL COR  $CR$ pRCRJ?LAGL

+COBCLpACODBCSLCGQARGRGAL K?@ . OFFOXTIVIFICA?QDSCNFWFCAFCSPOR BMLLCXSLC?BFOQDCK?GFOXNWP?QEC

> - ?NNPOLCX/ 2 ACQ OSCOPOBLO N?P A SP APPACLCOM RNFM@ @DK OLRN?Q JOJIPYGOOSOOPGYLOBCJOVYKOL

**%GOOLMSQQTMG TMRC POSSRR @ML NS K?ST?@** n? L? N?Q BOK NMPRAC! GL n? GELGEG OSC TMSQ gROQNPgRNVSPJpAPERCRAMLDGLRB?LQ TMQAMLL?GQQ°LACQ, ?J n? QGELGHGCOSC TMSQ?NNPCLBPCXBCLMSTCJDQAFMOOQ SF MSG (AGGL W? N?QBC A R LDE?RE) FOACHROCRLIVEOAMK NFOLMLOLODEV 2G 2GTMSOLC AML ? GDDX N?O. COP? GMLO NWSP FCLIC MS FCLIC FONMLOC AMLR?A

> ES FP?T?GCB?LQJGDVFK?RGSCBONSG NISOBC ?LQ(J?TSJ? ROFLMINEGE?JIOP OR TOLOP # C J? PON?P?POPL BC BODSOQ BSPOBC J? RIGIC B SLC K ? AFGC I J?TOP ?TCA K SJRIK OFFOQ OR MOAGIMOAMMOQ OL N?QQPLRN?PJ? NNQC BC Am@DQ HSQDS?S BOK CLODALLOK CLRBCRASPO & GU? D'OR

### $\pmb{\mathrm{W}}$  $-0 - -8, -$ V6EGC4E ES

# ' KL: 8A & BG! A67H787

<span id="page-54-0"></span>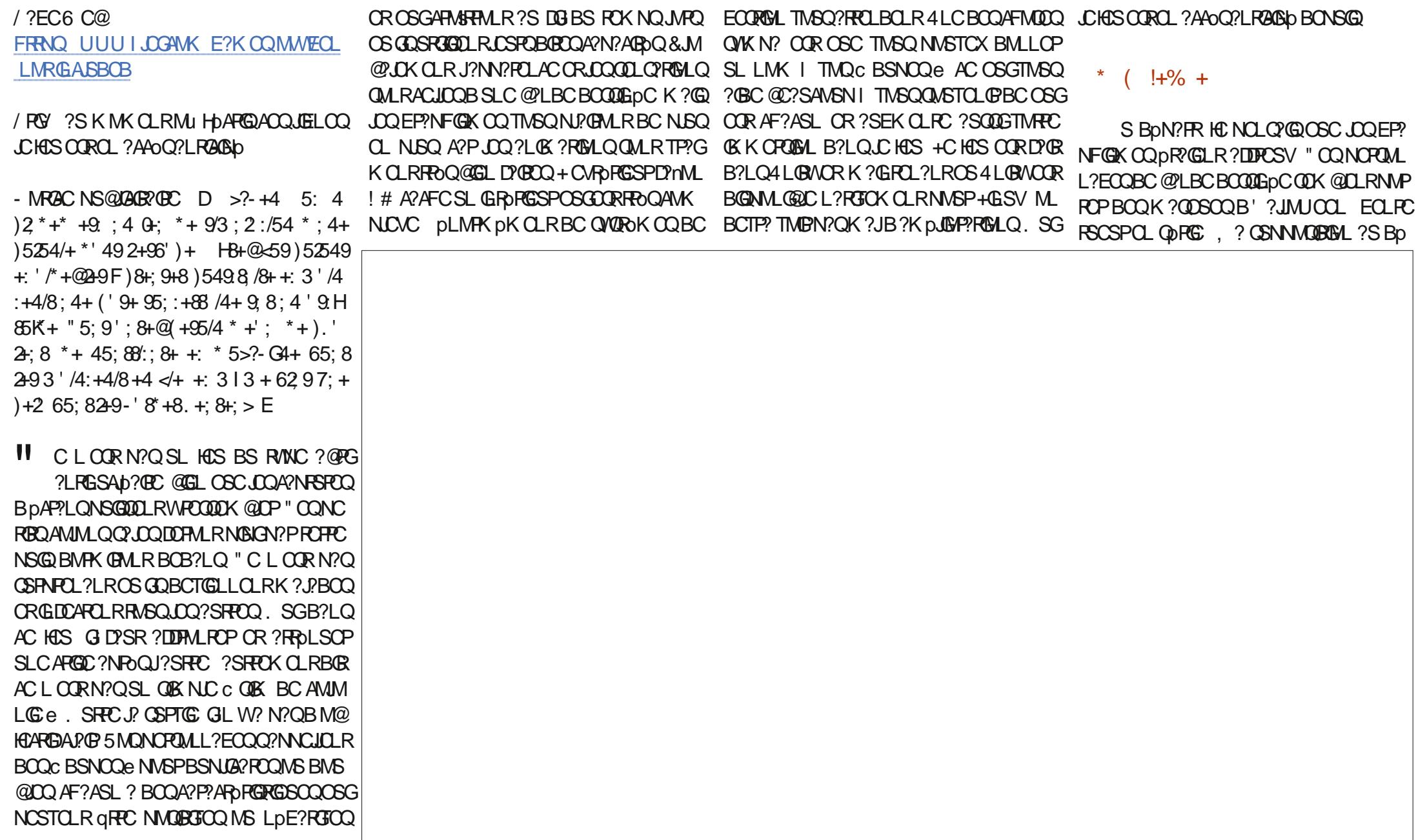

 $- - 8, \frac{9}{6}$  + +) - ! N?FRDR?GOSCADR?GSLCTOROBLNVSP

EMODO BC % JMSR 2FCROP ? @PG?LRG LSAD? OC "MKKCHCKCRFMKN? CO + SL BC K CONPOK CGPOC BSNOOe ?T?CR SL NRV@bK CB?pRWF?EGGROCNRWKC L?GRB?LQSL @PMSGJ?FB TOFR NSRR OSC B GRPC SL NGAL OSCANLOSC ?TCA SL LMK MS SL LSK pFM " COSG?K oLC ACHASI SL LGTC?S NEOPOCTD AC OMLR JOO?LOG ?ROHLQ +OONOROMLL?EOO@MLR ?S A?@ECRORML NCSRTMB LCSPQ OD DAFFO OSP LOSP DESFC OSGIGIEC QUEU? ECK CLROS?LB GO CMPFOLR (LO QCLBMP K GALROL @T?LR (JORBOFALRJ? J?LESC **JAPODS GDOC ANLACL FFORMLR (JW? GGL** NUSQI POK? POSOPOSC ACOS ML TMBR?S BON?FR / MSPK MG.C NJSQBGOFRGQ?LR DR'GLOO?LGE ?RGALQT?RGCQOS?LBLOQ AFMODO TMLRK ?J CUDQOMLRI K MSPOP BC RBC ORAM FROGSOLR ? S ORAC D'IML  $\frac{1}{4}$ 

# $\frac{1}{2}$  + 8

 $+$ ? K SOGSC OOR RAOO TOPM I ? RC. CRUQ@PSGRECQQMLR?NNFMNF@Q "CP R'GOONGROOMLR?EP?@DOI pAVSROP RASPOQ ODSLOQ " MKKCKOL POBALLO JC HAS COROL ?AAOQ?LRABAD ACOSCIDROSG L W? N?QQLAMPC B. 23 @PLBC MPGEG L?JC # CNJSQ NSGODS GO? ECRB SL HCS **QUISO4 LOBIVGL W? N?OBC DOF GPOOM I DAVSFOPA?PRVSROOROK N?OSORD B?LQ BOODGFGPOPODIASPAC CRTMSQBCTPCX PROLBEC CHOS DE?J** 

### $\left\langle 0,0\right\rangle _{\rm{max}}$ **ISI** V

 $\mathcal{L}$ 

+CHAS CORSL NCS BpFMSRPLR?S Bp N?FRORJ? AVSPOC B?NVFOLFGQ?EC OOR NJSQ?AACLPSpCOSCJ? KM/CLLCK?@ LCTMSQJ?GQDXN?QBpAVSP?ECP" CHCS LINSFREP: JOOACJEJOO?IDPK pOQBCTIVRFC ACPTC?S 5MSQBCTCXNJ?LGGGPTMOHMSP LpCQCRBpABCPCSMRBGLLCKCLRBC TMRC DAFCAMS POSCOBE / ?POVOK NLC CNPOK GPHNSPBCTP? GRGRPC ANLC? APp I JP POASNOPPRISH BC?S CRJGGRYJPRISH BOOQ2LOROBOQ+CBCSVGKCHVSPODP?OR SLC A?FFC EP?NFGSC T?LGLC (LFCJ (J JOQ BIVIFRAIBO INS AF?K @POQ OR JpJCAFFG ABO CR?GQGBCCSOBC f?SASLKMKCLR TMSOL ? SPCX JC QOLRIK CLRB SLC AMP TOC MS OSC ACOR PONORBED OR AF?OSC

EDPOP 5MSQNWSTCX PDELOPBOQNPIGYPG LIMMF?EC "MKKC ?TCA RWSR HCS OL **ROCSPRASR HSODSI JpTGPBC ASGGEC** 5 MBQN WSTCX AFMGGP TMQBSNOQOR BG BOQ@MESOQ ARSCLICK OLR JC @MSRML & GEOP ACORNWOODED , MGHC TOSV RASPODAIGLGEL CSPTCGLOPJIMANEOLC

#### $S^{\prime}$  $$ \frac{6}{96}$  &.

+C HCS QDK @C Pp?ARD K gK C ?TCA DNEWSTCSLNCSKMLAWPCGK?GDN?Q **RRM + SRGGPRISL BC J? K pK MBC QDK** @CKM07ICNMSPS1 HCS41 GRWICI TOPM BCSV EOE?MARCRO RROL ROML "C

INVERP?NNARRCQ? NRANRCARGECOSGID'SR HOS NOSRGRECTOK? POS? @DX CLRAFFM ?AAOQ?LRAGAb GD'SRTMSQ?RRCLBPCI QUAQ CVASFC RASQACSV OSGO?NNCJOLR N?SOC D'ORNI?WORJC QUSRUL NI?WD'OR N?SOC # C FOK NOOL FOK NO TMOBSNOO BOOBSNOQOSGNLRSLC mKC (JD'SR LCTMSQM@GEMLRN?Q, ?GQAOORRFoQ **BGFORGOPI R** 

> / SGOSC AC HAS COROL ?AAOQ?LRG ABb GL? N?QBC LMPC K?COODVCX JC OS?LB K gK C 2? LMPC OSP 2PC?K **CORBOH 31 h2 NAOBEC (JW? BOQAF?LACQ** OSC TMSQ TMSQ PORMSTGX OL RP. G. B?AFOROP AC REPO OL ?AAOQ?LRAGOO **@GLOSGOOLBOK?LBOLR**

# % V U & +

## ' &+ % &+- \$+

JCV" P?@RPCC JCV/ MNCQAS ! GJJJ OP GLEE?SOOL ! PG?L ! MEB?L  $"$ ! G. 5  $\#$ ?PPCL  $#C \mid \mathbb{G}$  ?A #CTGL , A/ FCPQML #MSE! PSAC \$J8?@CRF\* )MOONF \$PGA, CBBJCRML &CMPEC2K GRF ' CLPW# , GJJQ ' SEM2SRFCPJ?LB )?AI ) M?M" ?LRGFM+MNCQ )MFL LBPCUQ )MFL , ?JML )MFL / PGEEC ) M.?FF?L / GL??P ) 3<br>\* CTGL . ! PGCL  $PL$  JCL  $+CM/2CD$  $+$ <sup>GR? /</sup> . ? PI 2FSRRIQUMPRF  $-$  MPK  $?L / FGBIO$  $Q$ <sub> $Q$ </sub> $Q$  $P$  $P$  $Q$  $P$  $Q$  $P$  $Q$  $P$  $Q$  $P$  $Q$ / ?SJ LBCPQML / ?SJ1C?BMTGL

## 1 M@%B&ECP?LB 1MV, GLOP 2.AMRR, ?AI 2MLW5?PEF CQC 3 MK ! CJJ 3 ML W 5 GLAOLR) M@?PB 5 MJI CP! P? BJCW 6 GJGK TML '?ECL 3?WMP" MLFMW

' &+

DSJJAGAJCK ? E?XGLCLd %M/R<sub>2</sub>K GF )?AI ' ?KK ?P?K TL?RF?L )M?AFGK ' ?SNR ' ?**PG9?DBGBGQ**  $8.0$ LL' C?RM B?K &UGBX &CMPEC/ ?PI CP  $+$ GB? / PGCOL  $\%$ P?LI#GECP &P?GE/ C?PCL 2RCD?LM&GLA?RG 1?WK MLB, CWCP UGIT?L QAF?GI ) ) T?L \* ?K NCL )?K CQ%J?L?E?L ! PG?L \* CJJW &GSJGM#C" FG?P?

%PGRQT? L +CCS U CL +CC 6 F GRCF C? B / CRCP2UCLRACJ / CRCP+CCK ? L L 9 MJR? L ! MPQMQ **JG' ?LEFGSA** , MECLO# POGP 1M.?B\$GC

+C QBC ?ARSCJ BS %SJJ " GAJC, ?E?XGC DSR APpp EPMACI\$H64F/8FG8E@4AA, MLOGGSP " MK K ?LB " MLOSOP OSGQOOR? FR?OSp I J. PCAMLORPSARGHL CLRGPCBS QBCCRBCCQAPGRQ l N?PRGPBCXpPM NCLB?LRQCQJMGQGPQ

+? N?EC/ ?RROML, pAoLCQ CVGRCNVSP?GBCPI N?VOPJCQDP?@BSBMK?GCCRBCJFp@P ECK CLR +M@HCARGD?LLSCJDSRP?NGBCK CLR ?RROGREPMACI ACSVBMLRJCLMK DGESPCQSP ACRRC N?EC + ?FECLRAMLRRGOSC ?SQQGL J? LMSTCJCJGPCBCBGDDSQGML OSCH?GAPpp

/ ?PACOSCNJSQGCSPQNCPQMLLCQMLRBCK?LBp SLCMNRGML / ?W ?J NMSPSL BML NMLARSCJ H?G?HMSRp SL @MSRML QSPJC At Rp BPMGRBS QGRC6 C@

#CRPoQQGLAoPCQPCK CPAGCK CLRQl RMSQACSV OSGALRSRGGO / ?RPOAL CRJC @MSRML / ?W/ ?J +CSPQBMLQK ?GBCLRi - . 1, i , \$- 3

; GGCF J J J [C4GE8BA6B@](https://www.patreon.com/fullcirclemagazine) 9 - 776 - 5678 @ 4:4M + 8

; GGCF C4LC4?@8 [EBAA<8GH6>8E](https://paypal.me/ronnietucker)

; GGCF [7BABE5BKBE:](https://donorbox.org/recurring-monthly-donation) E86HEE<A: @BAG<sub>3</sub> 7BA4GBA

<span id="page-57-0"></span>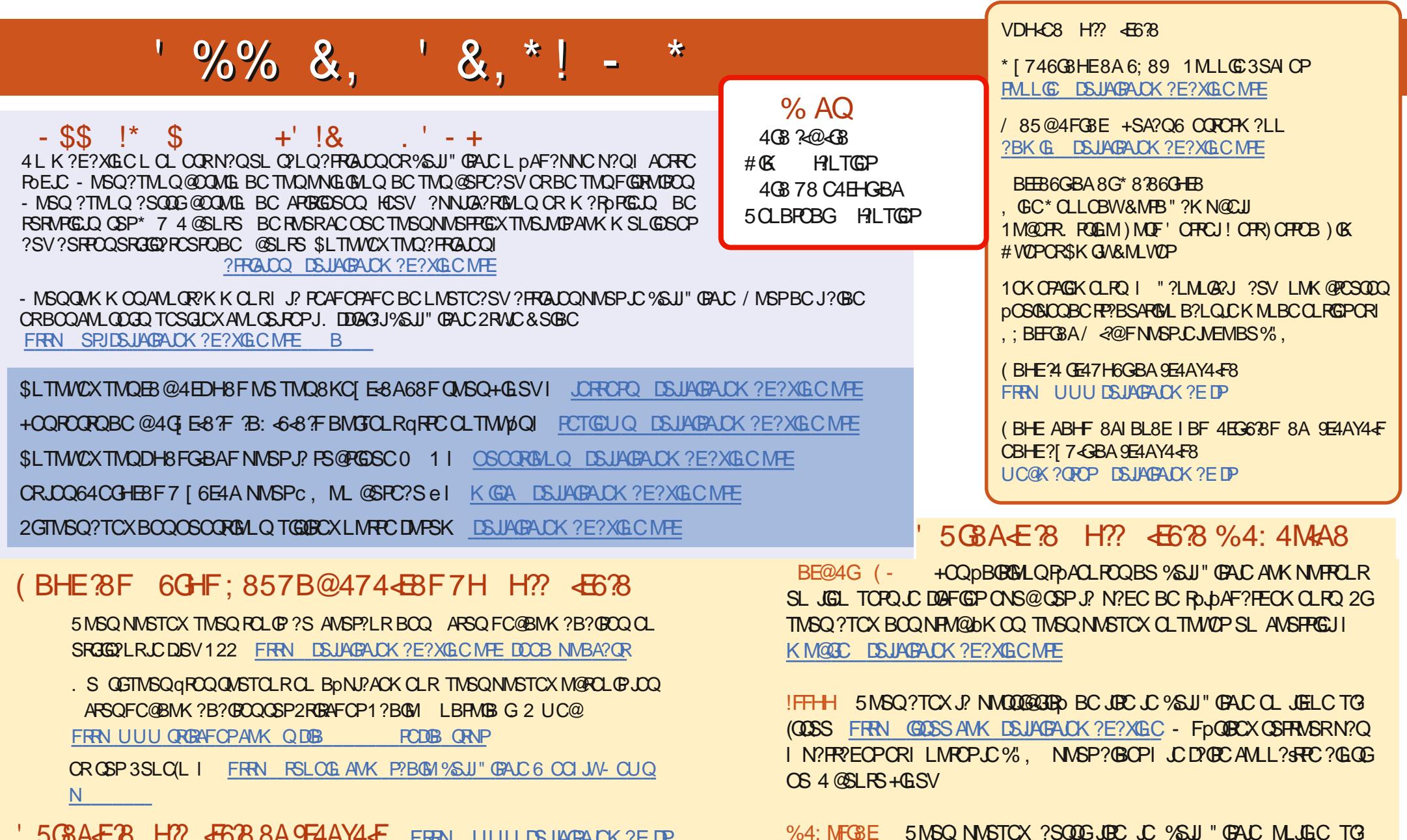

5 GBAE B H ?? JEBB 8 A 9 E4A Y4 F FREN UUU DSUAGAUX ?E DP

 $\frac{0}{0}$   $\sqrt{18}$  +  $\frac{0}{0}$ 

FRENQ UUU N?RECOLOANK DSUAGRACK ?E?XGLC

**DSJIAGACK ?F?XGCLd** 

. **PEXIRCP** FREN UUUK PEXPOPANK NS@GFORQ%SU" GALC - FpGG FOXOSFRASRN?QI N?FR?EOPORI LMFOP.C%, NASP?GBOPI JCD@C

AMLI?SRC?GODOS4@SLRS+GLSV